UNIVERSITÉ DE YAOUNDÉ I UNIVERSITY OF YAOUNDE I ´ \*\*\*\*\*\*\*\*

ÉCOLE NORMALE SUPÉRIEURE HIGHER TEACHER'S TRAINING COLLEGE \*\*\*\*\*\*\*\*

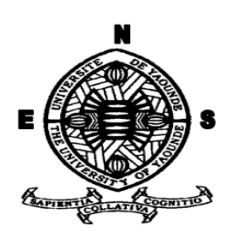

## DÉPARTEMENT D'INFORMATIQUE ET DES TECHNOLOGIES ÉDUCATIVES DEPARTMENT OF COMPUTER SCIENCE AND INSTRUCTIONAL TECHNOLOGY

\*\*\*\*\*\*\*\*

#### ANNÉE ACADÉMIQUE  $2018-2019$ 2018-2019 ACADEMIC YEAR \*\*\*\*\*\*\*\*

## CONCEPTION ET REALISATION D'UN DIDACTICIEL SUR L'EFFET ´ DE SERRE EN CLASSE DE CINQUIEME ESG

Mémoire de fin de cycle présenté et soutenu par :

NATTI NLEND Patrick Serge – 11V0297

Licencié en Informatique

En vue de l'obtention du : DIPLÔME DE PROFESSEUR DES LYCÉES D'ENSEIGNEMENT GÉNÉRAL DU SECOND GRADE (DIPES II)

> Filière : INFORMATIQUE-FONDAMENTALE

> > Sous l'encadrement du :

Dr Kameni Éric Désiré Assistant

# Dedicace

Je dédie ce mémoire a toute ma famille, particulièrement à mes parents  $\operatorname{Mme}$ NGO LISSOUCK LOUISE CLODINE CHANTAL et M. NATTI BENJAMIN

# Remerciements

Ce travail de recherche est le resultat de nombreuses contributions intellectuelles, matérielles, morales et financières venant des personnes à qui nous tenons à adresser notre profonde gratitude. Merci au Seigneur Dieu tout puissant, qui par son amour a rendu l'impossible possible et sans qui rien ne se fait. Eternel nous ne cesserons de te louer.

Nous remercions :

- Le Pr. Barnabé MBALA ZE, Directeur de l'Ecole Normale Supérieur de Yaoundé, pour le cadre de travail mis en place tout au long de notre formation;
- Le Pr. Marcel FOUDA NDJODO, Chef du Département d'Informatique et des Technologies Educatives de l'Ecole Normale Supérieur de Yaoundé, pour son encadrement durant notre formation, vous resterez un modèle pour nous;
- Le  $\text{Dr. Kameni}$   $\text{Éric Désiré},$  pour sa patience, la grande disponibilité dont il a fais preuve, et les multiples conseils donnés tout au long de la rédaction de ce mémoire, vous resterez un encadreur distingué;
- Le Personnel enseignant du département d'informatique pour leurs apports tout au long de notre formation;
- Mon beau frère M. Andre Bertrand BOUNANDELE, pour tout le soutien qu'il m'a apporté et pour avoir cru en moi;
- Mes frères, soeurs, cousins et cousines pour leurs conseils et leur soutien;
- Mes mamans Mme. Joséphine Ngo MBING et Pauline BALEMA pour votre soutien indéfectible;
- Mes amis et camarades de la promotion « LES OASIS » pour leur soutien;
- Tous ceux qui de près ou de loin ont agi en faveur de la production de cette œuvre.

# Table des matières

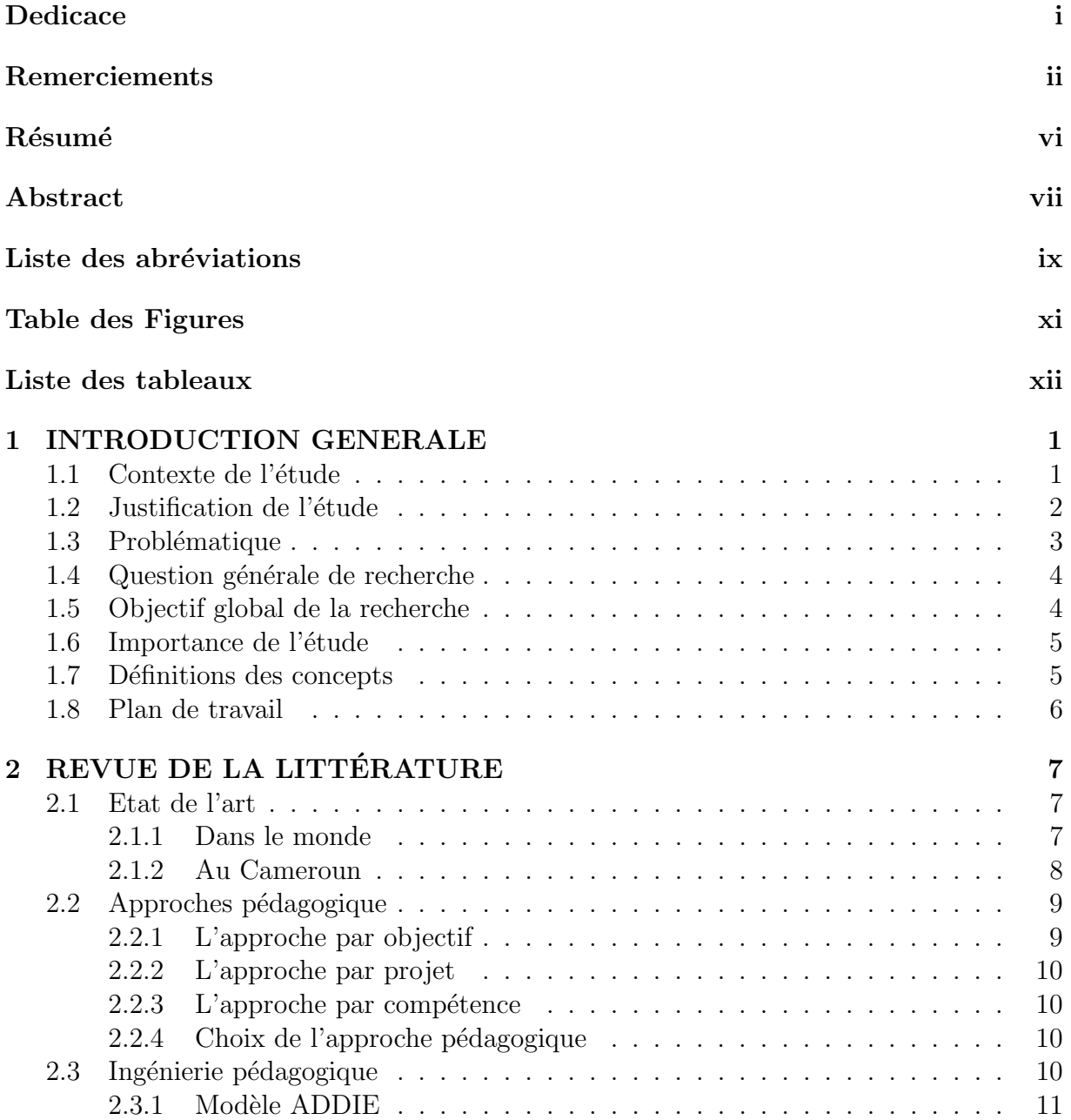

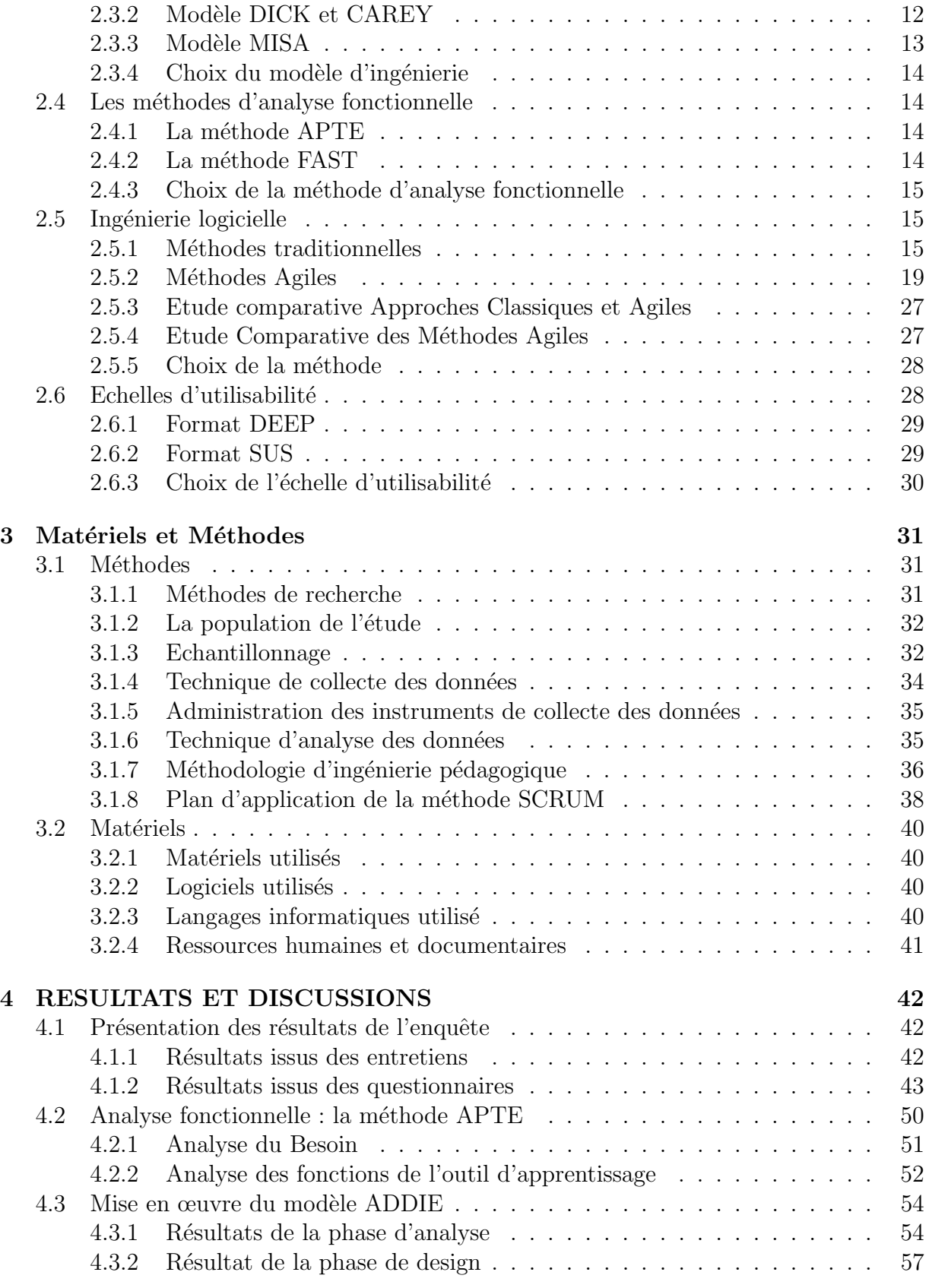

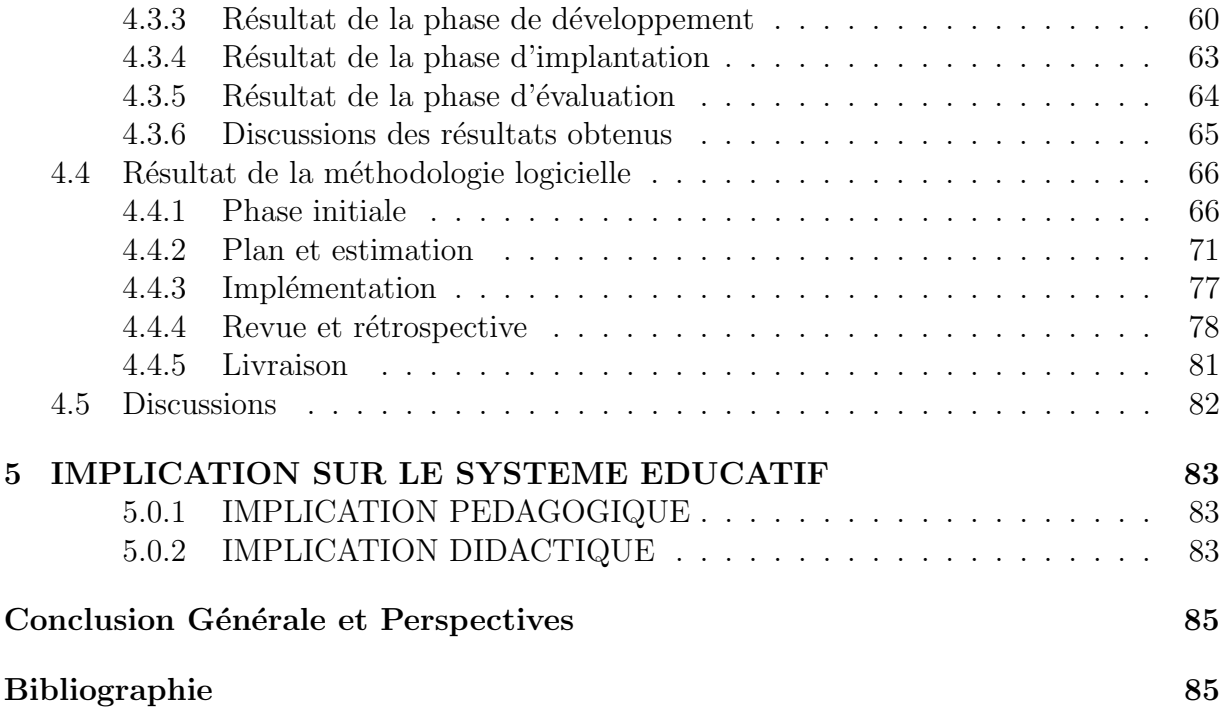

# Résumé

La discipline des Sciences de la Vie et de la Terre (SVT) est une discipline essentiellement expérimentale. Cependant les ressources financières requises pour la construction, l'aménagement et la maintenance d'un cadre adéquat pour cette discipline s'avèrent encore loin de la portée de la plupart des établissements secondaires généraux au Cameroun. Avec l'arrivé des TIC dans le milieu éducatif camerounais, de nombreux innovations ont été effectuée notamment dans le domaine des SVT où on assiste à l'élaboration des didacticiels afin d'améliorer l'apprentissage de certains phénomènes (la germination, la photosynthèse, la nutrition des plantes, etc.) qui sont quasi irréalisables en classe. C'est ainsi que par rapport aux besoins grandissants des apprenants et enseignants dans ce domaine, nous nous proposons de concevoir et de réaliser DIAES (Didacticiel d'Apprentissage sur l'Effet de Serre) qui est l'outil d'aide `a l'apprentissage des SVT sur la leçon d'effet de serre en classe de  $5^{\text{eme}}$  ESG. Pour atteindre nos objectifs, nous avons utilis´e la m´ethode de recherche mixte qui est un couplage de la m´ethode quantitative et qualitative pour la collecte de nos données sur le terrain. Ainsi 200 élèves ont été interrogés à travers un questionnaire et 6 enseignants de SVT ont participés à un entretien. Après l'analyse de ces résultats et l'élaboration d'un cahier de charges, un didacticiel du nom de DIAES a pu être développé en utilisant la méthodologie de développement Scrum. Les résultats obtenus après son utilisation sont les suivants : Pour le module Causes de l'effet de serre, le passage d'un taux de réussite de  $20\%$  à celui de  $80\%$ , et la moyenne générale va de  $6,08/20$  à  $15,13/20$ ; Pour le module Conséquences de l'effet de serre, le taux de réussite va de 26,66% à 86,66% et la moyenne générale va de 7,06/20 à 17/20; En ce qui concerne le module sur la lutte contre la pollution de l'air et l'effet de serre, le pourcentage de réussite passe de  $33,33\%$  à  $93,33\%$  et la moyenne générale de  $7,78/20$  $\alpha$  17,26/20. Nous pouvons conclure au vu de ces résultats, que le dispositif a nettement contribué à améliorer les connaissances des élèves en ce qui concerne le phénomène d'effet de serre.

Mots clés : Didacticiel, Conception, Réalisation, Effet de Serre.

# Abstract

The discipline of the Sciences of Life and Earth is an essentially experimental discipline. However, the financial resources required for the construction, fitting out and maintenance of an adequate framework for this discipline are still far from the reach of most general secondary schools in Cameroon. With the arrival of ICT in the Cameroonian educational environment, many innovations have been made notably in the field of SVT or we are developing courseware to improve the learning of certain phenomena (germination, photosynthesis, plant nutrition, etc.) that are almost unachievable in the classroom. Thus, in relation to the growing needs of learners and teachers in this field, we propose to design and implement DIAES (Greenhouse Learning Tutorial) which is a tool to help students learn about SVT on the lesson of greenhouse effect in class of fifth ESG. To achieve our objectives, the research method used is a coupling of the quantitative method and the qualitative method. In fact, 200 students were interviewed through a questionnaire and 6 teachers from SVT participated in an interview. After analyzing these results and developing a specification, a tutorial called DIAES could be developed using the Scrum development methodology. The results obtained after its use are as follows : For the Causes of the greenhouse effect module, the transition from a success rate of 20% to that of 80 %, and the overall average goes from 6.08/20 to 15.13/20 ; For the Consequences of the greenhouse effect module, the success rate ranges from 26.66% to 86.66% and the overall average is from 7.06/20 to 17/20 ; With regard to the module on combating air pollution and the greenhouse effect, the percentage of success goes from 33.33% to 93.33% and the overall average of 7.78/20 to 17.26/20. We can conclude from these results that the device has contributed significantly to improving students' knowledge of the greenhouse effect.

Keywords : Tutorial, Design, Realization, Greenhouse Effect.

# Liste des abréviations

ADDIE Analyse Design Development Implantation Evaluation. 10 APC Approche Par Compétences. 3, 10, 58 APTE APplication aux Techniques d'Entreprise. 14 AS 3 Action Script 3. 40 **CAMTEL** Cameroun Télécommunications. 40 CRM Centres de Ressources Multimédia. 2 DEEP Design-oriented Evaluation of Perceived Usability. 29 DIAES Didacticiel d'Apprentissage sur l'Effet de Serre. 2 DITE Département d'Informatique et des Technologies Educatives. 2, 4, 8, 35 EAO Enseignement Assisté par Ordinateur. 3 EIAH Environnements Informatiques pour l'Apprentissage Humain. 82 ESG Enseignement Secondaire Général. 3 FAO Food and Agriculture Organization. 8 FAST Functionnal Analysis System Technique. 14 MISA Modèle d'Ingénierie des Systèmes d'Apprentissage. 10 **PPO** Pédagogie Par Objectif. 9 RUP Rational Unified Process. 19 SUS System Usability Scale. 29 SVT Sciences de la Vie et de la Terre. vi, 3, 6, 32, 66

TIC Technologies de l'Information et de la Communication. 2

UML Unified Modeling Language. 19, 68

XP Extreme Programming. 19

# Table des figures

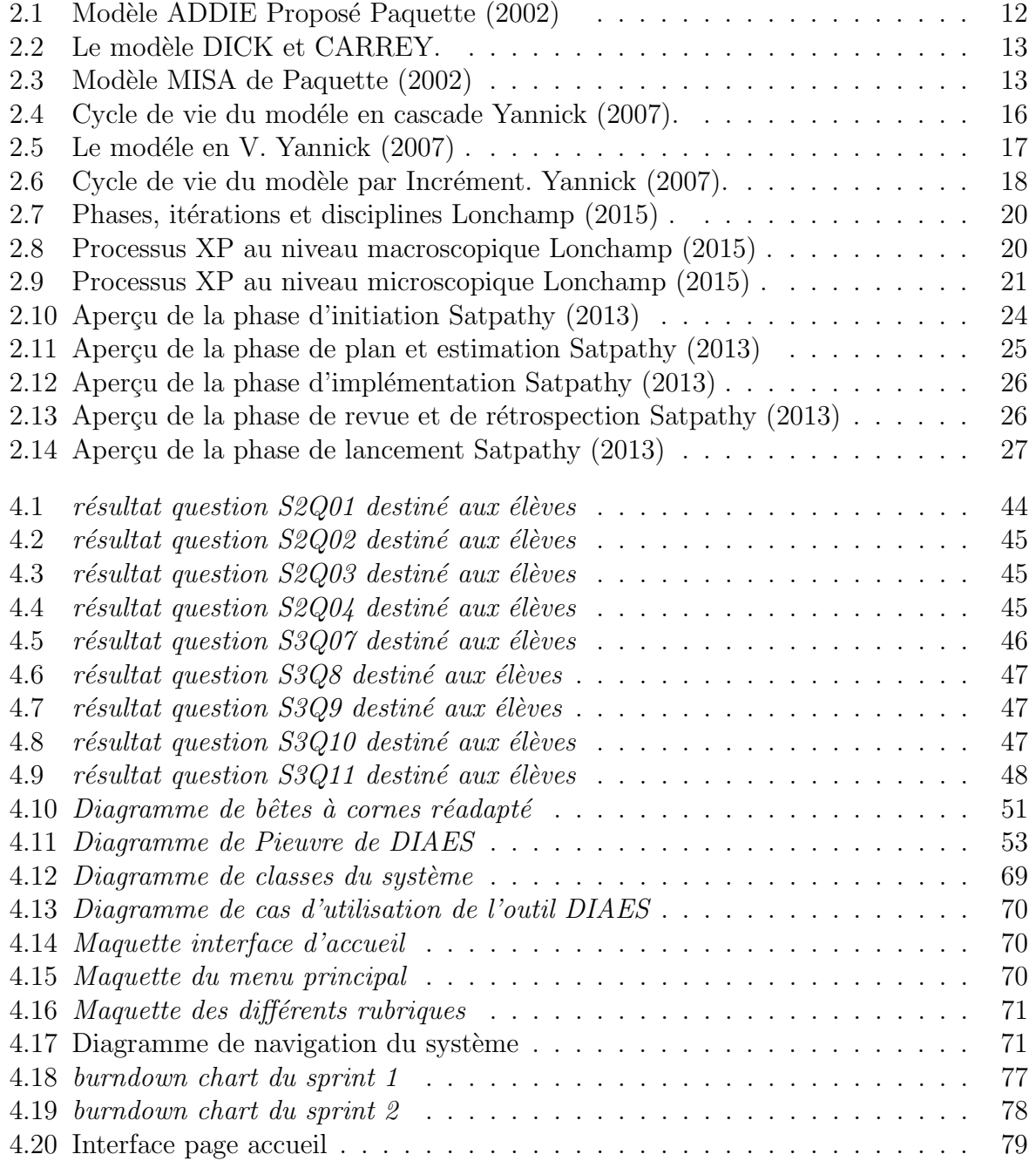

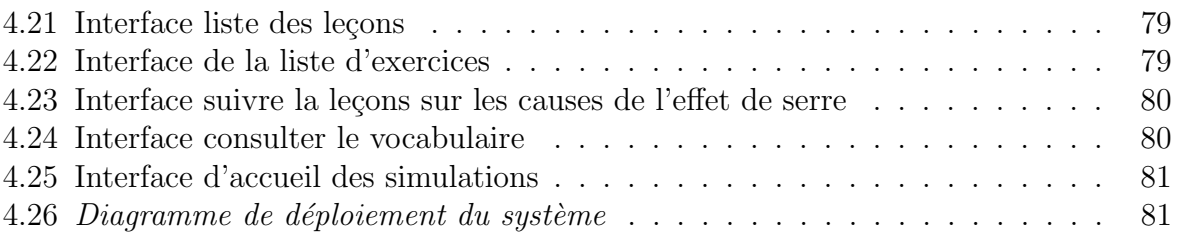

# Liste des tableaux

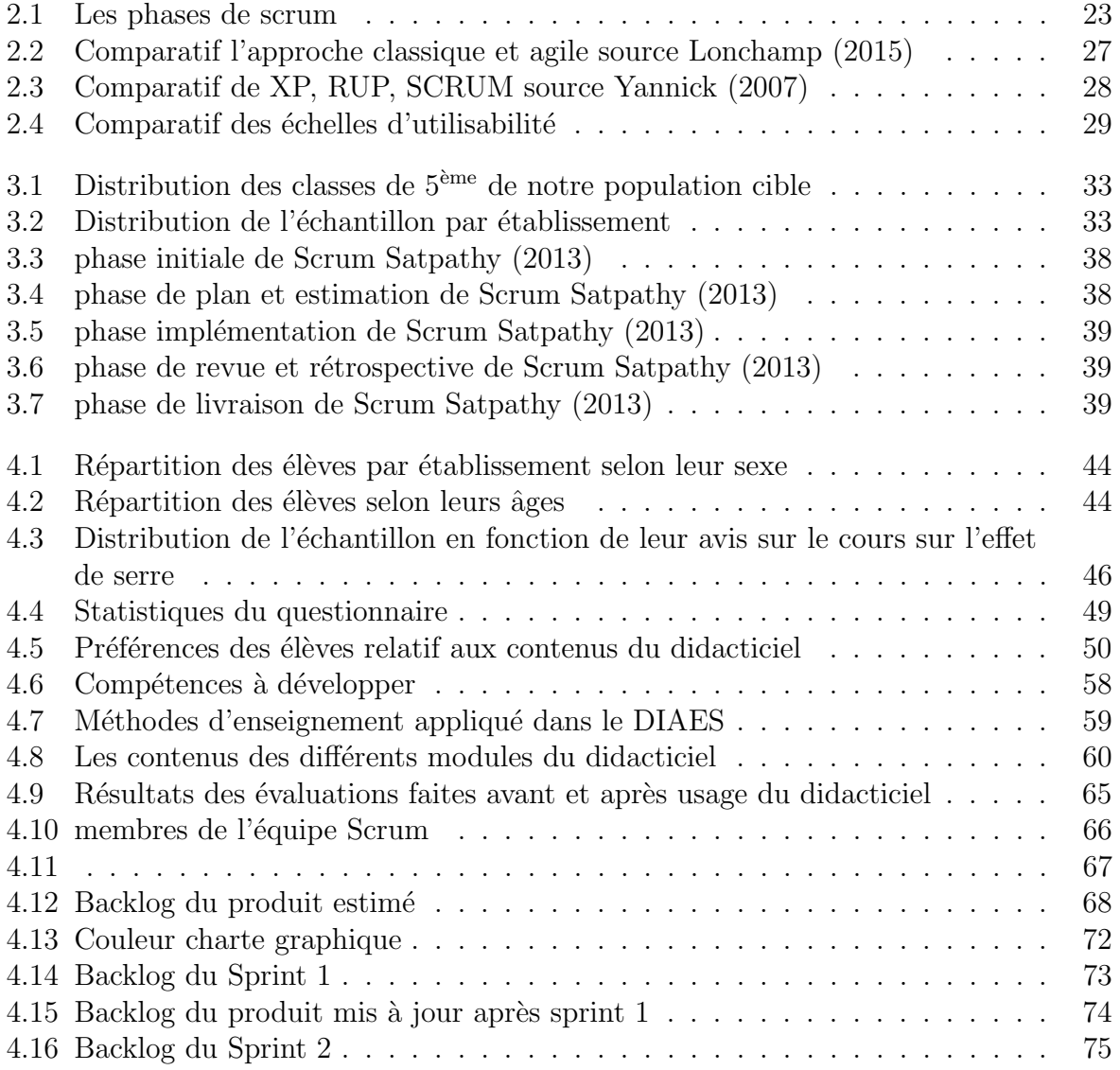

# Chapitre 1 INTRODUCTION GENERALE

## 1.1 Contexte de l'étude

Au cours des deux dernières décennies, les Technologies de l'Information et de la Communication (TIC) ont réussi à intégrer profondément, et plus que tout autre effet de culture, le vécu de l'homme contemporain au point où cette ère est dédiée : « l'ère du numérique ». Cette ascension est très appréciable car ces technologies se sont avérées être de solides outils en termes de processus de d´eveloppement `a travers le monde, trouvant leur application dans quasiment tous les secteurs de la vie à l'instar de l'éducation, la santé, l'agriculture et la gouvernance. Les TIC sont des outils révolutionnaires qui bouleversent complètement le monde en changeant les anciennes manières de faire par de nouvelles plus commodes. De ce fait, il va sans dire qu'elles obligent quiconque vit, étudie et travaille à cette ère à aller à leur école afin d'être compétent. Il y a dès lors de quoi lier l'éducation actuelle au numérique.

Ainsi, l'utilisation des TIC dans le système éducatif s'est généralisée dans certains pays. Aux Etats-Unis par exemple, Poellhuber and Boulanger (2001) pensent que l'intégration des TIC ne se limite pas seulement à la mise à la disposition des apprenants des ordinateurs, mais à l'usage et à la maitrise parfaite de ceux-ci. À cet effet, le Département Of Education ou ministère de l'éducation considère qu'au tournant du siècle, environ 60 % de tous les emplois exigeront des habiletés à l'utilisation des ordinateurs et des réseaux Poellhuber and Boulanger (2001). Nous pouvons déduire de cette déclaration que l'enjeu va au-delà du cadre scolaire et s'étend jusqu'au domaine professionnel où les uns et les autres, citoyens devront s'atteler non pas seulement à la manipulation des ordinateurs du fait qu'on soit `a l'`ere du num´erique, mais ils devront parfaitement les maitriser pour prétendre à une insertion socioprofessionnelle réussie. En Europe également, la politique d'intégration des TIC est la même que celle suivie aux États-Unis. En ce sens, Heer and Akkari  $(2006)$  remarquent que « la commission européenne recommande une approche commune en matière d'éducation et d'intégration des TIC ». La commission vise également selon ces derniers, une intégration rapide et effective des TIC dans le système éducatif européen et exige pour cela « d'accélérer l'entrée de ses écoles et lieux d'apprentissage dans l'ère numérique ». De manière générale, il est clair que la promotion et l'intégration des TIC dans éducation est une réalité indéniable à laquelle aspirent presque tous les pays du monde.

Dans le contexte africain, plus particulièrement au Cameroun, l'intégration des Technologies de l'Information et de la Communication (TIC) dans l'éducation devient une réalité depuis le 30 novembre 2001, date d'inauguration des premiers Centres de Ressources Multimédia (CRM) notamment ceux des Lyçée Général Leclerc et Lyçée Bilingue d'Essos dans la ville de Yaoundé Nijimbere. On note également la création du premier programme officiel pour l'enseignement de l'informatique en 2003 pour les classes du secondaire et en 2007 pour les classes du primaire Djeumeni (2007). Toujours dans l'année 2007, on note la création dans les Ecoles Normales Supérieures d'un Département d'Informatique et des Technologies Educatives (DITE) dont l'objectif est la formation des technopédagogues chevronnés dans le processus d'intégration, d'acquisition et de mise à disposition d'un ensemble de ressources numériques TIC au service de l'enseignement/apprentissage Ethé and Nouatcha  $(2014)$ . Les élèves professeurs de ce département ont produit des ressources et outils d'aide `a l'apprentissage tels que des didacticiels, des laboratoires virtuelles pour améliorer les performances des élèves dans les disciplines tels que la géographie, la science de la vie et de la terre (SVT). En ce qui concerne la discipline qu'est la SVT, de nombreux didacticiels ont été réalisés; nous pouvons citer entre autres :

- Didacticiel Sur l'Apprentisage des Phénomènes Volcaniques en classe de  $4^{\text{ème}}$  ESG réalisé par Onana et al.  $(2018)$ ;
- $\bullet$  Didacticiel sur les pratiques de l'alimentation humaine pour la classe de  $4^{\text{ème}}$  ESG réalisé par Fokou et al. (2018);
- $\bullet$  Didacticiel sur l'amélioration de la quantité et de la qualité des productions animales et végétales en classe de  $5^{\text{eme}}$  ESG réalisé par Foko et al. (2018);
- $\bullet$  Didacticiel sur les accidents liés aux mouvements de terrain en classe de  $4^{\text{ème}}$  ESG réalisé par Gweth et al.  $(2018)$ ;
- Outil d'Aide à l'Apprentissage de Quelques Maladies de Péril Fécal en classe de  $4^{\text{eme}}$ ESG réalisé par Tchawo et al.  $(2018)$ ;
- etc.

Cependant aucun d'eux ne fait allusion `a l'effet de serre. Raison pour laquelle nous nous proposons de concevoir et de r´ealiser Didacticiel d'Apprentissage sur l'Effet de Serre (DIAES) qui est un outil d'aide à l'apprentissage des SVT sur le phénomène d'effet de serre en classe de cinquième de l'enseignement secondaire général au Cameroun. Pour ce faire, la réalisation de ce projet passe fondamentalement par la mise en évidence des problèmes rencontrés par l'enseignement des SVT.

## 1.2 Justification de l'étude

Comme tout thème d'étude, notre thème part d'une quête particulière et dans notre domaine, il part d'une quête vers la résolution d'un problème éducatif donc d'apprentissage. Partant du fait que nous soyons en situation d'apprentissage, un cadre précis nous a été indiqué; celui du domaine des SVT. Le thème ayant été choisi et portant sur l'effet de serre en classe  $5^{\text{eme}}$  de l'Enseignement Secondaire Général (ESG) ; il était question pour nous d'effectuer une descente sur le terrain, afin d'observer les difficultés rencontrées par les élèves et enseignants. Pour cela, la descente s'est faite dans 03 établissements de la ville de Yaoundé à savoir : Lycée bilingue d'Ekorezok, Collège les Agneaux, Lycée classique de Nkolbisson. Le déroulement du stage pratique au Lycée classique de Nkolbisson et les entretiens menés avec six (06) enseignants de SVT dans les dits établissements nous ont permis de comprendre que le processus d'enseignement-apprentissage de la SVT rencontre quelques difficultés au rang desquelles :

- L'insuffisance des laboratoires ou leur non fonctionnement. La présence des laboratoires fonctionnels servirait à montrer concrètement aux élèves comment se produit le phénomène d'effet de serre ;
- Le manque d'outil TIC d'appui à l'enseignement de la SVT. Les SVT font partir des disciplines complexes qui nécessitent l'enseignement assisté par ordinateur Enseignement Assisté par Ordinateur (EAO);
- Les effectifs pléthoriques dans les salles de classe qui constituent une embûche dans le processus d'enseignement/apprentissage ;
- La non utilisation d'un outil d'aide ou didacticiel à l'apprentissage. Cela constitue une faille dans le processus enseignement-apprentissage de la SVT ;

Les six enseignants interrogés sont d'accord sur le fait que le développement des didacticiels s'avère être une solution adéquate non seulement pour faciliter l'apprentissage et permettre à l'enfant d'être actif pendant l'apprentissage mais également pour développer les compétences fondées sur le savoir, savoir-être et le savoir-faire.

## 1.3 Problématique

Les programmes d'études de SVT des classes de cinquième de l'enseignement secondaire général intègre Approche Par Compétences (APC) avec entrée par les situations de vie. En effet ceux-ci se veulent porteur de plusieurs évolutions, notamment celle du passage d'une pédagogie frontale et transmissive à une pédagogie d'apprentissage basée sur l'acquisition de compétences permettant de résoudre des situations de vie. Cependant les ressources pédagogiques sont pauvres de par leur format limité. Les résultats obtenus du questionnaire des élèves  $(An)$ e la page 54 du chapitre 3, nous force de constater que : 80% des élèves interrogés affirment utiliser le livre au programme pour apprendre le cours de SVT contre  $20\%$  qui n'en possèdent pas. De plus,  $90\%$  des élèves affirment que leur enseignant n'utilise aucun outil TIC pour dispenser le cours de SVT. Sur le chapitre de l'effet de serre, les résultats obtenus du questionnaire enseignants (Annexe 2), nous ont permis de constater ´egalement que 88% d'enseignants affirment ne pas s'attarder sur le déroulement du phénomène d'effet de serre fautes de manque de matériels adéquats et d'outils TIC; en plus la quasi-totalité des enseignants soit 80,46% affirment que les heures attribu´ees au cours de SVT (soit 02 heures par semaines) ne sont pas suffisantes pour appliquer les m´ethodes p´edagogiques conventionnelles. Au vu des multiples didacticiels développés au Cameroun, plus précisément au DITE dans ce domaine qu'est les SVT, il en ressort qu'aucun outil TIC sur l'effet de serre pour la classe de  $5^{\text{eme}}$  ESG n'a été développé. Néanmoins un didacticiel réalisé par Onana et al. (2018) a retenu notre attention. L'analyse de celui-ci, nous a permis de constater que ce didacticiel parle d'´eruptions volcaniques qui sont à l'origine de l'émission de certains gaz à effet de serre, de plus nous avons  $également soulevé quelques problems à savoir : le probleme de vitesse d'interaction avec$ les utilisateurs, le problème de présentation des contenus de cours et enfin le problème de compatibilité avec certains navigateurs. Il se pose la question de savoir comment concevoir et r´ealiser un outil simple d'utilisation, avec des contenus suffisamment explicites, attractifs et non agressifs pour faciliter l'enseignement et apprentissage de la notion d'effet de serre en classe de  $5^{\text{ème}}$  ESG ?.

## 1.4 Question générale de recherche

Suite à cette problématique nous posons la question générale de savoir : Comment peut-on mettre en œuvre un logiciel éducatif en SVT pour la classe de cinquième ESG compatible avec la plupart des navigateurs, avec des contenus bien structurés et intégrant aux mieux les critères ergonomiques afin de faciliter l'apprentissage du chapitre sur l'effet de serre ?

Plus spécifiquement, il s'agit de répondre aux questions suivantes :

- Quelles sont les difficultés rencontrées par les élèves de la classe de cinquième lors de l'apprentissage sur l'effet de serre en utilisant les m´ethodes conventionnelles ?
- Quelles sont les préférences des élèves dans un didacticiel à développer pour faciliter l'apprentissage sur l'effet de serre en classe de cinquième ?
- Quelles sont les performances des élèves de cinquième après utilisation du dit didacticiel pour pallier à leurs difficultés sur l'apprentissage de ce chapitre ?

## 1.5 Objectif global de la recherche

L'objectif global de l'étude vise à concevoir et réaliser un outil d'aide à l'apprentissage du ph´enom`ene d'effet de serre afin de combler davantage les difficult´es que rencontre les apprenants sur l'enseignement de ce chapitre. De façon spécifique, il s'agit de :

- Analyser l'enseignement actuel de la SVT afin de repèrer toutes les difficultés des  $\acute{e}$ lèves de la classe de cinquième dans l'apprentissage sur l'effet de serre.
- Identifier les préférences des élèves dans un didacticiel à développer dans cette étude pour faciliter l'apprentissage du phénomène d'effet de serre en classe de cinquième.

 $\bullet$  Evaluer la performance des élèves après utilisation du didacticiel développé pour face à leurs difficultés dans l'apprentissage de ce chapitre.

## 1.6 Importance de l'étude

Au vu des travaux antérieurs effectués au département d'Informatique sur la SVT, il a été recensé nombreux didacticiels traitant de notion spécifique. L'un d'entre eux réalisé par Onana et al.  $(2018)$  a retenu notre attention car celui-ci parle d'éruption volcanique qui est à l'origine de l'émission de certains gaz à effet de serre. C'est dans cet ordre idée que notre travail portant sur la conception et la réalisation d'un outil d'apprentissage sur l'effet de serre enseigné en classe de cinquième sera un apport non négligeable pour l'enseignant en situation d'enseignement/apprentissage et pour les apprenants en tant que complément et outil didactique d'accompagnement en les rendant autonome dans l'apprentissage.

## 1.7 Définitions des concepts

- Outil d'aide à l'apprentissage : on entend alors par outil d'aide à l'apprentissage un objet fabriqué utilisé par une machine pour acquérir des savoirs, savoir-faire, savoir-être. Dans ce registre, nous rangeons le didacticiel, terme à cheval entre la didactique et l'informatique, Cuq (2010), qui est un produit logiciel proposant un ´echange entre la machine et l'usager `a des fins d'apprentissage. Il est interactif, et destiné à l'enseignement ou à l'apprentissage des savoirs, et au développement des compétences, et pouvant inclure un contrôle de connaissance ABDESSEMED (2015).
- Didacticiel : Contraction entre la didactique et l'informatique, Cuq (2010) est un « programme informatique destiné à un enseignement assisté par ordinateur » c'està-dire un produit logiciel qui propose un échange entre la machine et l'usager à des fins d'apprentissage. Il est interactif, et destin´e `a l'apprentissage des savoirs et au développement des compétences ABDESSEMED (2015).
- Conception et réalisation : Selon Yannick (2007), la conception est souvent découpée en deux phases : la conception générale et la conception détaillée. La conception détaillée représente la conception du système global, composant par composant. La réalisation est la production du code en se référant à l'analyse et la conception mais sans avoir besoin de remettre ceux-ci en question, elle permet aussi la mise en place des tests unitaires Yannick (2007). On peut donc définir le groupe de mots « Conception et réalisation » comme étant un ensemble d'activités permettant la représentation et la mise sur pied d'un concept donné.
- DIAES : Didacticiel d'Apprentissage sur l'Effet de Serre.
- Ergonomie : « l'ergonomie peut être définie comme la science du travail ayant pour objet l'adaptation du travail à l'homme. » Belaud (2012)

• Effet de Serre : Selon NEGADI and HASSAINE l'effet de serre est un phénomène naturel provoquant une élévation de la température à la surface de notre planète.

## 1.8 Plan de travail

Ce chapitre constitue l'introduction générale de cette étude, la suite se fera telle que spécifiée ci-dessous : Le chapitre 2, intitulé revue de la littérature, traitera des travaux existants et du cadre conceptuel c'est-à-dire les travaux fait dans l'utilisation des TIC dans l'enseignement des SVT et particulièrement pour l'effet de serre; le chapitre 3 intitulé matériels et méthodes abordera les différents méthodologies et matériles utilisés pour la réalisation de cette plateforme. le chapitre 4 nommé résultats et discussions sera dédié à la réalisation de la plateforme. Enfin le chapitre 5 traitera de l'implication de notre plateforme pour le système éducatif camerounais.

# Chapitre 2 REVUE DE LA LITTÉRATURE

Il sera question pour nous dans ce chapitre de faire un état de l'art des travaux antérieurs en relation avec la conception et l'implémentation d'un didacticiel en SVT et plus particulièrement sur l'effet de serre, de ressortir les difficultés liées à l'apprentissage de l'effet de serre, de présenter les préférences des apprenants dans un didacticiel à développer, de présenter les différents approches et modèles pédagogiques, de présenter les méthodes d'analyse fonctionnelle et enfin d'extirper le cadre conceptuel de références.

## 2.1 Etat de l'art

## 2.1.1 Dans le monde

On récence dans le monde une grande variété de logiciels éducatifs libres comme propriétaires dont plusieurs sont utilisés dans le système éducatif de différents pays. Il s'agit de :

- Agriculture et sélection végétale : l'amélioration des plantes autogames, éd. GNIS : utilisé en France dans les classes de sixième, terminale scientifique et première scientifique. Ce logiciel présente l'ensemble des étapes de la création d'une nouvelle variété de blé tendre, blé dur, orge ou pois protéagineux depuis la pépinière sous forme d'animations avec des dessins et de nombreuses photos.
- EcoMuve : un environnement virtuel d'apprentissage sur l'environnement pour les ´el`eves au coll`ege d´evelopp´e pour le compte de Institute of Education Sciences en Amérique
- La Quinzinière : un exerciseur qui lance des évaluations à la maison ou en classe avec correction automatiquement dans la boite mail de l'enseignant.
- GUIDON : un tuteur intelligent sur les maladies infectieuses du sang où l'élève joue le rôle d'un médecin consultant. L'expertise pédagogique et le modèle de l'élève y sont explicites (Thomas D., McFarland, & Reese Parker, 1990).
- Tectoglob : de Jean-François Madre, logiciel destiné à choisir et à représenter (sur une carte ou en coupe) différents types de données géologiques, à l'échelle du globe ou à l'échelle régionale, relatives à la tectonique des plaques
- users.skynet.be : est un didacticiel d'apprentissage de l'anatomie humaine à travers 6 planches interactives : le squelette, le crâne, la peau, l'œil, l'appareil digestif et l'appareil respiratoire

La liste n'étant pas exhaustive. En ce qui concerne l'existence dans le monde de logiciels  $\acute{e}$ ducatifs sur le phénomène d'effet de serre, nous avons recensé quelques-uns :

- Le didacticiel en ligne «Planification de l'adaptation au changement climatique à base communautaire (ABC)» qui soutient la formation sur l'adaptation communautaire au changement climatique en matière d'agriculture. Il relie un corpus de connaissances r´esultant de recherche sur les impacts du changement climatique avec des exemples ou expériences d'adaptation communautaire tirés de projets de la Food and Agriculture Organization (FAO) et d'une série d'études de cas pays par pays. Il est conçu pour aider tous les acteurs confrontés au défi de mettre en œuvre et de favoriser les processus d'adaptation au niveau de communautaire.
- Climway : qui est un jeu permettant de transmettre un message écologique au joueur tout en favorisant la compréhension des enjeux du changement climatique, le jeu a par cons´equent une approche p´edagogique. L'objectif principal est de mieux comprendre les mécanismes du réchauffement climatique et les moyens que nous possédons afin de limiter le réchauffement causé par l'homme.
- SimClimat : qui est un logiciel pédagogique de simulation du climat destiné à une utilisation en travaux pratiques de Sciences de la Vie et de la Terre (SVT) en lyçée.
- Ecoville : qui est un jeu de simulation et de ressources pédagogique. Le but du jeu est de construire une ville de 15 000 habitants en respectant les accords de kyoto, à savoir la réduction de la pollution, la limitation des émissions de gaz à effet de serre et de la production des déchets.
- CarboScope : est un outil d'exploration des gaz à effet de serre à base de carbone. Son objectif est de comprendre l'état présent et prévoir le comportement futur du cycle de carbone global et les émissions de gaz à effet de serre.

## 2.1.2 Au Cameroun

Au cameroun, plusieurs étudiants en vue de l'obtention de leurs diplômes de fin de formation ont travaillé sur des outils d'apprentissage, dans le but d'améliorer l'apprentissage des SVT. Cependant au département du DITE, nous n'enregistrons pas encore de didacticiel portant sur le phénomène d'effet de serre. Néanmois, l'un d'entre eux a retenu notre attention car celui-ci est à l'origine de l'émission de certains gaz à effet de serre;il s'agit du didacticiel nommé DISAPHEVO qui a été réalisé par Onana et al. (2018). Ce didacticiel a été réalisé pour palier aux difficultés que rencontre les élèves de 4èmes de l'ESG sur les phénomènes volcaniques . Analyse de celui-ci nous est permis de ressortir ses principales fonctionnalit´es qui sont : La lecture des cours, le traitement des exercices sous forme de Quiz, réponses ouvertes, correspondance avec appréciation du niveau de l'apprenant, consulter des corrections après les tests, la présentation d'une simulation (PhenoExpérience) dans laquelle l'élève déclenche lui-même le type d'éruption de son choix tout en respectant les éléments appropriés, consulter le vocabulaire utilisé et l'aide à la navigation dans le didacticiel. Cet outil bien qu'ayant été apprécié par les enseignants au vue des nombreuses fonctionnalités et les différentes conténus qu'il offre ; présente néanmoins certaines limites à savoir : l'incompatibilité avec certains navigateurs dans ce sens que pour utiliser ce didacticiel, il fallait `a chaque fois installer un plugin (flashplayer-30-plugin-debug) et configurer le navigateur pour que celui-ci intègre les nouvelles configurations et puisse ainsi ouvrir le logiciel. En plus, ce logiciel avec aussi un problème d'interaction avec les utilisateurs finaux qui sont les élèves car le logiciel avec du mal de répondre rapidement aux actions effectués par les élèves. Enfin, nous avons descellé aussi un problème d'ergonomie dans le choix des couleurs du didacticiel, et aussi dans la présentation des contenus de cours.

Au terme de ces précédentes analyses, il ressort que la conception et la réalisation d'un didacticiel repose sur plusieurs aspects. En plus, l'accent doit être mis sur les critères ergonomiques, la structure des contenus de cours, l'interéactibilité de l'application avec les utilisateurs et enfin, la compatibilité avec la quasi totalité des navigateurs.

## 2.2 Approches pédagogique

On peut en distinguer trois :

## 2.2.1 L'approche par objectif

Suites aux travaux de Bloom et al. (1964), sur la taxonomie, le courant de la Pédagogie Par Objectif (PPO) remonte depuis les années 50 et présente des objectifs pédagogiques comme des outils de travail qui orientent l'activité de l'enseignant et l'activité d'apprentissage. Il permet également de vérifier les résultats et les effets obtenus. Six (06) avantages majeurs peuvent être tirés de cette approche :

- Elle permet de faire une bonne planification rationnelle en pédagogie, car elle construit la programmation et la progression autour de l'apprenant ;
- Elle oblige les enseignants à préparer les cours de façons spécifiques et détaillées ;
- Elle fournit une base relationnelle pour l'évaluation formative et permet l'autoformation ;
- Elle forme la base d'un système qui s'améliore lui-même par un constant feedback;
- Etc.

## 2.2.2 L'approche par projet

Comme son nom l'indique, l'approche par projet est celle qui amène l'apprenant  $\alpha$  d'ecouvrir certaines connaissances par la résolution des problèmes sous forme de projets. Cette approche permet à l'apprenant d'être au centre de la construction du savoir avec la participation des pairs et sous le guide si nécessaire de l'enseignant. Elle permet le développement du raisonnement, logique, l'ouverture de l'esprit aux idées nouvelles.

## 2.2.3 L'approche par compétence

L'approche par compétences, souvent désignée par le sigle APC, semble bien en voie de s'imposer dans presque toutes les sphères de l'activité humaine Boutin (2004). En ce qui concerne l'impact de l'APC dans l'éducation, Boutin dit que, l'apprenant est au centre de son apprentissage et il lui appartient de construire lui-même ses propres connaissances. C'est une pédagogie centrée sur trois caractéristiques principales :

- l'élève est l'acteur principal de ses apprentissages.
- les contenus d'enseignement vont plus loin que les savoirs et les savoirs-faire.
- le savoir-agir en situation est valorisé.

Il faut noter que cette approche pédagogique trouve ses origines dans les théories constructivisme et socioconstructivisme.

## 2.2.4 Choix de l'approche pédagogique

Les nouveaux programmes d'étude de l'enseignement secondaire au Cameroun ont beaucoup évolués. On est passé d'une pédagogie dite frontale et transmissible à une pédagogie basée sur l'acquisition des compétences permettant de résoudre des situations de vies. De plus on est passé d'une évaluation des savoirs à une évaluation des compétences nécessaires à un développement durable. La prise en compte de ces évolutions nous ont permis de choisir l'APC avec situations de vies dans la réalisation de notre didacticiel.

## 2.3 Ingénierie pédagogique

L'ingénierie pédagogique « désigne toute méthode de conception et de construction des systèmes permettant d'échanger, de partager et d'acquérir des informations dans le but de les transformer en connaissances, donc d'apprendre » Paquette (2002). En d'autre terme l'ingénierie pédagogique consiste à créer des dispositifs de formation à partir d'une analyse poussée de données «entrantes» : ressources disponibles, profils des apprenants, objectifs de formation, etc. Il existe de nombreux modèles (c'est-à-dire des sortes de guides ou de recettes de cuisine) de l'ingénierie pédagogique : Analyse Design Development Implantation Evaluation (ADDIE), DICK et CARREY, Modèle d'Ingénierie des Systèmes d'Apprentissage (MISA), etc. Dans le cadre de notre mémoire nous vons présenterons ces trois modèles avant d'éffectuer un choix du modèle d'ingénierie adapté pour la conception et la réalisation de notre didacticiel.

## 2.3.1 Modèle ADDIE

Le modèle ADDIE est un processus de mise en place d'un design pédagogique ou conception p´edagogique et comprend classifiquement cinq (05) phases, soit l'analyse, le design, le développement, l'implantation et évaluation, désignées par l'acronyme ADDIE (en anglais : Analysis-Design-Development-Implantation-Evaluation) Basque (2004). Les phases, dont les tâches constituants peuvent varier selon le contextes et le type de système d'apprentissage à élaborer consiste en les cinq phases suivantes :

- Analyse. Cette phase à analyser un certain nombre de composantes qui servent à orienter le projet de développement du système d'apprentissage : les besoins de formation, les caractéristiques de la clientèle cible, le contexte dans lequel s'insérera la formation, les ressources existantes pouvant être utilisées ou adaptées pour le système d'apprentissage, etc.
- $\bullet$  **Design** (ou Conception). Cette phase vise à spécifier les objectifs d'apprentissage, à développer la stratégie pédagogique et à sélectionner les média d'apprentissage, et, le cas échéant, à élaborer dévis médiatiques (pouvant prendre la forme de maquettes ou de prototypes). Au cours de cette phase, on distingue deux niveaux d'intervention : d'une part, la macro-design qui consiste `a faire le design de l'architecture, puis le micro-design qui consiste à faire le design de chacune des différentes composantes du système d'apprentissage.
- Développement (ou Production ou Réalisation). Cette phase consiste à mettre en forme le syst`eme d'apprentissage, `a l'aide de divers outils (papier, crayon, appareil photographique, caméscope, éditeur graphique, logiciel de programmation, etc.)
- Implantaion (ou Diffusion). Cettr phase consiste à rendre le système d'apprentissage disponible aux étudiants, ce qui nécessite la mise en place d'une infracstructure organisationnelle et technologique. Dans le cas d'un cours donn´e en classe, c'est le moment où le professeur fait sa prestation
- Evaluation. Cette phase consiste à évaluer le système d'apprentissage afin de porter un jugement sur sa qualité et son éfficacité et, dans le cas d'une évaluation sommative, sur le maintien ou non de la diffusion du sytème d'apprentissage. Des évaluations formatives des différentes composantes du système d'apprentissage peuvent également être faites à différents phases du processus design pédagogique et non uniquement à la fin du processus.

La figure 2.1 présente les cinq  $(05)$  phases du mOdèle ADDIE

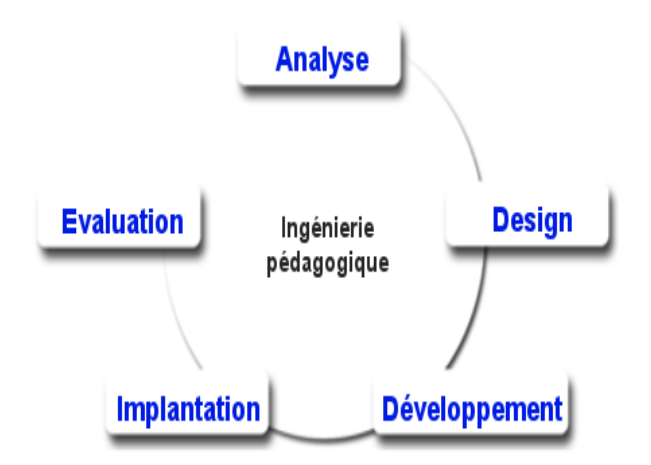

**Figure 2.1** – Modèle ADDIE Proposé Paquette  $(2002)$ 

#### 2.3.2 Modèle DICK et CAREY

Tout comme le modèle ADDIE, il s'agit d'un modèle utilisant une approche système. Dans ce modèle, aucun retour n'était possible sur les étapes suivantes. Bien que le modèle ait évolué, celui-ci ne pouvait pas être qualifié de systémique par le seul fait qu'il permet de recommencer ou d'améliorer la formation. C'est donc un modèle ayant un processus étape par étape et qui se réalise aisément sans trop d'expérience dans le domaine de la planification de l'enseignement. Basque (2004) présente le modèle DICK et CARREY comme faisant partie de l'approche détaillée du design pédagogique. Ce modèle comporte dix (10) étapes à savoir : Définition des buts, la structuration des éléments de contenus, l'identification des préalables, la détermination des objectifs de performances, le développement des tests critériés et test de réussite, le développement des stratégies d'enseignement, le développement et le choix du matériel pédagogique, la construction et l'application de l'évaluation formative, la construction et l'application de l'évaluation sommative, la révision du processus de formation. La figure 2.2 présente le modèle DICK et CARREY selon Basque (2004).

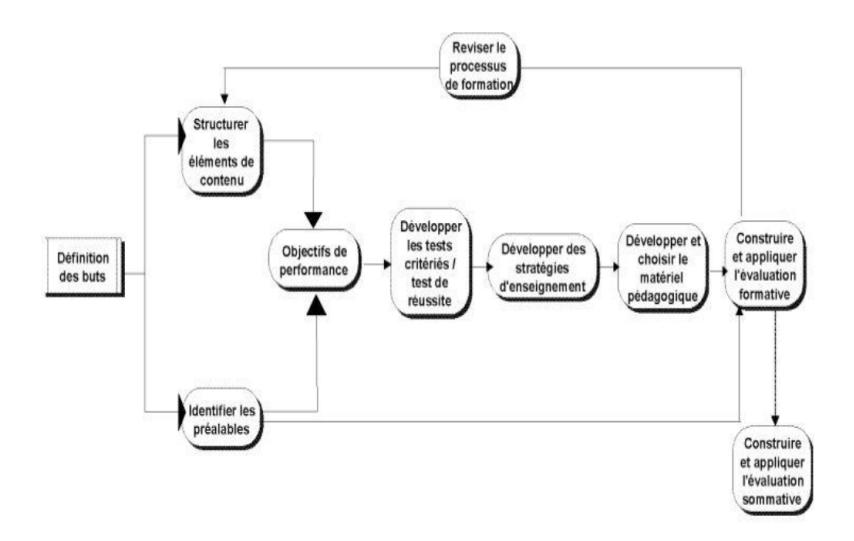

Figure  $2.2$  – Le modèle DICK et CARREY.

## 2.3.3 Modèle MISA

Développé par Paquette (2002) MISA signifie méthode d'ingénierie des systèmes d'apprentissage. C'est une méthode de soutien à la conception d'un système d'apprentissage. Globalement, l'étape 1 vise entre autres à définir le problème, les objectifs de formation, le contexte. L'étape 2 vise pour sa part à proposer une solution de formation. L'étape 3 explore les contenus et les différents scénarios pédagogiques possibles. L'étape 4 se concentre sur la conception des matériels et leur diffusion. L'étape 5 permet l'évaluation du système. Finalement, l'étape 6 voit entre autres à la mise en marché du système, à la gestion des connaissances et à l'amélioration du système. La figure 2.3 présente le modèle MISA.

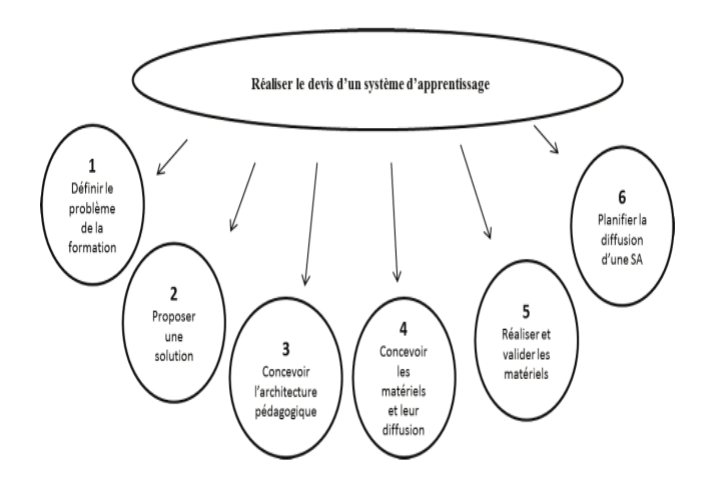

Figure  $2.3$  – Modèle MISA de Paquette (2002)

#### 2.3.4 Choix du modèle d'ingénierie

Outre le modèle MISA et le modèle DICK et CAREY présenté ci-dessus, il convient de dire que la majorité des modèles d'ingénierie pédagogique sont essentiellement constitués de cinq  $(05)$  phases classiques Basque  $(2004)$ , et ces modèles constituent des outils opérationnels qui sont constitués de phases et d'étapes à suivre systématiquement de façon à produire une formation efficace et efficiente. Dans le cadre de notre travail qui est la production d'un didacticiel sur l'effet de serre en classe de 5<sup>ème</sup> de ESG, nous avons opté pour le modèle ADDIE de Lebrun (2007) car celui-ci présente une démarche rationnelle, logique et séquentielle, qui permet de mettre en place un processus suffisamment fort pour résoudre des problèmes de développement de ressources d'enseignement et d'apprentissage répondant à des besoins préalablement analysés.

## 2.4 Les méthodes d'analyse fonctionnelle

Les premières méthodes utilisées pour l'analyse fonctionnelle font leur apparition aux Etats Unis en 1947 (chez General Electric). Parmi ces m´ethodes, nous pouvons citer : la méthode Functionnal Analysis System Technique (FAST) et la méthode APplication aux Techniques d'Entreprise (APTE).

## 2.4.1 La méthode APTE

C'est une méthode « universelle » d'aide à la gestion de projets, enseignée et/ou dispensée de façon très officielle par l'APTE, cabinet conseil en management, spécialisé en Analyse de la Valeur. En partant de l'expression d'un besoin ressenti et sans considérer à priori les solutions, elle permet d'évaluer l'ensemble des contraintes (techniques, économiques, culturelles, etc.) qui affectent le projet. C'est le brainstorming organisé. Dans notre cas, il est question d'analyser si le besoin et les fonctions ressorties de l'outil d'apprentissage sont en adéquation avec les besoins de l'élève. Elle offre deux outils graphiques tels que : le diagramme de « Bête à cornes » qui permet de définir le besoin auquel répond le système et le diagramme de « Pieuvre » qui permet d'identifier les fonctions d'un sytème ou d'un produit.

## 2.4.2 La méthode FAST

C'est une démarche qui consiste à analyser les fonctions internes d'un produit (fonctions techniques) et leur organisation. Cette analyse int`egre les aspects technologiques du projet. Elle s'appuie sur le diagramme FAST qui présente une traduction rigoureuse de chacune des fonctions de service en fonctions techniques, puis matériellement en solutions constructives. Le diagramme FAST se construit de gauche à droite dans une logique du « pourquoi? » au « comment? ». Il constitue alors un ensemble de données permettant d'avoir une bonne connaissance d'un produit complexe et de pouvoir ainsi en améliorer la solution proposée. La méthode FAST s'appuie sur une technique interrogative :

- Pourquoi? : Pourquoi une fonction doit- elle être assurée?
- Comment ? : Comment cette fonction doit- elle être assurée ?
- Quand? : Quand cette fonction doit- elle être assurée?

## 2.4.3 Choix de la méthode d'analyse fonctionnelle

Dans le cadre de ce mémoire, l'analyse fonctionnelle sera faite grâce à la méthode  $APTE$ , car nous avons pour ambition de ressortir les fonctionnalités de l'outil d'apprentissage, et le diagramme de PIEUVRE est incontournable dans ce cas.

## 2.5 Ingénierie logicielle

Le processus de développement d'un logiciel s'accompagne toujours d'un processus de gestion de projet (estimation, planification, suivit, etc.) et d'un processus de qualité (mesure, contrôle qualité, documentation, etc.) Lonchamp (2015). Les modèles de développement ou modèles de cycle de vie décrivent à un niveau très abstrait et idéalisé les différentes manières d'organiser la production du logiciel. Les étapes, leur ordonnancement, et parfois les critères pour passer d'une étape à une autre sont explicités : critères de terminaison d'une étape, critères de choix de l'étape suivante, critères de démarrage d'une ´etape. En d´eveloppement logiciel, nous recensons une multitude de m´ethodes mais dans le cadre de notre travail nous nous limiterons a deux entre elles à savoir : les méthodes dites traditionnelles et les méthodes agiles.

## 2.5.1 Méthodes traditionnelles

Dans les méthodes traditionnelles encore appelé méthodes classiques ou prédictibles, un accent particulier est mis sur l'ensemble des tâches à réaliser afin de produire le logiciel attendue. Dans le cadre de notre travail, nous présenterons trois (03) d'entre elles.

#### • Modèle en Cascade

C'est l'un des premiers modèles apparus en 1966 et formalisé aux alentours de 1970 par Winston Royce Lonchamp (2015). Les activités y sont exécutées les unes après les autres de manière totalement successive. Dans sa version de base ce modèle était bas´e sur le principe de non-retour (il n'y a donc pas de remise en cause d'une phase précédente). Dans la version actuelle, la fin de chaque phase a lieu à une date prédéterminée et s'achève par la production d'un certain nombre de documents ou logiciels. Ces livrables sont produits pour réaliser la vérification/validation qui permet d'approuver le passage à la phase suivante ou la correction de l'étape précédente. Cette approche est très bien adaptée aux petits projets simples avec peu d'incertitudes et

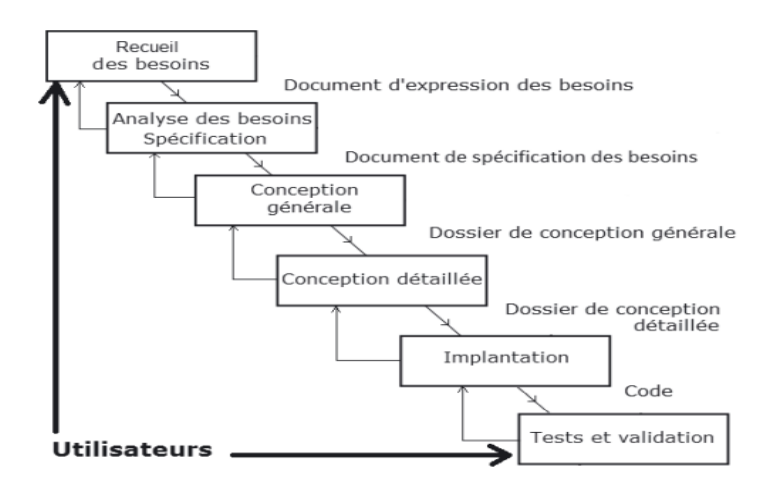

**Figure 2.4** – Cycle de vie du modéle en cascade Yannick  $(2007)$ .

où les besoins sont clairement identifiés et stables. Avantages :

- $-$  Modèle simple
- Tests entre chaque phase
- Gestion des phases en temps et ressources
- $-$  Définition des tâches et des livrables

#### Inconvénients :

- $-$  Effet tunnel (identification tardive des problèmes, preuve tardive du bon fonctionnement)
- Difficult´e de cerner les besoins d`es le d´ebut, refus de tout changement
- $-$  Frustration de l'attente de la première version (lenteur)
- $-$  Les projets informatiques sont rarement séquentiels.

#### $\bullet$  Modéle en V

Il s'agit d'une variante du modèle de la cascade qui met en évidence la complémentarité des phases menant à la réalisation et des phases de tests permettant de la valider Lonchamp  $(2015)$ . Les tests sont préparés tout au long des phases menant à la réalisation et exécutées en fin de processus. Le modèle en V, calqué sur la production industrielle classique notamment, met clairement en évidence les différents niveaux de test :

- test unitaire : test de chaque composant de l'application pris isolement ;
- $-$  test d'intégration : test des interactions entre les composants de l'application ;
- $-$  test de validation (test système) : validation par les développeurs du système complet par rapport à son cahier de charges;

 $-$  test d'acceptation (recette) : validation par le client du système complet par rapport aux besoins des utilisateurs.

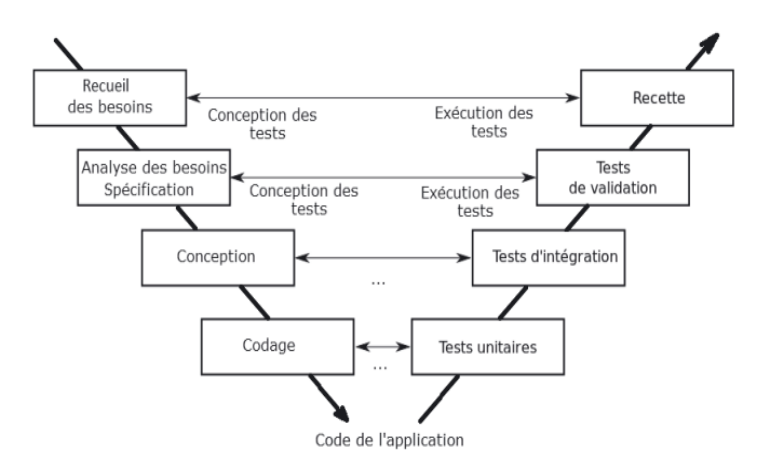

Figure  $2.5$  – Le modéle en V. Yannick (2007).

Les inconvénients sont similaires à ceux évoqués pour la cascade. Les avantages reconnus sont de placer la vérification et la validation au centre des préoccupations dès les premiers stades de développement et d'imposer l'idée de livrable évaluable. L'approche convient bien aux projets classiques qui mettent la fiabilité au cœur de leurs préoccupations.

#### Avantages :

- $-$  Réactivité accrue vis-à-vis du modèle en cascade (évite d'énoncer une propriété non vérifiable objectivement une fois le logiciel réalisé);
- $-$  Modèle industrielle classique éprouvé;
- $-$  Validation systématique de chaque étape avec retour en arrière possible ;
- $-$  La mise en place de la vérification lors de la conception oblige à une réflexion supplémentaire très utile.

#### Inconvénients :

- Pas de prototypage (code/validation tardive) risque d'effet tunnel ;
- Prise en compte des modifications du cahier des charges difficiles ;
- $-$  Obligation de définir la totalité des besoins au départ ;
- Projet rarement séquentiel.

#### • Modéle par Incrément

Le principe de base du modèle par incrément est de découper l'expression des besoins en sous parties (lots ou incréments) Lonchamp  $(2015)$ . Chaque lot sera réalisé successivement où en se chevauchant selon un modèle en cascade ou en V.

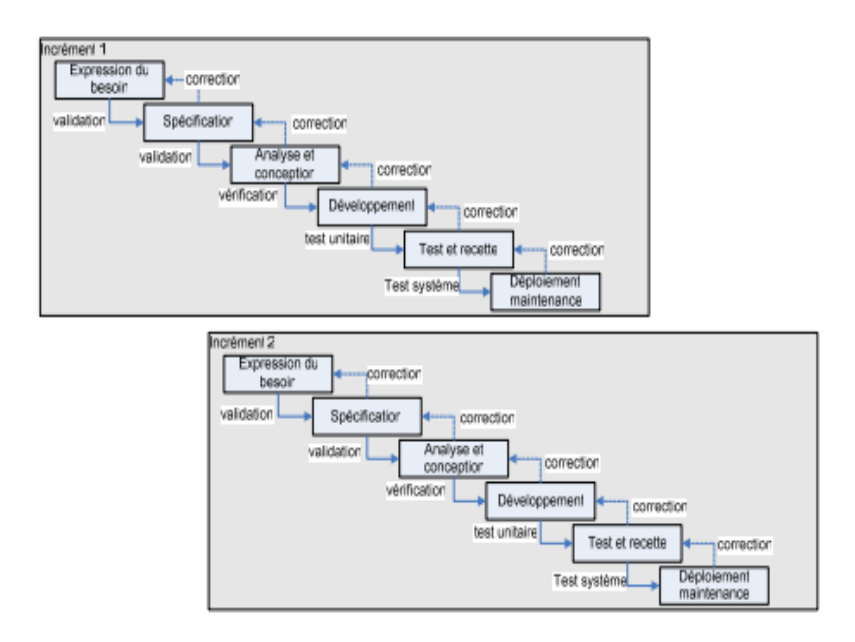

**Figure 2.6** – Cycle de vie du modèle par Incrément. Yannick  $(2007)$ .

#### Avantages :

- Diminution de la dur´ee d'un cycle et donc de l'effet tunnel ;
- $-$  Diminution de la complexité (vision uniquement d'un incrément);
- $-$  Les intégrations sont progressives.

#### Inconvénients :

- $-$  Difficulté de l'intégration ;
- $-$  Difficulté de la conception globale;
- $-$  Inadapté aux besoins d'évolution en cours de projet, problème en cas de remise en cause du noyau.

Un premier constat est qu'il n'y a aucune distinction entre l'expression des besoins et les spécifications. De plus, la conception est souvent réalisée par les développeurs en même temps que le développement. Un autre constat vient du fait que les clients ont des grandes difficultés à exploiter leurs besoins sous une forme exploitable par les équipes de développement. Enfin les méthodologies de développement logiciel dites classiques (cycle en cascade,  $V, \ldots$ ) sont grandement basées sur des livrables (documentation) qui sont fournis entre chaque étape du cycle afin de permettre un meilleur suivi du projet. Cela les rend ainsi peu populaires car très bureautiques. En effet, le surplus du travail à effectuer pour suivre la m´ethodologie ne fait que ralentir le d´eveloppement. De plus, dans la pratique tous ses documents ne sont que très rarement lus et quasiment jamais mis à jour ce qui remet en question leurs intérêts.

## 2.5.2 Méthodes Agiles

Ce type de méthodologie constitue l'état de l'art des méthodologies actuels de d´eveloppement logiciel Lonchamp (2015). Toutefois, cela ne signifie pas qu'elles sont les méthodologies les plus utilisés. Ces méthodes sont d'un mélange entre le modèle en incrément et le modèle itératif visant à réduire le cycle de développement logiciel (donc à accélérer le développement). Elles sont très bien adaptées à la problématique d'avancement d'un projet pour lequel les spécifications ne sont pas stables grâce à l'implication constante du client. De plus, elles sont très pragmatiques et visent la réelle satisfaction du client et non pas celle d'un contrat établi préalablement. Pour y parvenir, elles nécessitent d'impliquer d'avantage le client et d'ˆetre `a son ´ecoute afin d'ˆetre le plus proche possible de ses demandes. Dans le cadre de notre travail, nous présenterons trois méthodologies agiles qui jouent un rôle majeur aujourd'hui : la méthode Rational Unified Process (RUP), la méthode Extreme Programming (XP) et la méthode SCRUM (terme anglais qui signifie mêlée).

## Méthode RUP

C'est une méthodedologie de développement logiciel orienté objets qui est apparue en 1998 et peut être considérée comme un avatar de UP (Unified Process) Lonchamp (2015). Elle spécifie les activités à mener pour transformer les besoins d'un utilisateur en système logiciel. Elle utilise Unified Modeling Language (UML) pour la création de différents diagrammes (plan de construction du système logiciel). Elle peut être considérée comme une méthodologie agile car elle est itérative et incrémentale et s'adapte au changement. Son cycle de développement est simple et repose sur quatre phases, chacune de ses phases pouvant donner lieu à une série d'itérations : lancement(inception), élaboration, construction et transition. Chaque phase se termine par un jalon d'évaluation et de prise de décision quant au passage à la phase suivante La figure 2.7 nous présente l'organisation du modèle RUP ainsi que ses différentes phases.

- Inception : (initialisation) détermine la « vision » du projet afin de décider de sa poursuite ou de son arrˆet. Cette phase permet d'identifier les risques majeurs, de planifier la phase d'´elaboration et d'estimer approximativement le projet dans son ensemble.
- Elaboration : il s'agit de la description plus détaillée et complète des cas d'utilisation et de l'architecture du système. A l'issue de cette phase le projet est estimé plus exactement et les risques majeurs sont levés.
- Construction : cette phase vise à dynamiser le logiciel, à transformer l'architecture en un système complet en concevant, en implémentant et en testant l'ensemble des  $é$ léments.

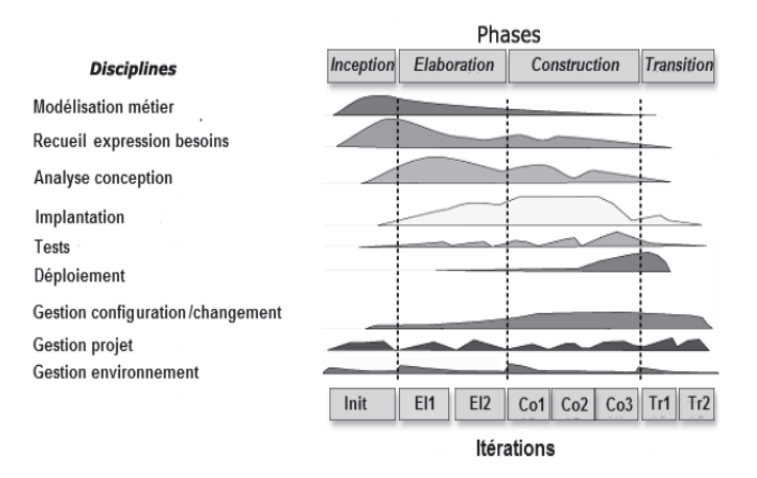

Figure 2.7 – Phases, itérations et disciplines Lonchamp  $(2015)$ .

• Transition : c'est la phase qui permet le passage de l'application des mains des d´eveloppeurs aux utilisateurs finaux en mettant en place la formation des utilisateurs, le déploiement ainsi que les bêtatests.

#### Méthode XP

C'est la méthodologie agile la plus connue. L'une des principales règles est que le client et le développeur sont au centre du processus de développement. Elle est applicable pour des équipes de petite taille de l'ordre d'une douzaine de personnes. Elle semble de prime abord simple d'utilisation mais elle réclame beaucoup de discipline et de communication Lonchamp (2015). Un projet XP présente la structure que décrit la figure 2.8.

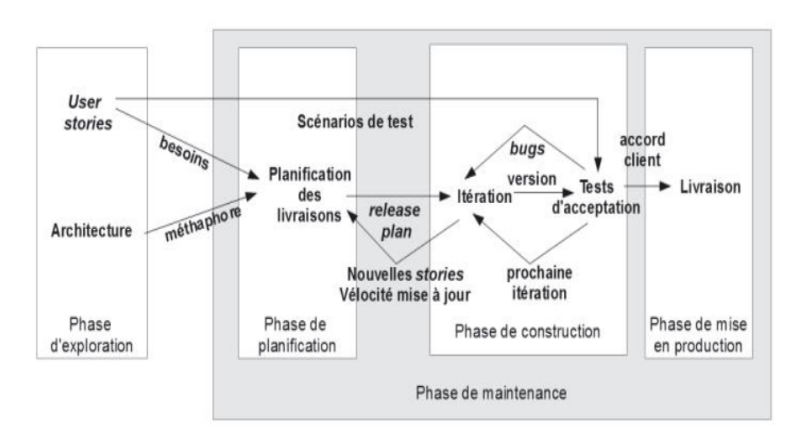

Figure 2.8 – Processus XP au niveau macroscopique Lonchamp (2015) .

 $(1)$  **Phase d'exploration** pendant laquelle les user stories initiales et les éléments

architecturaux initiaux du projet (concepts et composants) sont déterminés avec les clients.

 $(2)$  **Phase de planification** pendant laquelle sont s'electionnés avec les clients les stories à implémenter dans la première livraison et les livraisons suivantes (release plan). Les stories choisies pour la première livraison sont décomposés en tâches à réaliser dont les durées sont estimées par les développeurs.

 $(3)$  **Phase de construction** incrémentale de la livraison. Les itérations d'une durée d'une à quatre semaines sont planifiées de manière souple (cf.  $2.9$ ). Chaque itération permet de recalculer la vélocité. Elle peut éventuellement créer de nouvelles stories. Quand l'ensemble des tests fonctionnels (d'acceptation) passent, on entame la mise en production de la livraison.

(4) Phase de production de la livraison impliquant l'accord du client.

 $(5)$  **Phase de maintenance** qui répète les phases de planification, construction et mise en production pour les livraisons suivantes  $(2 \text{ à } n)$ . Ce cycle se répète tant que le client peut sélectionner des stories à livrer. Généralement, la première livraison est celle qui inclut le volume le plus important de fonctionnalités et ébauche le squelette du système. Au niveau microscopique, chaque itération de la phase de construction s'organise autour du développement dirigé par les tests.

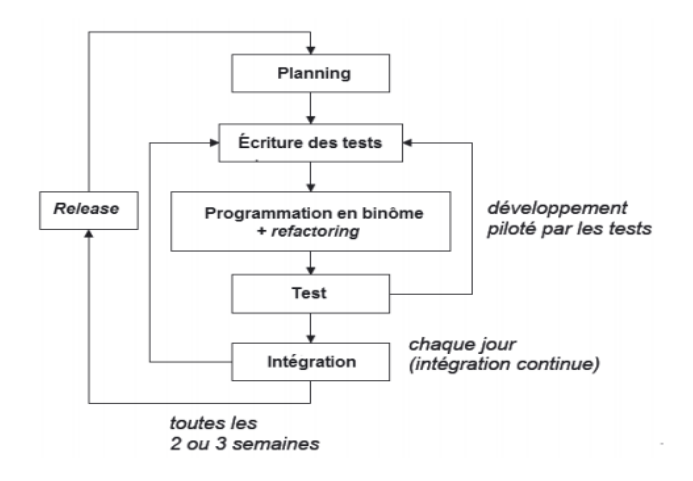

Figure 2.9 – Processus XP au niveau microscopique Lonchamp (2015) .

La méthode XP est plus facile à appliquer en interne qu'avec un prestataire externe. Les contrats au « forfait » classiques, où le fournisseur s'engage à un résultat donné, dans un délai donné, pour un prix fixé, sont délicats à mettre en place. Il faut forfaitiser chaque itération ou chaque livraison avec la possibilité pour le client d'interrompre le contrat. Il faut accepter aussi le « troc d'exigence », c'est-à-dire l'ajout d'une nouvelle exigence en  $\acute{e}$ change du retrait d'une autre moins importante et de même coût. Même les « régies », où le fournisseur met à disposition du personnel, ne sont envisageables qu'avec des personnes très expérimentées et motivées.

#### Méthode SCRUM

Scrum est un cadre de gestion d'un projet agile [SB01]. Scrum signifie « mêlée de rugby » Lonchamp (2015).L'image est qu'on fait progresser le ballon en travaillant ensemble, comme on fait progresser un projet en travaillant ensemble. Scrum reprend les principes de base des méthodes agiles :

- Itérations courtes (appelées Sprints), produisant une version potentiellement livrable ;

- Travail en collaboration étroite entre tous les intervenants, sans « spécialistes » et sans primes individuelles selon les performances ;

- Avec un rythme de développement soutenable ;
- Avec une équipe qui s'auto-organise.
- Les rôles dans SCRUM Les responsabilités managériales sont réparties sur trois rôles : le « scrum-master », le « product-owner » et l'équipe « scrum ».
	- $-$  Le scrum master : Son rôle consiste à guider l'équipe dans la mise en œuvre de la méthode «scrum » et à s'assurer qu'elle adhère aux valeurs, aux règles et pratiques soutenues par la méthode.
	- Le **product-owner** : Il communique la vision du projet à l'équipe de développement et détermine les fonctionnalités à développer en fixant la date de lancement du projet.
	- $-$  L'équipe scrum : Elle a pour rôle de convertir les items du « product-backlog  $\gg$  en fonctionnalités utilisables à la fin de chaque itération.
- Les artéfacts de « scrum » La méthode scrum repose sur trois principaux artefacts : le carnet du produit « product backlog », le carnet de l'itération « sprintbacklog » et le graphique de progression « burndown chart ».
	- $-$  Le **product-backlog** : Il représente un document listant toutes les fonctionnalités du projet ou du produit à développer.
	- $-$  Le sprint-backlog : il constitu le point de départ de chaque itération. Cet outil contient la liste des tâches à réaliser dans la prochaine itération.
	- Le burndown chart : c'est un graphe permettant de visualiser l'avancement des tâches au fil du temps.
- Le processus de développement « scrum »

Le processus Scrum se divise en 5 phases : L'initiation, le plan et estimation, l'implémentation, la revue et rétrospection, le lancement.

| <b>PHASES</b>          | <b>PROCESSUS</b>                             |
|------------------------|----------------------------------------------|
| Initiation             | 1. Création de la vision du projet           |
|                        | 2. Identifier le scrum master et les parties |
|                        | prenantes                                    |
|                        | 3. Former l'équipe de scrum                  |
|                        | 4. Développer les fonctionnalités            |
|                        | 5. Créer le Backlog produit prioritaire      |
|                        | 6. Conduire une planification de versions    |
| Plan et estimation     | 7. créer des Users stories                   |
|                        | 8. Approuver, estimer les Users Stories      |
|                        | 9. Créer les tâches                          |
|                        | 10. Estimer les tâches                       |
|                        | 11. Créer le Sprint Backlog                  |
| Implémentation         | 12. Créer les livrables                      |
|                        | 13. Conduire le standup quotidien            |
|                        | 14. Améliorer le Product Backlog prioritaire |
| Revue et rétrospection | 15. Programmer les réunions                  |
|                        | 16. Démontrer et Valider le sprint           |
|                        | 17. Rétrospection du sprint                  |
| Lancement              | 18. Livrer les livrables                     |
|                        | 19. Rétrospection du projet                  |

Table  $2.1 -$ Les phases de scrum

#### La phase d'initiation

La phase d'initiation a pour objectif de définir le cadre général du développement du projet. Elle comporte 06 processus :

- Création de la vision du projet : Dans ce processus, l'analyse de rentabilisation du projet est examinée afin de créer un énoncé de vision du projet qui servira d'inspiration et de centre d'intérêt pour l'ensemble du projet. Le propriétaire du produit est identifié dans ce processus.
- Identifier le scrum master et les parties prenantes : Dans ce processus, le Scrum Master et les parties prenantes sont identifiés en utilisant des critères de sélection spécifiques.
- Former l'équipe scrum : Dans ce processus, les membres Scrum Team sont identifiés. Normalement, le Product Owner a la responsabilité principale de sélectionner les membres de l'équipe, mais il le fait souvent en collaboration avec le Scrum Master.
- Développer les fonctionnalités : Dans ce processus, l'énoncé de vision du projet sert de base au développement des fonctionnalités. Des réunions de groupes d'utilisateurs peuvent être organisées pour discuter des fonctionnalités appropriées.
- Créer le Backlog Product priorisé : Dans ce processus, fonctionnalités sont affinées, élaborées, puis hiérarchisées pour créer un Backlog produit prioritaire pour le projet. Les critères définis sont également établis à ce stade.
- Conduire une planification des versions : Dans ce processus, l'équipe Scrum passe en revue les histoires d'utilisateurs dans le carnet de commandes prioritaires pour d´evelopper un calendrier de planification des versions, qui est essentiellement un calendrier de déploiement par étapes pouvant être partagé avec les parties prenantes du projet. La longueur des sprints est aussi déterminée dans ce processus.

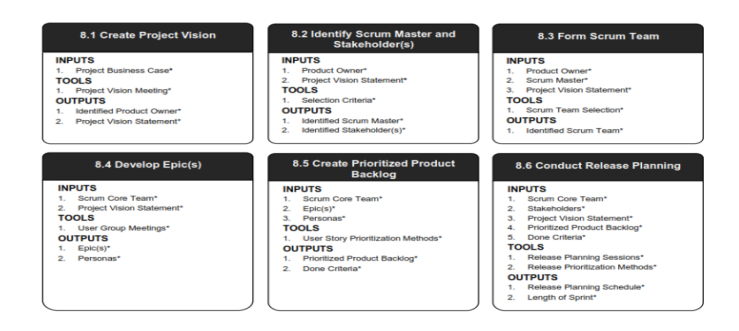

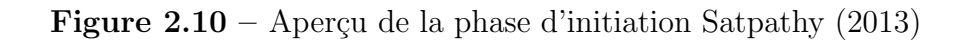

## La phase de plan et estimation

- Créer les Users Stories : Dans ce processus, les User Stories et leurs critères d'acceptation d'user story sont créés. Les Users Stories sont généralement rédigées par le propriétaire du produit et sont conçues pour garantir que les exigences du client sont clairement représentées et peuvent être parfaitement comprises par toutes les parties prenantes. Des ateliers de rédaction de Users Stories peuvent être organisés, impliquant des membres de l'équipe Scrum qui créent les Users Stories. Les Users Stories sont intégrées dans le carnet de commandes des produits prioritaires.
- Approuver, estimer les Users Stories : Dans ce processus, le Product Owner approuve les User Stories pour un Sprint. Ensuite, les Scrum Master et Scrum Team  $évaluent$  l'effort requis pour développer les fonctionnalités décrites dans chaque User Story. Enfin, l'équipe Scrum s'engage à répondre aux besoins des clients sous la forme de Users Stories approuvées, estimées et validées.
- Créer les tâches : Dans ce processus, les Users Stories approuvées, estimées et validées sont réparties en tâches spécifiques et compilées dans une liste de tâches. Souvent, une réunion de planification des tâches est organisée à cette fin.
- Estimer les tâches : Dans ce processus, l'équipe Scrum, dans les réunions d'estimation des tâches, estime les efforts nécessaires pour accomplir chaque tâche dans la liste des tâches. Le résultat de ce processus est une liste de tâches estimée par l'effort.

• Créer le Sprint Backlog : Dans ce processus, l'équipe Scrum Core tient des réunions de planification de sprint où le groupe crée un backlog Sprint contenant toutes les tâches à effectuer dans le sprint.

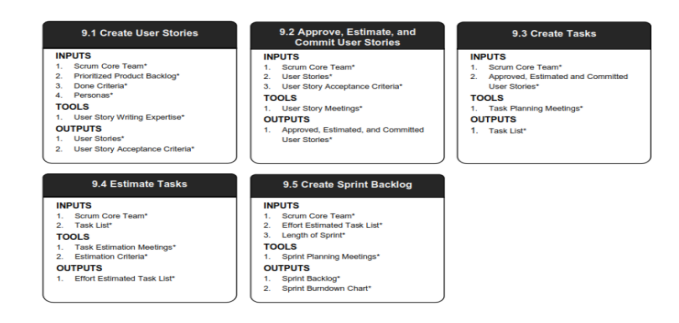

**Figure 2.11** – Aperçu de la phase de plan et estimation Satpathy  $(2013)$ 

## La phase d'implémentation

- Créer les livrables : Dans ce processus, l'équipe Scrum travaille sur les tâches du Sprint Backlog pour créer des livrables Sprint. Un Scrumboard est souvent utilisé pour suivre Dans ce processus, l'équipe Scrum travaille sur les tâches du Sprint Backlog pour créer des livrables Sprint. Un Scrumboard est souvent utilisé pour suivre.
- Conduire le standup quotidien : Dans le cadre de ce processus, une réunion très ciblée et chronologique est organisée chaque jour sous le nom de réunion quotidienne. C'est le forum où l'équipe Scrum se tient mutuellement au courant de leurs progrès et des obstacles auxquels ils peuvent être confrontés.
- Améliorer le Product Backlog priorisé : Dans ce processus, le carnet de commandes prioritaire de produits est continuellement mis à jour et maintenu. Une réunion d'examen des arriérés de produits hiérarchisés par ordre de priorité peut être tenue, au cours de laquelle les modifications ou les mises à jour de l'arriéré sont discutées et intégrées au carnet de commandes des produits prioritaires, le cas  $\acute{e}$ chéant.

## La phase de revue et de rétrospection

• Programmer les réunions : Dans ce processus, les représentants de l'équipe Scrum convoquent des réunions Scrum of Scrums (SoS) à intervalles prédéterminés ou chaque fois que nécessaire pour collaborer et suivre leurs progrès, obstacles et dépendances respectifs entre les équipes. Ceci n'est pertinent que pour les grands projets où plusieurs équipes Scrum sont impliquées.

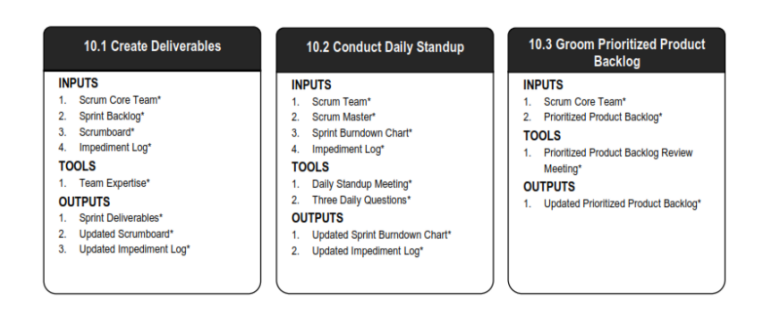

Figure 2.12 – Aperçu de la phase d'implémentation Satpathy  $(2013)$ 

- Démontrer et Valider le sprint : Dans ce processus, l'équipe Scrum présente les livrables de sprint au propriétaire du produit et aux parties prenantes concernées lors d'une réunion d'examen de sprint. Le but de cette réunion est d'obtenir l'approbation et l'acceptation du produit ou du service par le propriétaire du produit.
- Rétrospection du sprint : Dans ce processus, l'équipe Scrum Master et Scrum se rencontrent pour discuter des leçons apprises tout au long du Sprint. Cette information est documentée en tant que leçons apprises qui peuvent être appliquées aux futures Sprints. Souvent, à la suite de cette discussion, il peut y avoir des améliorations convenues

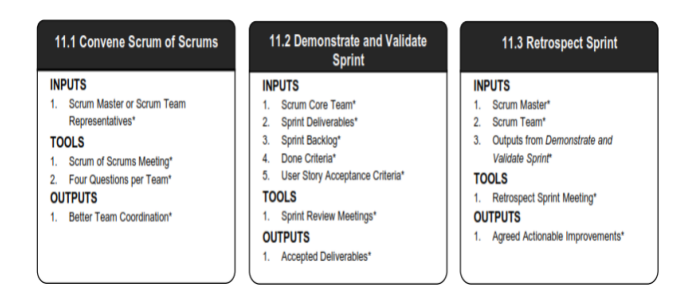

**Figure 2.13** – Aperçu de la phase de revue et de rétrospection Satpathy (2013)

#### La phase de lancement

- Livrer les livrables : Dans ce processus, les livrables acceptés sont livrés ou transférés aux parties prenantes concernées. Un accord formel de livrables de travail documente la réussite du Sprint.
- Rétrospection du projet : Dans ce processus, qui complète le projet, les parties prenantes organisationnelles et les membres Scrum Team se réunissent pour reprospecter le projet et identifier, documenter et internaliser les leçons apprises. Souvent, ces leçons conduisent à la documentation d'améliorations convenues, qui seront mises en œuvre dans de futurs projets.

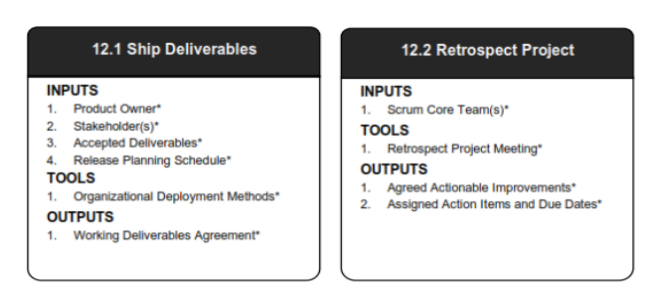

Figure  $2.14$  – Aperçu de la phase de lancement Satpathy (2013)

# 2.5.3 Etude comparative Approches Classiques et Agiles

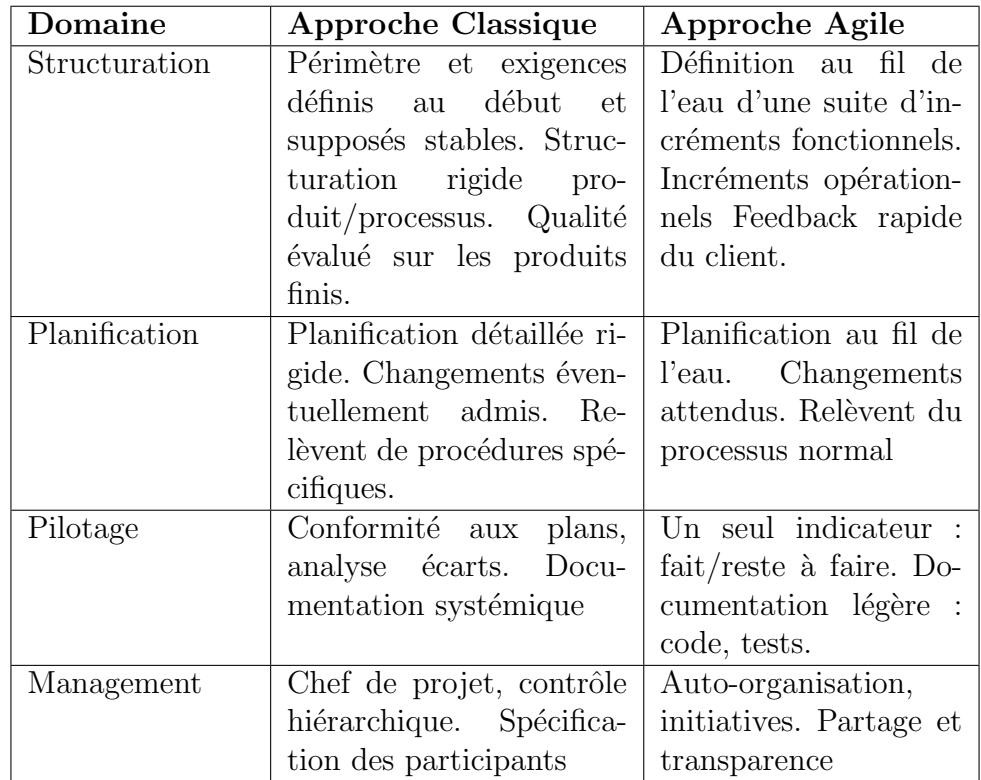

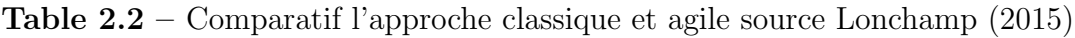

# 2.5.4 Etude Comparative des Méthodes Agiles

Cette étude est résumé dans le tableau 2.3.

|                                | $\bold{XP}$ | <b>RUP</b> | SCRUM |
|--------------------------------|-------------|------------|-------|
| Réactivité au changement       | Bon         | Bon        | Moyen |
| Simple et facile à prendre en  | Moyen       | Mauvais    | Bon   |
| main et à utiliser. Eviter les |             |            |       |
| contraintes voir si possible   |             |            |       |
| invisible pour l'équipe        |             |            |       |
| Intégration du client          | Bon         | Bon        | Bon   |
| Basée sur les individus et     | Bon         | Moyen      | Bon   |
| non sur le processus ou ou-    |             |            |       |
| tils                           |             |            |       |
| Les<br>outils<br>quotidiens    | Moyen       | Bon        | Bon   |
| doivent prendre en charge      |             |            |       |
| l'amélioration de la qua-      |             |            |       |
| lité, la facilitation de la    |             |            |       |
| collaboration entre les dif-   |             |            |       |
| férents rôles et le pilotage   |             |            |       |
| sur le projet (connaitre       |             |            |       |
| l'avancement du projet,        |             |            |       |
| être capable d'anticiper)      |             |            |       |
| Adaptable à l'entreprise       | Moyen/Bon   | Moyen      | Bon   |

Table 2.3 – Comparatif de XP, RUP, SCRUM source Yannick (2007)

#### 2.5.5 Choix de la méthode

A partir des connaissances acquises suite à l'état de l'art des méthodologies de développement logiciel, des différents tableaux comparatif vus prédemment notamment ceux des tableaux  $2.2$  et  $2.3$ , nous pouvons dire que la méthodologie qui nous semble adéquate pour répondre à nos besoins est SCRUM car non seulement elle est simple et facile à prendre en main, mais aussi elle offre une excellente vision sur le management de projet.

# 2.6 Echelles d'utilisabilité

Les échelles d'utilisabilité sont des outils qui recueillent l'avis des utilisateurs sur la facilité d'utilisation perçue d'un système et la satisfaction liée à l'interaction Lallemand and Gronier (2016). Ce sont des questionnaires d'évaluations subjectives autoadministrés : les utilisateurs y répondent eux-mêmes. De nombreux avantages plaident en faveur des questionnaires d'utilisabilité : c'est une méthode indirecte, qui ne nécessite pas d'analyser le système en lui-même pour évaluer son utilisabilité et qui permet de recueillir l'opinion des utilisateurs même à distance. Elle est aussi une mesure subjective de l'utilisabilité d'un système, complémentaire aux mesures objectives, qui repose entièrement sur la perception ou les attitudes de l'utilisateur vis-à-vis du système Hornbæk (2006). Il existe aujourd'hui plusieurs dizaines d'échelles d'utilisabilité. Certaines d'entre elles sont spécialement conçues pour être appliquées à l'évaluation d'un système particulier (un site web ou un site e-commerce), et d'autres sont pour la pluspart générique et conviennent `a tous les types de syst`emes. Dans le cadre de notre travail, nous pr´esenterons deux (02) d'entre elles uniquement.

# 2.6.1 Format DEEP

Le format Design-oriented Evaluation of Perceived Usability (DEEP) a été développé afin de pallier un d´efaut des principales autres ´echelles qui, selon les auteurs, ne permettent pas de proposer des recommandations de conception en se limitant uniquement à l'évaluation du système. Il est destiné essentiellement à la mesure de l'utilisabilité des sites web. Il comprend 19 items, répartis en 06 dimensions.

- 1. Le contenu perçu (compréhension, utilité);
- 2. La structure perçue et l'architecture de l'information;
- 3. La navigation perçue;
- 4. L'effort cognitif perçu;
- 5. La cohérence de la mise en page percue ;
- 6. Le guidage visuel perçu.

# 2.6.2 Format SUS

Le format System Usability Scale (SUS) a été l'une des premières échelles de mesure de l'utilisabilité. Elle est libre de droits et comporte un nombre restreint d'items faciles à comprendre pour les utilisateurs. Le créateur du SUS, Brooke (2013) explique que cette échelle a été créée avec soin en se basant sur les éléments de la norme ISO 9241-11 sur l'utilisabilité, mais qu'elle se voulait *quick and dirty* pour les utilisateurs, c'est-à-dire rapide à remplir et facile à comprendre. Le SUS comprend dix items présentés sous la forme affirmative, dont un sur deux est inversé.

| <b>Nom</b>  | de   Nombre d'élé-   Système éva-   Format échelle |           |                             |
|-------------|----------------------------------------------------|-----------|-----------------------------|
| l'échelle   | ments                                              | lué       |                             |
| <b>DEEP</b> | 19                                                 | site web  | Likert à 5 points Désaccord |
|             |                                                    |           | $Accord + NA$               |
| <b>SUS</b>  | 10                                                 | tout type | Likert à 5 points Désaccord |
|             |                                                    |           | Accord                      |

**Table 2.4** – Comparatif des échelles d'utilisabilité

# 2.6.3 Choix de l'échelle d'utilisabilité

Au regard des différents critères ergonomiques, des échelles d'utilisabilité vus précedemment, nous nous proposons d'utiliser l'échelle SUS dans le cadre des tests de satisfaction ou d'expérience d'utilisateur à la fin du développement de notre application. Notre choix porte sur cette échelle car non seulement elle contient un nombre d'items restreints et facile à comprendre pour un utilisateur mais aussi elle est libre de droit à n'importe quel individu qui voudrais l'utiliser Brooke (2013).

# Chapitre 3 Matériels et Méthodes

Un processus de développement logiciel est un ensemble structuré d'activités nécessaires pour développer un logiciel. Ce chapitre a donc pour but de présenter tout d'abord les différents méthodes d'enquêtes, d'analyse et développement logiciel utilisé pour le développement de notre application; ensuite nous présenterons l'ensemble du matériel utilisé.

# 3.1 Méthodes

# 3.1.1 Méthodes de recherche

La recherche scientifique est un processus dynamique ou une démarche rationnelle qui permet d'examiner des phénomènes, des problèmes à résoudre, et d'obtenir des réponses pr´ecises `a partir d'investigations Roger and Raul (2010). C'est pour dire que le travail de recherche est une clef qui non seulement ouvre les portes du changement, de la prospective et de l'innovation, mais également aide à optimiser ses outils et technique de production et à améliorer ses conditions de vie. Dans le cadre de notre travail de mémoire, nous avons opté pour deux formes de méthodes de recherche à savoir la méthode de recherche quantitative et la méthode de recherche qualitative. Ci-dessous sera décris brièvement ces différents méthodes.

## La recherche quantitative

L'approche quantitative vise à recueillir des données observables et quantifiables Roger and Raul (2010). Ce type de recherche consiste à décrire, à expliquer, à contrôler et à prédire en se fondant sur l'observation de faits et événements positifs, c'est-à-dire existant indépendamment du chercheur, des faits objectifs. Cette m´ethode s'appuie sur des instruments ou techniques de recherche quantitatives de collecte de données en principe la fidélité et la validité sont assurées. Elle aboutit à des données chiffrées qui permettent de faire des analyses descriptives, des tableaux et graphiques, des analyses statistiques de recherche de liens entre les variables ou facteurs, des analyses de corrélation ou d'association, etc. Pour recueillir les faits et les perceptions des élèves concernant l'objet de cette étude, nous optons pour des techniques d'analyses statistiques en conformit´e avec nos questions de recherche.

### La recherche qualitative

 $L'$ approche qualitative consiste pour le chercheur ici de partir d'une situation concrète comportant un phénomène particulier qu'il ambitionne de comprendre et non de démontrer, de prouver ou de contrôler Roger and Raul (2010). Il veut donner sens au phénomène à travers ou au-delà de l'observation, de la description de l'interprétation et de l'appréciation du contexte et du phénomène tel qu'il se présente. Cette méthode recourt à des techniques de recherche qualitatives pour étudier des faits particuliers (études de cas, observation, entretiens semi-structurés ou non-structurés, etc.). Le mode qualitatif fournit des données de contenu, et non des données chiffrées. Dans notre étude, cette méthode a  $\acute{e}t\acute{e}$  utilisée lors de la recherche d'informations auprès des enseignants de SVT.

# 3.1.2 La population de l'étude

La population est la collection d'individus ou ensembles d'unités élémentaires sur lesquels l'étude est portée. Ces unités partagent des caractéristiques communes Roger and Raul (2010). Nos instruments d'enquête s'adressent aux enseignants de SVT et aux ´el`eves de la classe de cinqui`eme de l'enseignement secondaire g´en´eral du Cameroun :il s'agit là de notre population cible. Quant à la population accessible (population d'enquête), nous avons opt´e, compte tenu du temps imparti pour notre recherche et de nos moyens, pour les élèves de la classe de cinquième et des enseignants de SVT de la même classe, de trois établissements du département de MFOUNDI dans la région du Centre. Ces trois établissements sont : lyçée bilingue d'ekorezok, Collège les Agneaux et le lyçée classique de nkolbisson.

# 3.1.3 Echantillonnage

L'échantillonnage est une technique qui vise à sélectionner les individus ayant des caractéristiques de la population globale. D'après (le petit Robert, 2014), l'échantillonnage est une collection ou un sous-groupe d'éléments prélevés dans la population.

Dans le cadre de notre travail, nous avons utilisé l'échantillonnage aléatoire simple et l'échantillonnage par choix raisonné. Tout d'abord, à l'effet de sélectionner les élèves de notre échantillon, nous avons procédé par échantillonnage aléatoire simple en appliquant la stratégie suivante :

- Identifier les différents classes de  $5^{\text{eme}}$  de notre population d'étude qui n'ont pas de bonnes notes en SVT depuis le début de l'année scolaire. Ce travail s'est faite en collaboration avec les enseignants de notre échantillon et en consultant leurs différentes fiches de notes.
- Parmi les différentes classes de notre échantillon, nous avons choisi deux classes de 5<sup>ème</sup> des lycée classique de Nkolbisson et lycée bilingue d'Ekorezok, une classe de 5<sup>ème</sup> au collège les Agneaux.
- Ce choix a été fais en consultant les différentes fiches de notes des différents enseignants de SVT de notre échantillon.
- Ainsi, nous avons retenu 05 classes de  $5^{\text{eme}}$  pour notre échantillon. Le tableau 3.1 nous présente la distribution des classes de cinquième de notre population cible.

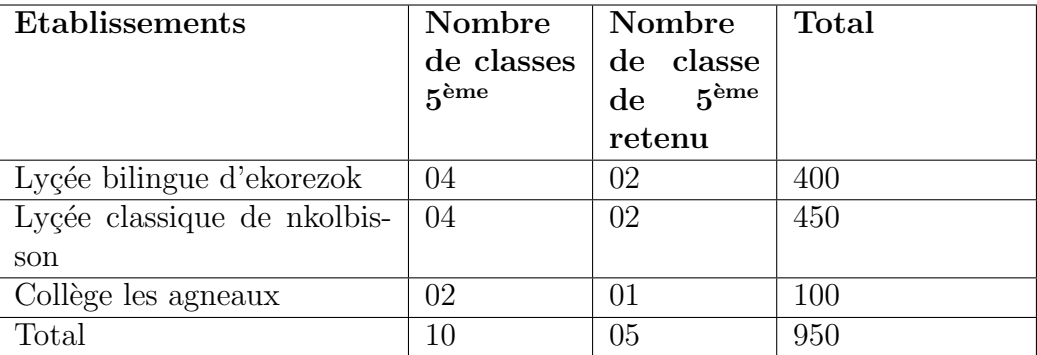

**Table 3.1** – Distribution des classes de  $5^{\text{eme}}$  de notre population cible

Par la suite, pour sélectionner les enseignants de notre échantillon, nous avons implémenté la technique d'échantillonnage par choix raisonné ou par quotas. Elle consiste à opérer un choix sur les sujets interrogés en tenant compte des caractéristiques de leur profil, et de leur importance dans le phénomène étudié. Ainsi, notre échantillon est constitué des enseignants de Biologie qui enseignent le cours de SVT dans les classes de cinquième. Le tableau 3.2 nous présente la taille de notre échantillon; elle est constitué de 06 enseignants et de 200 élèves présenté ainsi qu'il suit :

| <b>Etablissements</b>       | Effectif  | Effectif  |  |
|-----------------------------|-----------|-----------|--|
|                             | total en- | total des |  |
|                             | seignants | élèves    |  |
| Lycée bilingue d'ekorezok   | 02        | 90        |  |
| Lycée classique de nkolbis- | 02        | 80        |  |
| son                         |           |           |  |
| Collège les agneaux         | 02        | 30        |  |
| Total                       | ᲘᲠ        | 200       |  |

Table  $3.2$  – Distribution de l'échantillon par établissement

Calcul du taux de représentativité.

Soit TR le taux de représentativité, on a la formule suivante :

 $TR = (Taille de l'échantillon / Taille de la population))^*100$ 

 $TR = (200 / 950)^*100$  $TR = 0.2105 * 100$  $TR = 21,05 > 20\%$ 

Ce taux de sondage étant supérieur à  $20\%$ , il s'ensuit donc que notre échantillon est représenattif de la population. Il s'agit donc d'une exigence scientifique que doit respecter tout échantillon. En statistique, l'échantillon est représentatif si le taux de sondage est  $>$  $20\%$ . Notre taux étant égal à  $21.05\%$  nous pouvons dire qu'elle rassure la représentativité de notre population.

### 3.1.4 Technique de collecte des données

Le choix d'une technique de collecte de données conduit à sélectionner les matériaux que cette technique recueillira Gauthier  $(2003)$ . Pour lui, il existe  $(03)$  sortes de collecte des données : les techniques documentaires ; les techniques vivantes qui incluent l'entretien, le questionnaire et les mesures d'attitudes ; les techniques d'études de la collectivité du groupe (enquête de terrain, expérimentation sur le terrain ou en laboratoire). Nous avons opté dans le cadre de projet pour la deuxième technique de collecte des données notamment le questionnaire pour évaluer les élèves relativement à la recherche quantitative et l'entretien pour les enseignants relativement à la recherche qualitative.

#### Le questionnaire

C'est un ensemble de questions écrites portant sur un sujet particulier et obéissant à des règles précises de préparation, de construction et de passation Gauthier (2003). Il est aussi une épreuve composée de plusieurs questions aux formes bien arrêtées, enregistrées par écrit et proposées à un individu pour sonder son opinion, ses attitudes et représenations, ses motivations et son comportement sur un sujet bien précis. Notre questionnaire propos´e dans le cadre de ce projet d´ebute tout d'abord par un formulaire de consentement qui explique aux repondants, le but de l'enquête suivi d'un ensemble de questions donc la pluspart a été formulées sur la base de l'échelle de Likert à cinq niveaux  $(Q$ uestionnaire élèves joint en Annexe 1). En fonction de nos questions de recherche, nous avons le plan structurel de nos questionnaires comprend :

- $\bullet$  Une première partie qui identifie les différents répondants ;
- Une seconde partie portant sur les difficultés dans la compréhension du phénomène d'effet de serre ;
- Une troisième partie portant sur les préférences des apprenants sur l'utilisation des T.I.C et les meilleurs métthodes pédagogiques à utiliser ;
- Une dernière partie qui porte sur les questions relatives au contenu du cours sur l'effet de serre.

### L'entretien

L'entretien est un procédé scientifique utilisant un processus de communication verbale pour receuillir les données. Gauthier (2003) C'est aussi une discussion et un échange entre deux personnes. Il doit se dérouler dans un endroit calme et neutre c'est à dire susceptible de ne pas provoquer des réactions divers chez l'interviewé, donc le cadre de l'entretien doit être préalablement choisi.

Pour notre recherche, nous avons opté d'utiliser les entretiens semi-directifs car celles-ci comportent un mode d'investigation qui comprend une grille des thèmes structurés et pr´ealablement d´efinis son but est de retenir les points de vue des personnes sur un sujet donné. Ils permettent d'obtenir des informations particulières sur les participants. Nous allons de ce fait formuler une liste de questions et les poser aux répondants (Questionnaire enseignants joint en Annexe 2). Notre guide d'entretien est composé de trois parties :

- Le préambule : destiné à préciser l'objet du projet aux enquêtés ;
- Une deuxième partie dédiée à l'identification des enseignants de notre échantillon ;
- Une troisième partie qui porte sur les questions relatives aux centres d'intérêt de notre recherche.

## 3.1.5 Administration des instruments de collecte des données

L'administration des instruments de collecte des données s'est faite tout d'abord par l'acquisition d'une autorisation de recherche auprès du DITE; ce qui nous a tenu lieu de laisser passer sur le terrain. Apr`es avoir pris connaissance de l'emploi de temps des enseignants de notre échantillon lors du pré-test, nous nous sommes rendus dans leurs établissements respectifs par la voie du chef d'´etablissement chez qui l'attestation de recherche a été présentée. Ceci fait, nous nous sommes rapprochés des enseignants par le truchement d'un surveillant. Au contact avec cet échantillon, nous leur avons remis le « questionnaire enseignant » qui a été rempli en présentiel. Après l'enquête chez les enseignants, la suite a consisté pour ces derniers à nous conduire chez les élèves de leurs classes respectives où les élèves ont été mis à notre disposition. Leurs questionnaires ont été remis et ils y ont  $également répondu en présentiel$ ; il faut noter que nous avons éclairci leurs points d'ombre pendant l'enquête.

## 3.1.6 Technique d'analyse des données

#### Cas du questionnaire

Les données collectées lors de notre enquête par questionnaire ont été dépouillées à l'aide du logiciel Excel. Dans un premier temps, nous avons constitué une bibliothèque des variables relatives aux différentes questions du questionnaire avec tous les codages possibles des différentes réponses ; Ensuite nous avons dépouillé chaque questionnaire en introduisant ses données dans le fichier Excel. Pour analyser et traiter ces données, nous avons utilisé des graphes en forme de secteurs.

#### Cas de l'entretien

En ce qui concerne le guide d'entretien, nous avons opté pour l'analyse de contenus. l'analyse de contenus est « un ensemble de techniques d'analyse des communications visant, par des procédures systématiques et objectives des descriptions de contenu des messages, à obtenir des indicateurs (quantitatif ou non) permettant l'inférence des connaissances relatives aux conditions de produit, réception (variables inférées) des messages » Richard (2006). Nous tiendrons compte non seulement des éléments de la communication non verbale pour comprendre le sens que les participants donnent à leur vécu quotidien, mais aussi du contenu latent et manifeste des discours des enseignants.

## 3.1.7 Méthodologie d'ingénierie pédagogique

Dans cette partie, il est question de décrire concrètement le modèle d'ingénierie pédagogique que nous avons retenu pour notre projet. Rappelons tout de même qu'il s'agit du modèle ADDIE(Analyse, Design, Développement, Implantation et Evaluation).

Partant de l'analyse, il sera question pour nous :

- Identifier les besoins de la formation. Pour cela, faire une descente dans les lyçées et collèges afin de collecter auprès des enseignants de SVT et des élèves, les besoins pour l'enseignement et la compréhension de la leçon sur l'effet de serre ;
- Présenter la population cible. Il s'agit ici de dire à l'aide d'un questionnaire à qui sera destiné le didacticiel, donner ses caractéristiques (âge moyen, pré- requis, langue parlée, infrastructures disponibles, situation géographique, disponibilité en terme de lieu et de temps), donner l'importance d'un tel didacticiel pour cette population ;
- Elaborer le contenu. Dans cette partie, nous allons déterminer les ressources (tant humaines que matérielles) dont nous aurons besoin pour le développement de notre didacticiel tout en identifiant ce qui existe déjà (est déjà à notre portée);
- Décrire l'environnement. ici, il s'agit de décrire l'environnement dans lequel sera déployé notre didacticiel ;
- Enfin, nous identifierons les moyens mis à la disposition du projet à savoir les ressources aidant à la conception et la réalisation du didacticiel.

A la fin de cette phase nous aurons comme livrable, la production d'un cahier de charge qui se trouve en Annexe 3. Cette partie sera abordée de façon plus détaillé dans le prochain chapitre

Au niveau du design, nous allons :

• Définir la structure. Il s'agit de donner à l'aide du programme officiel de SVT et des projets pédagogiques recueillis auprès des enseignants de SVT, les titres sous forme d'objectifs pédagogiques, subdiviser ces objectifs en unités d'enseignements pour ensuite les organiser en niveau hiérarchique de manière arborescente ;

• Déterminer les moyens pédagogiques mis en jeu à travers une démarche pédagogique visant `a atteindre les objectifs ´etablis. Cela consistera `a mettre sur pieds des stratégies pédagogiques au travers des tests, d'exposé.

A la fin de cette phase, nous aurons comme livrables un storyboard qui est un document décrivant l'ensemble des éléments d'un module et un prototype qui lui sera testé pour vérifier le fonctionnement du module.

Au niveau du **développement**, nous allons :

- S'électionner les contenus à médiatiser. Il s'agit de s'électionner les cours, exercices, les jeux et simulations ayant trait au phénomène d'effet de serre afin de les mettre dans notre didacticiel `a l'aide du livre de SVT au programme ainsi que des recherches faites sur internet ;
- Scénariser les activités pédagogiques. il s'agit de déployer/répartir de manière effective les activitées devant être effectuées par chacune des parties prenantes(enseignants et élèves);
- fabriquer les ressources. c'est à dire développer les différents modules qui ont été définis plus haut;
- En fin évaluer l'usage des ressources. Il s'agit de rassurer la manière dont ces ressources sont utilisées afin de voir s'ils répondent aux attentes/ besoins identifiés ceci à l'aide d'un test.

Etant donné que s'est dans cette phase que nous allons mettre en forme notre dispositif d'apprentissage, il tient de rappéler que la méthodologie d'ingénierie logiciel choisie dans le cadre de notre projet est la méthode SCRUM.

A la phase d'implantation, nous allons :

- Animer la communication et la relation pédagogique en assurant le déploiement du didacticiel dans les différents établissements scolaires ciblés en le rendant accessible aux enseignants de SVT et communiquer avec ces derniers sur le processus d'utilisation ;
- Suivre l'action pédagogique. Il s'agit de voir de manière effective comment se déroule le processus enseignement/apprentissage entre les enseignants de SVT et leurs élèves en milieu scolaire.

Pour finir la phase d'Evaluation dans laquelle nous allons :

• Vérifier la cohérence de l'application avec les besoins identifiers dans la phase d'analyse. Pour cela nous allons comparer les performances des apprenants après avoir suivi le didacticiel avec leur performances d'avant la formation. Voir à l'aide d'un outil d'évaluation (test critérié, jeux de questions / réponses...) si le didacticiel a permis les améliorations de performance pour lesquelles il a été créé.

A la fin de cette phase nous obtenons comme livrable, les résultats de l'utilisation de notre didacticiel.

# 3.1.8 Plan d'application de la méthode SCRUM

Les phases de Scrum sont : la phase initiale, la phase de plan et estimation, la phase d'implémentation, la phase de revue et rétrospective, enfin la phase de livraison Satpathy (2013).

## La phase initiale

| Activités                      | <b>Sorties</b>                   |
|--------------------------------|----------------------------------|
| Définir la vision du projet    | La vision du projet              |
| Identifier le Scrum Master     | Directeur de produit, Scrum      |
| $et$ les Stakeholde $(s)$      | Master                           |
| Former l'équipe de dévelop-    | L'équipe de développemnt         |
| pement                         |                                  |
| Identifier les épics et perso- | Epics et personas                |
| nas                            |                                  |
| Créer le Backlog du produit    | Le Backlog de produit prio-      |
| priorisé                       | risé et les critères de finition |
|                                | Architecture globale du pro-     |
|                                | duit                             |
| planifier les livraisons       | Le plan de livraison La du-      |
|                                | rée de sprint                    |
|                                |                                  |

**Table 3.3** – phase initiale de Scrum Satpathy  $(2013)$ 

## La phase de plan et estimation

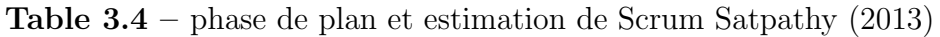

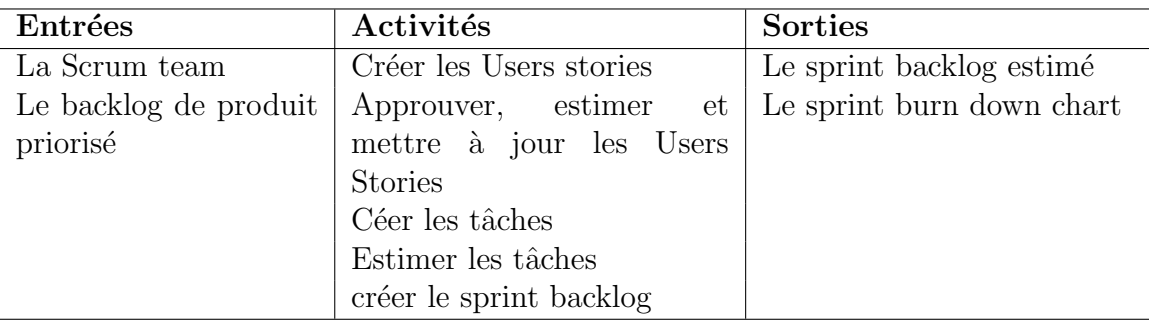

## La phase d'implémentation

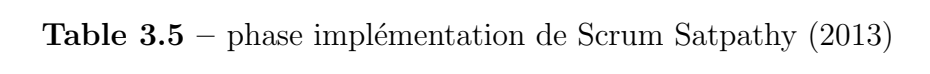

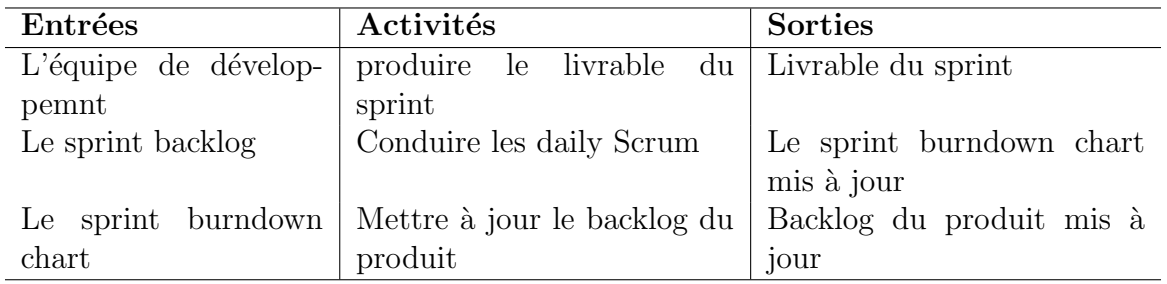

## La phase de revue et rétrospective

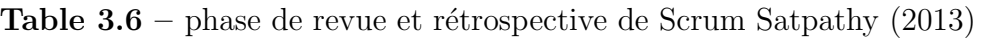

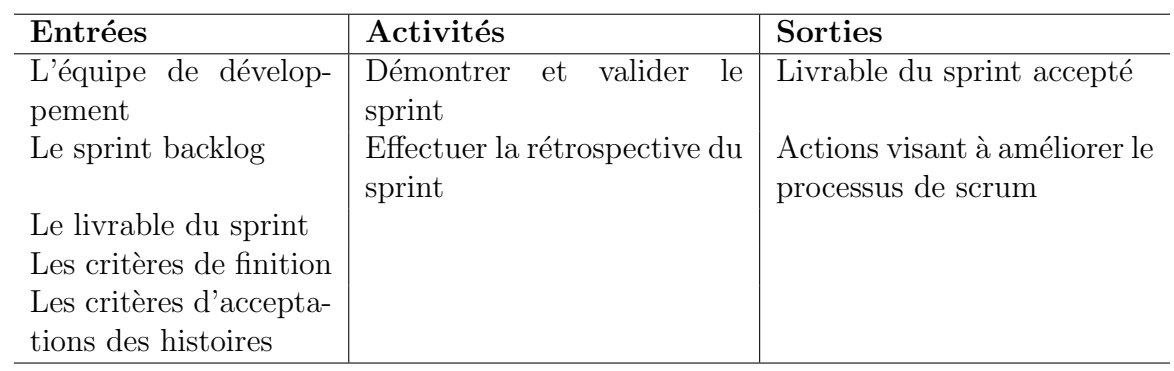

## La phase de livraison

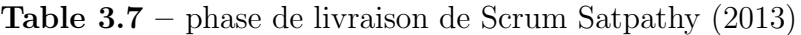

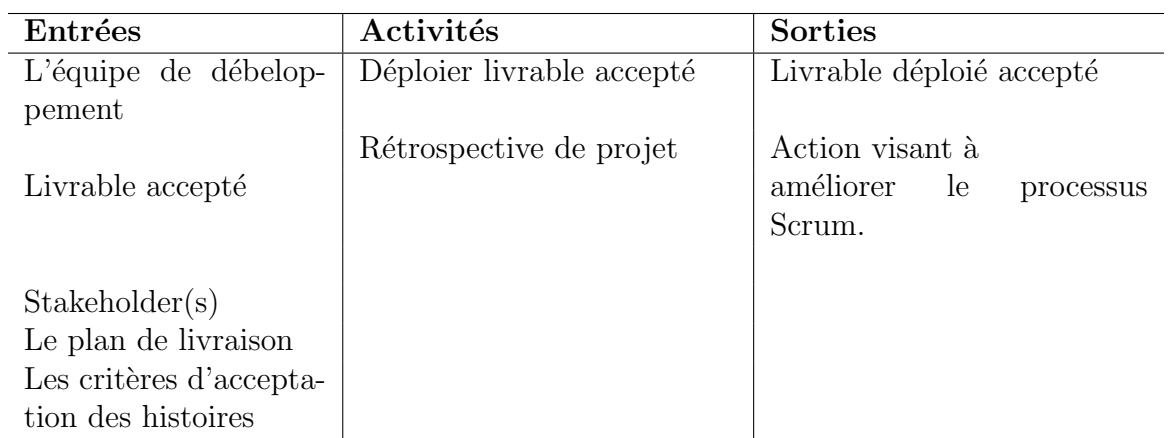

# 3.2 Matériels

Nous présentons ici les différents matériels, les logiciels, les langages de programmation et les ressources humaines et documentaires utilisés pour arriver à la réalisation de l'outil.

# 3.2.1 Matériels utilisés

Comme matériel, nous avons disposé d'un ordinateur portable équipé d'un système d'exploitation Windows 64 bits pour toutes les tâches de conception et réalisation de notre application, d'une Box wifi Cameroun Télécommunications (CAMTEL) pour la connexion à internet et d'un smartphone Android version 7.0 pour des tests et présentation sur l'environnement mobile Android.

# 3.2.2 Logiciels utilisés

Pour concevoir et réaliser l'outil DIAES, nous avons utilisé :

- L'éditeur de code FlashDevelop pour la saisie des codes sources ;
- Les navigateurs Avast Browser, Edge, Firefox et Google Chrome pour visualiser les résultats ;
- Adobe Photoshop  $CC$  2017 pour traiter et réaliser les différentes images;
- Adobe Animate  $CC$  2017 pour la programmation des simulateurs dédiés aux enseignements, les jeux, les exercices, le vocabulaire ainsi que la réalisation des différentes interfaces et animations ;
- $\bullet$  L'éditeur Latex WinEdit 10.2 pour la rédaction de notre mémoire ;
- ArgoUML pour la réalisation de certains diagrammes UML;
- Microsoft Excell 2016 pour la réalisation des backlog, des Burndown charts et l'analyse des données collectées pendant l'enquête

# 3.2.3 Langages informatiques utilisé

Le langage informatique utilisé dans le cadre de ce travail est :

• Action Script  $3$  (AS  $3$ ) : programmation du cœur de l'outil, le système d'interaction avec les fonctions principales de l'outil, les jeux, des exercices, les activités, le simulateur sur l'effet de serre.

# 3.2.4 Ressources humaines et documentaires

Ce travail étant un logiciel éducatif, les profils des intervenants dans le projet devraient concourir à sa réalisation. Ainsi les principaux intervenants sont les suivants :

- Dr Kameni Eric Désiré (Encadreur);
- M. Natti Nlend Patrick Serge (responsable de l'analyse et du développement du logiciel) ;
- les enseignants de SVT, les élèves de la classe de cinquième du lycée classique de Nkolbisson, du lycée bilingue d'Ekorezok et du Collège les Agneaux (Public cible).

En ce qui concerne les ressources documentaires utilisés, nous pouvons dire que notre étude c'est principalement servi :

- Des différents livres au programme en classe de cinquième sur les Sciences de la Vie et de la Terre ;
- $\bullet$  Des différents ouvrages dont principalement :
	- $-$  « Elaboration de didacticiels : étapes, problèmes, difficultés » de Fiszer (1985).
	- « Agile Product Management with Scrum » de Pichler (2010).
	- « A guide to the Scrum Body of Knowledge » de Satpathy (2013).

# Chapitre 4 RESULTATS ET DISCUSSIONS

Le chapitre précédent nous a permis de présenter les différentes méthodes et outils propres au travail scientifique. Ce présent chapitre relatif au cadre opératoire de notre  $\acute{e}$ tude est l'occasion de présenter en premier les résultats issus des données collectées auprès des élèves et enseignants des lyçée et collèges interrogés. Ensuite nous allons analyser ces résultats afin de voir la pertinence de notre problème, puis nous présentérons les résultats issus de l'application du modèle ADDIE par la description du processus de déroulement de chacune de ses phases dans le cadre de la conception et la réalisation de DIAES. Enfin nous présentérons les résultats obtenus conformément au plan d'application de la méthode SCRUM présenté précédemment.

# 4.1 Présentation des résultats de l'enquête

Lors de cette enquête, nous voulions répondre aux questions :

- Quelles sont les difficultés rencontrées par les élèves de la classe de cinquième lors de l'apprentissage sur l'effet de serre en utilisant les m´ethodes conventionnels ?
- Quelles sont les préférences des élèves dans un didacticiel à développer pour faciliter l'apprentissage de l'effet de serre en classe de cinquième ?

## 4.1.1 Résultats issus des entretiens

Lors de la collecte des données sur le terrain, nous avons interrogé six (06) enseignants des trois  $(03)$  établissements susmentionnés. Notre entretien visait essentiellement à savoir la nature des difficultés que les élèves rencontrent dans la compréhension du chapitre sur l'effet de serre et ensuite les méthodes pédagogiques utilisées par les enseignants et ceux que les élèves préfèrent. De cette collecte de données, il en ressort que  $100\%$  des enseignants (soit la totalité de l'échantillon) sont tout à fait d'accord que la nature des difficultés rencontrées par les élèves en SVT serait due au fait que les effectifs pl´ethoriques de la classe ne favorisent pas l'enseignement/apprentissage de cette discipline car l'enseignant se trouve dans l'incapacité de s'occuper des problèmes de tout le monde d'une part et de la distraction des autres d'autre part. Aussi 90,80% des enseignants de notre échantillon (soit 5 sur 6) sont d'accord que ces difficultés des élèves serait dues au fait qu'ils ne sont pas permanemment en contact avec les ressources de l'enseignement de la SVT car on note une insuffisance voire une absence de ces ressources pédagogiques dans cette discipline. Une enseignante de notre échantillon Madame MBOGNE du lyçée classique de Nkolbisson (12 ans d'expérience) affirme : « le matériel utilisé à savoir le livre au programme n'est pas suffisant pour faire comprendre `a nos apprenants certains notions en SVT qui ne soient pas théoriques à l'instar notamment du chapitre sur l'effet de serre  $\gg$ . De plus 80,46% des enseignants (soit 5 sur 6) de notre échantillon affirment que les heures attribuées au cours de SVT (02 heures par semaine) ne sont pas suffisantes pour appliquer les méthodes pédagogiques conventionnelles. C'est ainsi que Monsieur FOTSA enseignant au collège les Agneaux (06 ans d'expérience) déclare : « Les heures attribuées `a la SVT ne sont pas suffisantes. Etant donn´e que nous devons achever le programme, je suis souvent obligée de ne donner que l'essentiel ». Par conséquent les élèves n'acquièrent pas assez de connaissances en SVT.

Pour corroborer cette idée du déficit horaire, s'agissant des contenus à enseigner sur l'effet de serre,  $88\%$  d'enseignants affirment ne pas s'attarder sur le comment se phénomène se déroule et quels en sont les causes et conséquences, ce qui entraine que les élèves soient désarmés quant à la maîtrise du dit phénomène. Parlant des outils que les enseignants utilisent au lycée, nombreux sont ceux qui utilisent le livre au programme. Ainsi la plupart des enseignants de notre échantillon, (soit 90%) disent utiliser ces ressources et que cette utilisation dépend même de la leçon.

On constate donc que les enseignants de SVT utilisent seulement le livre au programme, par conséquent ne font pas usage des TIC dans les séquences d'enseignement. C'est ainsi que Monsieur UM d´eclare : « C'est difficile d'utiliser les TIC pour enseigner la SVT en salle de classe car nombreuses sont les salles qui n'ont pas de prises électriques. Néanmoins j'utilise parfois mon téléphone pour enseigner dans le but d'innover ». Parlant de l'utilisation des TIC pour enseigner la SVT, de nombreux enquêtés ( $5 \text{ sur } 6$ ) ont des propos qui convergent dans le même sens. Tous soulèvent le rôle indéniable de l'usage des TIC en classe mais en sont souvent bloqués dans son usage pour des raisons suscitées par leurs collègues.

Le questionnaire que nous avons élaboré pour les enseignants sera retrouvé en Annexe 2 à la fin de notre document.

#### 4.1.2 Résultats issus des questionnaires

Les enquêtes auprès des élèves visaient deux  $(02)$  grands points : les difficultés rencontrées par les élèves dans la compréhension du phénomène d'effet de serre et les méthodes d'enseignement préférées des apprenants. Le questionnaire que nous avons élaborés sera  $également retrouvé en Annexe 1 à la fin du document. Toute fois, nous présenterons les$ résultats obtenus lors de cette enquête :

#### Présentation des résultats liés à l'identification des enquêtés

|               | Lyçée<br>de | Lyçée      | Collège<br>les | $\text{Total}$ |
|---------------|-------------|------------|----------------|----------------|
|               | nkolbisson  | bilingue   | agneaux        |                |
|               |             | d'ekorezok |                |                |
| Sexe Masculin | 50          | 35         | 20             | 105            |
| Sexe Féminin  | 30          | 55         |                | 95             |
| Total         | 80          | 90         | 30             | 200            |

**Table 4.1** – Répartition des élèves par établissement selon leur sexe

|           |                                          | Lycée de clas- Lycée bilingue | Collège<br>les | Total |
|-----------|------------------------------------------|-------------------------------|----------------|-------|
|           | sique de n $k$ olbis- $\vert$ d'ekorezok |                               | agneaux        |       |
|           | son                                      |                               |                |       |
| $ 11-13 $ | 60                                       | 75                            | 25             | 160   |
| $ 13-15 $ | 20                                       | 15                            |                | 40    |
| $ 15-17 $ |                                          |                               |                |       |

**Table 4.2** – Répartition des élèves selon leurs âges

Au regard des tableaux  $4.1$  et  $4.2$ , il ressort que la moyenne d'âge de notre population cible est de  $12,4$  ans, soit  $12$  ans exactement. Elle est constitué au total de  $105$  garçons soit un pourcentage de 52,5% et de 95 filles soit un pourcentage de 47,5%.

#### Présentation des résultats liés aux difficultés rencontrés par les élèves dans la compréhension du cours sur l'effet de serre

La figure 4.1 présente le résultat de la question selon laquelle comment étais le cours sur l'effet de serre. Pour cette question, il en ressort que la quasi totalité de notre échantillon soit  $65\%$  ont jugé que le cours étais difficile. De plus seulement  $15\%$  de notre échantillon trouvent le cours sur l'effet de serre facile.

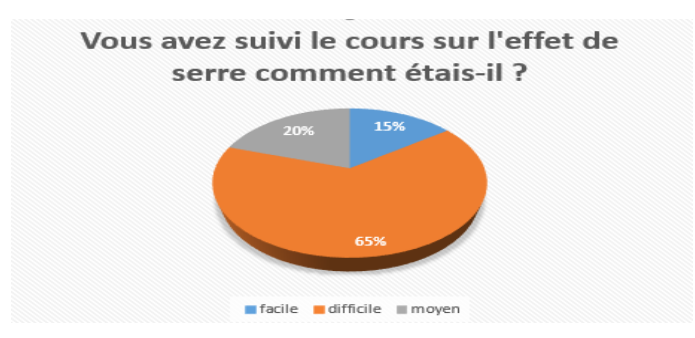

Figure 4.1 – résultat question  $S2Q01$  destiné aux élèves

La figure 4.2 stipule que la majorité des élèves soit  $80\%$  de notre échantillon) certifient ne pas utiliser le livre au programme pour apprendre leurs cours d'SVT. De plus 20% des  $\acute{e}$ lèves possèdent le livre au programme.

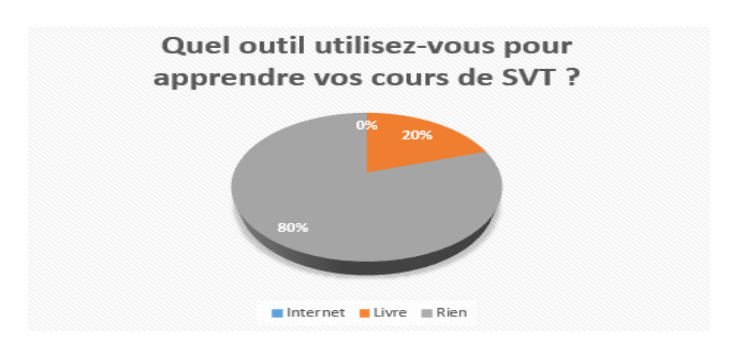

Figure 4.2 – résultat question  $S2Q02$  destiné aux élèves

La figure 4.3 stipule que la majorité des élèves (soit  $90\%$  de notre échantillon) affirment que l'enseignant n'utilise aucun outils TIC pour dispenser le cours.

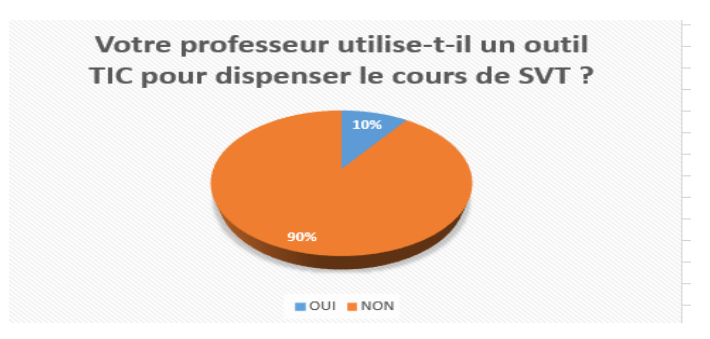

Figure 4.3 – résultat question  $S2Q03$  destiné aux élèves

La figure 4.4 ressort que la plus grande majorité des élèves soit 160 sur 200 confirment que leur enseignant ne les a impliqué dans aucune activité d'apprentissage pendant leurs cours SVT en général. A l'opposé, seuls 15% des élèves affirment être impliqués dans des expériences au laboratoire.

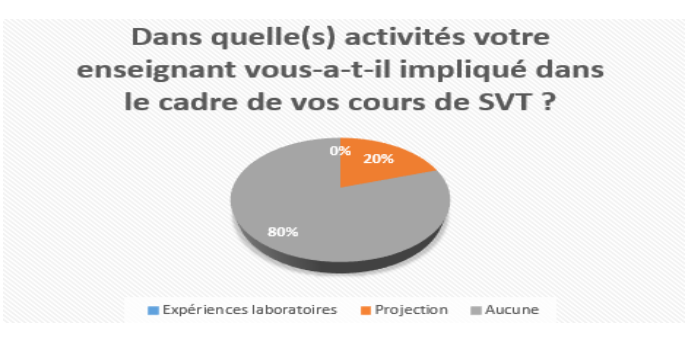

Figure 4.4 – résultat question  $S2Q04$  destiné aux élèves

Le tableau 4.3 présente les différents résultats des élèves sur leurs difficultés dans l'apprentissage du cours sur l'effet de serre, il ressort que bien qu'ayant faits tous ce cours ils éprouvent encore néanmoins des difficultés à se réprésenter clairement le phénomène soit  $62\%$  de notre population cible éprouvent des difficultés à se représenter le phénomène contre seulement  $37,5\%$ . Quand aux schémas utilisé dans le cours,  $56,25\%$  de notre population ont trouvé ces schémas difficiles à comprendre contre  $43,75\%$  qui trouvent ces schémas pas difficiles à comprendre. Enfin sur la question selon laquelle, les mots utilisé dans le cours sont difficiles à comprendre nous avons dénombré  $59,375\%$  qui certifient qu'ils sont difficiles et 40,625% qui pensent le contraire.

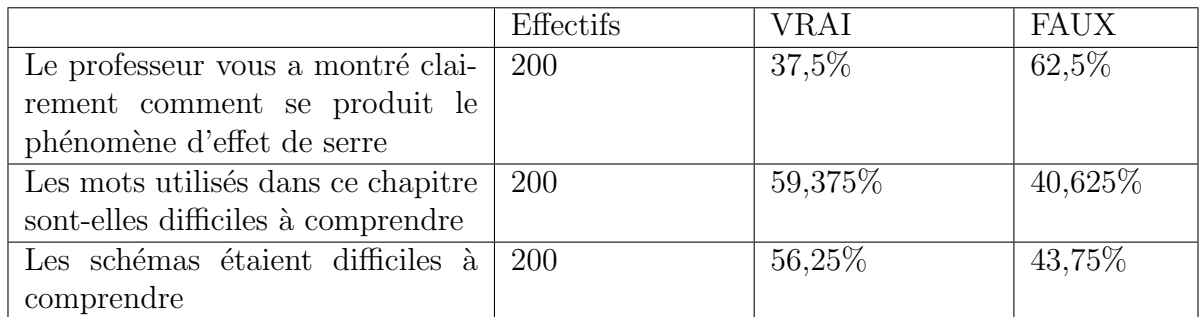

Table 4.3 – Distribution de l'échantillon en fonction de leur avis sur le cours sur l'effet de serre

### Présentation des résultats liés aux préférences des élèves et utilisation des TIC

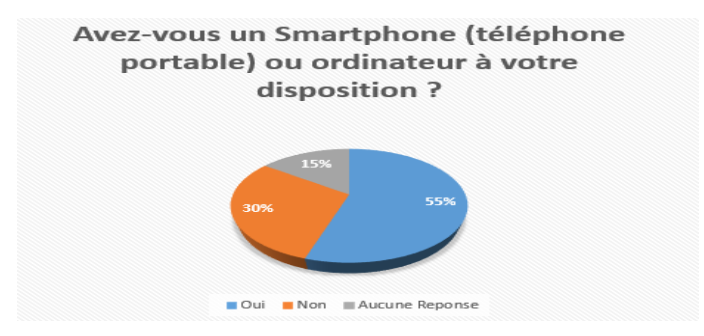

**Figure 4.5** – résultat question  $S3Q07$  destiné aux élèves

Plus de la moitié de notre échantillon  $(110 \text{ sur } 200 \text{ soit } 55\%$  des élèves) certifient avoir à leur disposition des smarphones ou ordinateurs ; Et le reste des élèves (60 sur 200 soit  $30\%$ de notre échantillon) n'en possèdent pas. De ces 60 élèves qui ne possède pas d'ordinateurs ou de smartphones à leur disposition, 40 d'entre eux affirment pouvoir utiliser aisément un ordinateur ou un smartphone.

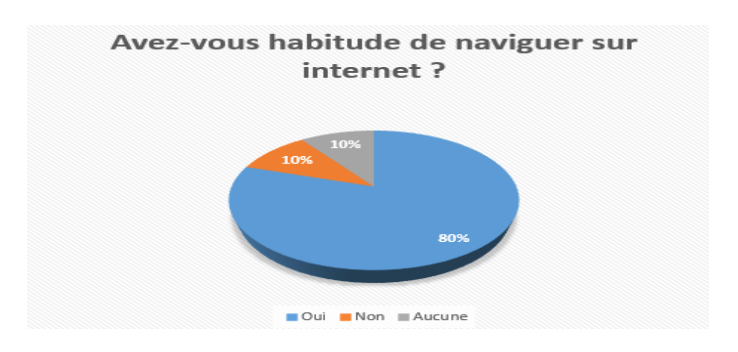

Figure 4.6 – résultat question  $S3Q8$  destiné aux élèves

Plus de la majorité des élèves (160 sur 200 soit  $80\%$ ) naviguent très souvent sur internet.

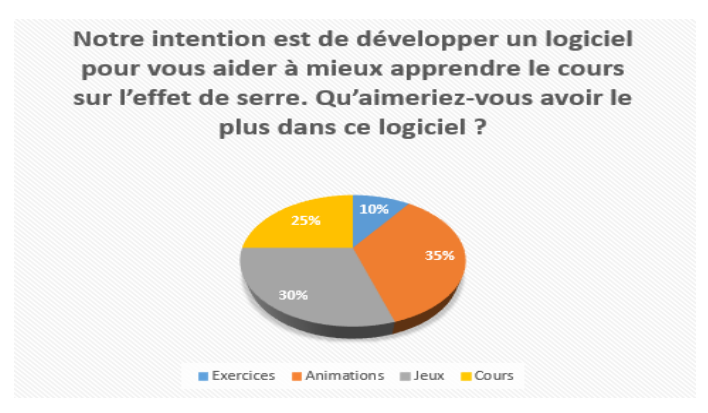

Figure 4.7 – résultat question  $S3Q9$  destiné aux élèves

Sur la question selon laquelle, que devrais-je avoir notre didacticiel afin de permettre aux élèves de mieux apprendre le cours sur l'effet de serre ; il en ressort que la majorité aimerais retrouvé des jeux (soit  $30\%$ )et des animations ( $35\%$ ). Par contre  $25\%$  de ces élèves aimeraient y retrouver des cours bien structurés.

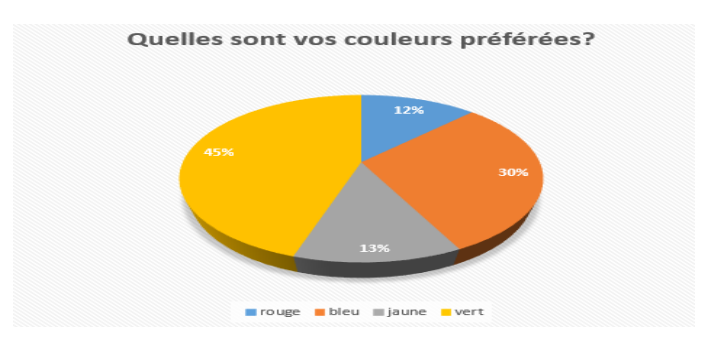

Figure 4.8 – résultat question  $S3Q10$  destiné aux élèves

Quant au choix de la couleur préférée, le vert s'avère être la couleur de prédilection de  $45\%$  des enquêtés, suivi de la couleur bleu soit  $30\%$ , puis nous avons les couleurs rouge (12%) et jaune (13%).

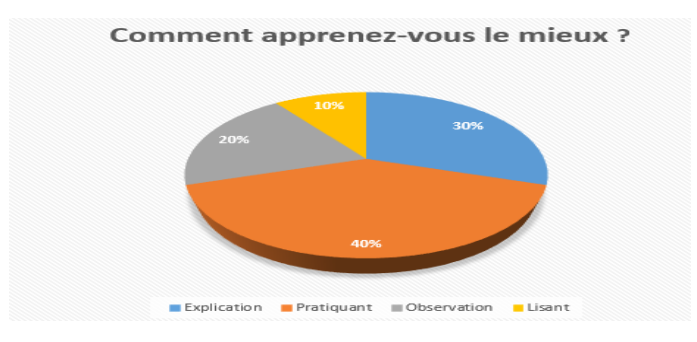

Figure 4.9 – résultat question  $S3Q11$  destiné aux élèves

A cette question, il ressort que la pluspart des élèves apprenent mieux en pratiquant (soit  $40\%$  de notre échantillon) et par des explications (soit  $30\%$  de l'échantillon). Pour ce qui est d'´etudier en lisant seul 10% affirment apprendre mieux par la lecture.

Après avoir présenté les résultats liés aux préférences des élèves et utilisation des TIC, nous allons maintenant présenté les résultats du questionnaire relatif aux contenus du cours sur l'effet de serre ainsi que les préférences de nos élèves relatif au contenu du didacticiel à développer.

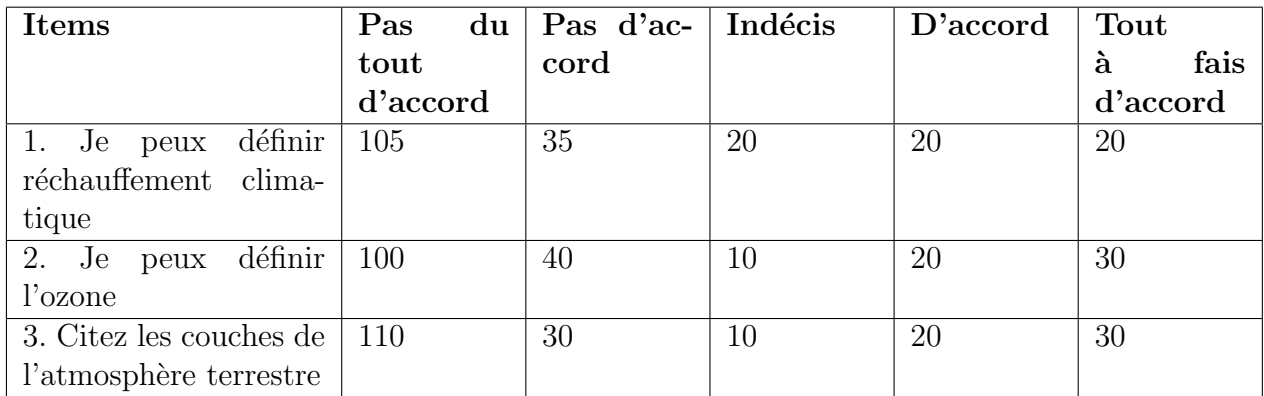

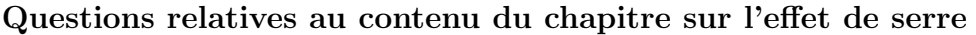

| 5. Je peux définir ce   120 |     | 25 | 5        | 30 | 20 |
|-----------------------------|-----|----|----------|----|----|
| qu'on entend par effet      |     |    |          |    |    |
| de serre                    |     |    |          |    |    |
| 6. Je peux énumérer         | 40  | 30 | 10       | 80 | 40 |
| $(02)$ différents gaz à     |     |    |          |    |    |
| effet de serre              |     |    |          |    |    |
| 7. Je peux lister $(02)$    | 115 | 35 | 5        | 20 | 25 |
| causes de l'effet de        |     |    |          |    |    |
| serre                       |     |    |          |    |    |
| 8. Je peux donner $(02)$    | 135 | 35 | $\theta$ | 20 | 10 |
| conséquences de l'effet     |     |    |          |    |    |
| de serre                    |     |    |          |    |    |
| 9. Je peux donner $(02)$    | 120 | 35 | 5        | 20 | 20 |
| moyens de lutte contre      |     |    |          |    |    |
| effet de serre              |     |    |          |    |    |

Table 4.4 – Statistiques du questionnaire

Pour ce qui est des questions relatives au chapitre sur l'effet de serre, nous avons obtenu auprès des élèves, les résulats suivants :

- $\bullet$  52,5% des élèves ne sont pas du tout d'accord de pouvoir définir sans problème réchauffement climatique ;
- $\bullet$  55% des élèves ne sont pas du tout d'accord de citer les couches de l'atmosphère terrestre ;
- $\bullet$  60% ne sont pas du tout d'accord de pouvoir définir sans problème effet de serre;
- $40\%$  des élèves sont d'accord de pouvoir énumérer au moins  $(02)$  gaz à effet de serre;
- $57.5\%$  des élèves ne sont pas du tout d'accord de pouvoir donner au moins 02 causes de l'effet de serre ;
- 67,5% des élèves ne sont pas du tout d'accord de pouvoir donner au moins 02 conséquences de l'effet de serre ;
- $\bullet$  60% sont tout à fait d'accord de pouvoir donner au moins 02 moyens de lutte contre la pollution de l'air et l'effet de serre ;
- etc.

| <b>Items</b>            | du<br>Pas | Pas d'ac-      | Indécis | D'accord | Tout      |
|-------------------------|-----------|----------------|---------|----------|-----------|
|                         | tout      | cord           |         |          | à<br>fais |
|                         | d'accord  |                |         |          | d'accord  |
| Apprendre avec<br>10.   | 13        | $\overline{7}$ | 10      | 70       | 100       |
| un logiciel m'aidera à  |           |                |         |          |           |
| comprendre le cours     |           |                |         |          |           |
| sur l'effet de serre    |           |                |         |          |           |
| 11. Je préfère uti-     | 30        | 10             | 10      | 60       | 90        |
| liser des cours<br>-au  |           |                |         |          |           |
| $\frac{dios}{vidéos}$   |           |                |         |          |           |
| 12. Je préfère faire    | 10        | 9              | 11      | 70       | 100       |
| beaucoup d'activités    |           |                |         |          |           |
| 13. Je préfère des cou- | 15        | $\overline{2}$ | 23      | 60       | 100       |
| leurs clairs            |           |                |         |          |           |
| 14. Je préfère<br>$ap-$ | 10        | 15             | 45      | 80       | 50        |
| prendre en jouant       |           |                |         |          |           |

**Table 4.5** – Préférences des élèves relatif aux contenus du didacticiel

Le tableau 4.5 nous présentes les résultats du questionnaire des élèves relatif à l'utilisation d'un didacticiel pour le cours sur l'effet de serre. Cela nous a permis de mieux comprendre ce que devra contenir notre didacticiel. De ce questionnaire, il ressort que :

- La majorité des élèves de notre échantillon sont d'accord pour utilisation d'un didacticiel pour les aider à mieux comprendre les notions du cours sur l'effet de serre soit  $85\%$  de notre échantillon;
- Les élèves de notre échantillon aimerais y retrouver aussi, des cours (soit  $75\%$ ), des activités et exercices corrigés (soit  $85\%$ ), des jeux (soit 65%). Quant-au choix des couleurs, le vert a été choisi comme couleur de prédilection, ensuite viens le bleu, le rouge et le jaune.

Enfin de compte, la collecte et le traitement des données renforcent l'idée selon laquelle, l'apprentissage sur l'effet de serre pose des difficultés multiples aux apprenants. Ainsi, il parait nécessaire de mener une analyse fonctionnelle afin de ressortir dans le cahier de charges, les fonctions de l'outil d'aide à l'apprentissage, à partir des besoins  $\acute{e}$ mis par les apprenants.

# 4.2 Analyse fonctionnelle : la méthode APTE

Le dossier d'expression des besoins des élèves dans lequel on retrouve tous les besoins et désirs de ce derniers exprimés en langage naturel nous a permis non seulement d'analyser le besoin mais aussi de ressortir les fonctions de notre outil d'apprentissage. Il est donc question d'analyser le besoin et de ressortir les fonctions de l'outil d'apprentissage telles que décrites par notre population cible. A la fin, on élaborera un diagramme de PIEUVRE pour réssortir les fonctions de notre outil d'apprentissage et un diagramme de bêtes à cornes pour analyse du besoin.

- $\bullet$  Le dossier d'expression des besoins de élèves
- Le fait que le chapitre sur l'effet de serre comporte un vocabulaire difficile à mémoriser, l'élève aimerais avoir un outil sur l'effet de serre qui énonce de façon simplifiée les contenus des leçons et qui définit les termes clés des leçons;
- $\bullet$  Le fait que le chapitre sur l'effet de serre ne comporte pas de travaux pratiques, l'élève aimerais avoir un outil d'apprentissage sur l'effet de serre qui explique de manière d'étaillé comment ce phénomène se produit, quelles sont les causes et conséquences de ce phénomène et comment lutter contre la pollution de l'air et l'effet de serre
- L'élève voudrait avoir dans le cadre de l'évaluation une série de questions, consacrée aux exercices et jeux de quiz ;
- $\bullet$  L'élève voudrait avoir une note après avoir effectué un exercice ;
- $\bullet$  L'élève aimerait un outil qui tourne sur un PC ayant le système d'exploitation Windows.

# 4.2.1 Analyse du Besoin

Cette analyse se fait par le biais d'un outil appélé diagramme de bêtes à cornes. Cet outil définit le besoin auquel va répondre notre système. Pour cela, il est essentiel de se poser les trois questions suivantes :

- A qui ou à quoi l'outil d'apprentissage rend t-il service?
- Sur quoi agit-il?
- Dans quel but ? (pour quoi faire ?)

Cette analyse de besoin se matérialise dans le diagramme de bêtes à cornes ci-dessous :

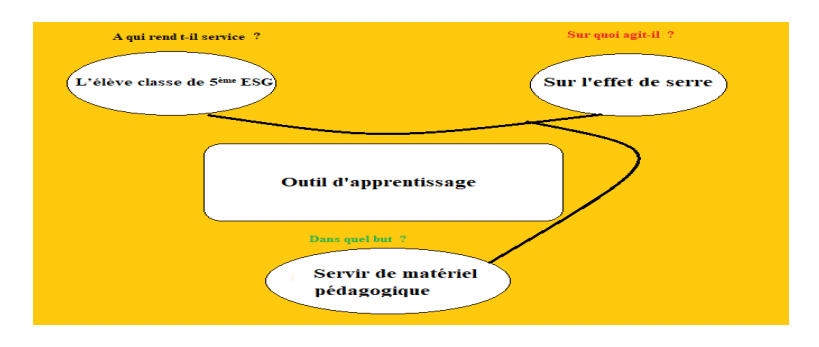

Figure 4.10 – Diagramme de bêtes à cornes réadapté

Comme lecture graphique de ce schéma nous pouvons dire : L'outil d'apprentissage est utilisé par les élèves comme matériel pédagogique dans l'apprentissage du chapitre sur l'effet de serre.

## 4.2.2 Analyse des fonctions de l'outil d'apprentissage

Cette analyse se fait par le biais d'un outil appélé diagramme de PIEUVRE (outil issu de la m´ethode APTE). Cette outil permet d'identifier les fonctions d'un systèmes ou d'un produit, recherche les fonctions attendues et leurs relations dans l'analyse fonctionnelle du besoin. On distingue dans cet outil deux types fonctions à savoir : les fonctions principales (FP) et les fonctions contraintes (FC).

• Les fonctions principales  $(FP)$  sont celles qui répondent aux exigences des utilisateurs ; elles traduisent en effet la raison d'être du produit et peuvent être réparties en plusieurs fonctions élémentaires.

Les fonctions de service complémentaires (FSC) sont les fonctions qui améliorent, facilitent ou complètent le service principal

• Les fonctions contraintes  $(FC)$  désignent toutes les exigences générées par l'environnement extérieur au produit. Ces contraintes peuvent provenir du milieu : humain, technique, économique, culturel,...

Cas du DIAES

#### Fonctions principales :

- Fournir les différents leçons sur le phénomène d'effet de serre
- Fournir les exercices sur le phénomène d'effet de serre
- Fournir le glossaire sur ces leçons

#### Fonctions complémentaire :

- Expliquer les causes du phénomène d'effet de serre
- Expliquer les conséquences néfastent de ce phénomène
- Expliquer comment lutter contre l'effet de serre et la pollution de l'air
- Afficher les corrections des exercices
- Afficher les notes pour chaque exercice résolu

#### Fonctions contraintes :

• Respecter le programme SVT de de  $5^{\text{eme}}$  en considérant les contenus des leçons ;

- $\bullet$  Respecter l'approche par compétence ;
- Les contenus des leçons doivent intégrer le scénario pédagogique entendu comme le séquençage du chapitre et les activités d'apprentissage, défini dans l'analyse pédagogique ;
- Les exercices doivent être ceux élaborés dans la phase de développemnt de ADDIE;
- $\bullet \,$  Se conformer à la didactique de la SVT de la classe de  $5^{\rm \`eme}$

Ces fonctions sont illustrés dans le diagramme de PIEUVRE de la figure 4.11

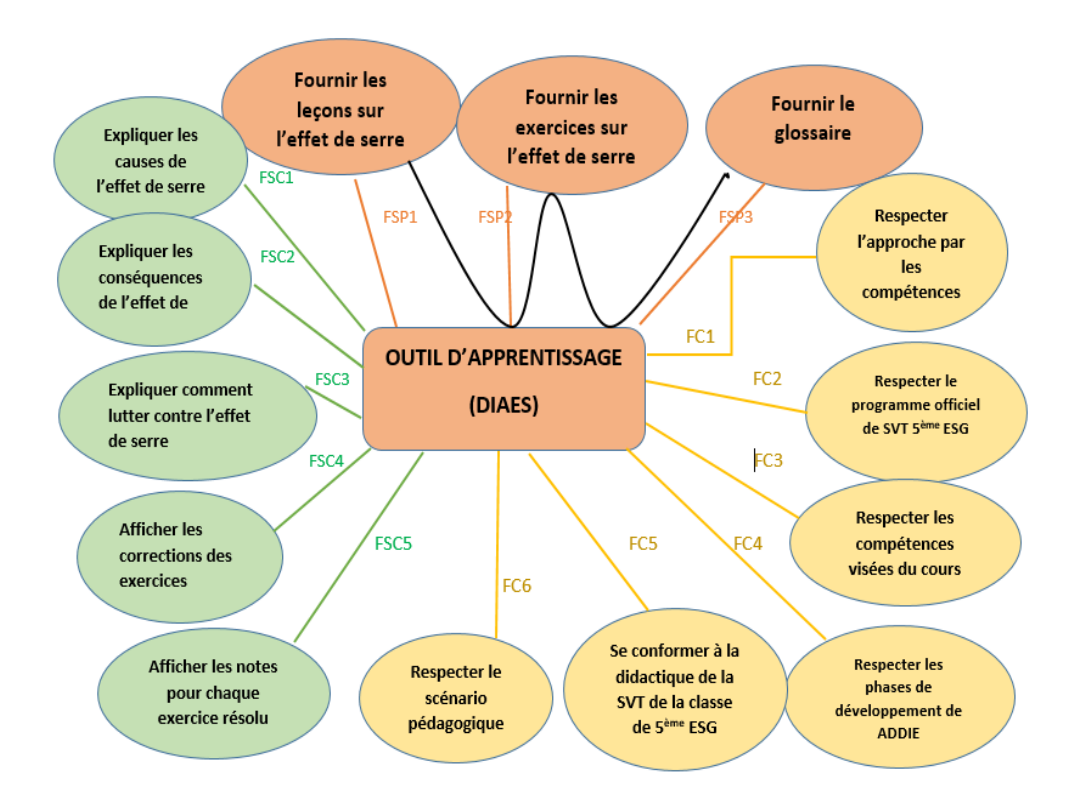

Figure  $4.11 - Diagramme$  de Pieuvre de DIAES

- FSP1 : fournir les leçons sur l'effet de serre;
- FSP2 : fournir les exercices d'application sur l'effet de serre ;
- FSP3 : fournir le vocabulaire sur l'effet de serre ;
- FSC1 : Expliquer les causes de l'effet de serre ;

FSC2; Expliquer les conséquences néfastent de l'effet de serre ;

FSC3 : Expliquer comment lutter contre l'effet de serre et la pollution de l'air ;

FSC4 : Afficher les corrections des exercices ;

 $FSC5$ : Afficher les notes pour chaque exercice résolu ;

FC1 : Respecter l'approche par les compétences;

 $FC2:$  Respecter le programme officiel de SVT  $5^{eme}$  ESG;

FC3 : Respecter les compétences visées du cours ;

FC4 : Respecter les phases de développement de ADDIE;

 $FC5$ : Se conformer à la didactique de la SVT de la classe de  $5 \text{ }^{\text{eme}}$  ESG;

FC6 : Respecter le scénario pédagogique

Au terme de l'analyse fonctionnelle, nous obtenons le diagramme de bête à cornes et le diagramme de PIEUVRE. Le diagramme de Pieuvre permet au concepteur de visualiser les fonctions à prendre en compte dans l'outil d'apprentissage. Après l'analyse fonctionnelle, la suite du travail consiste à faire une analyse pédagogique afin d'élaborer les contenus p´edagogiques de l'outil d'apprentissage.

# 4.3 Mise en œuvre du modèle ADDIE

Il sera question dans cette partie, de présenter les résultats issus de l'application du modèle ADDIE par la description des processus de déroulement de chacune de ses phases dans le cadre de la conception et de la réalisation de DIAES.

Pour la réalisation de DIAES, nous avons choisi le modèle ADDIE de Lebrun (2007) car il met en plus en avant l'action pédagogique et tient peu compte de l'aspect commercial. Il s'oriente davantage sur l'individu, sans toutefois mettre à part le produit Deschamps et al. (2015). Deschamps pense aussi que cette méthode présente une démarche plus rationnelle, logique et séquentielle permettant de mettre en place un processus suffisamment fort pour résoudre les problèmes de développement de ressources d'enseignement/apprentissage répondant aux besoins préalablement analysés.

#### 4.3.1 Résultats de la phase d'analyse

Cette phase est considérée comme la fondation car elle orientera le processus de déroulement des phases suivantes. Elle consiste à analyser un certain nombre de composantes qui servent à orienter le projet de développement du système d'apprentissage, les besoins de formation, les caractéristiques de la population cible, le contexte dans lequel s'insérera la formation, les ressources existantes pouvant être utilisées ou adaptées pour le système d'apprentissage, etc.

### Identification des buts ou besoins de formation

Il est question ici de donner les objectifs généraux que visent ce projet. Après pré-enquête et analyse du programme officiel des SVT des classes de 5<sup>ème</sup>, nous avons pu définir certains compétences qu'il serait nécessaire de transmettre. Nous avons ainsi desceller pour ce projet, le but principal qui est de : **former/initier** les  $\acute{e}$ lèves sur l'importance qu'à le mécanisme d'effet de serre pour promouvoir la vie sur terre. De ce but, nous avons ainsi pu faire ressortir les besoins ou objectifs qui sont les suivants

- Enumérer les différentes causes de l'effet de serre ;
- Enumérer les différentes conséquences de l'effet de serre ;
- Enumérer les méthodes de lutte contre la pollution de l'air et l'effet de serre

A cela s'ajoute la difficulté des élèves à se représenter le déroulement du mécanisme d'effet de serre. Chaque besoin ainsi relevé, sera évalué à l'aide d'exercices d'application et en fin de formation à l'aide des situations de vie courante liée au mécanisme d'effet de serre.

## Présentation de la population cible

il s'agit de ceux à qui est destiné notre didacticiel, c'est-à-dire la population qui devra l'utiliser. Notre didacticiel est destiné aux élèves de la classe de cinquième des lyçées et collèges de l'enseignement secondaire général. Dans le cadre de notre travail, nous avons eu comme échantillon les élèves de la classe de cinquième des lyçées de nkolbisson, d'ekorezok et du collège les agneaux mentionnés au chapitre 3 car c'est auprès d'eux et de leurs enseignants que s'est effectuée notre pré-enquête visant à desceller les problèmes liés au phénomène d'effet de sere. Ces élèves s'expriment couramment en langue française du fait qu'ils appartiennent au sous-système francophone de l'ESG.

- Les établissements de ces élèves se trouvent dans la région du Centre plus précisément au sein de la ville de Yaoundé, mais ne sont pas proches l'un de l'autre;
- Une telle formation aura pour importance de développer chez les élèves le sens de la prévention de l'environnement, en les outillant des moyens appropriés pour cela dans le but de limiter la pratiques de feux de brousse et le rejet des gaz à effet de serre dans l'atmosphère;
- En ce qui concerne les prérequis, nous pouvons dire que les élèves doivent pouvoir connaitre l'importance qu'à l'atmosphère terrestre pour notre environnement, connaitre les différents couches de l'atmosphère terrestre ;

• Comme infrastructure, il existe dans chacun de ces établissements au moins une salle de Travaux pratiques équipées d'ordinateurs, de projecteurs et d'un tableau mobile destinées aux Travaux Pratiques des élèves.

#### Elaboration du contenu

Ce contenu renvoie à ce dont on dispose déjà pour la formation en termes de ressources ou outils nécessaires à ladite formation. Pour cela, nous disposons de :

- Un élève informaticien qui est à la fois analyste et concepteur (NATTI NLEND) Patrick Serge)
- Quelques outils indispensables au bon déroulement de notre projet à savoir deux ordinateurs portables car il sera question d'aller de temps en temps dans lesdits ´etablissements pour juger du niveau de d´eroulement de notre travail ; des programmes officiels qui nous aiderons `a mieux concevoir notre didacticiel en fonction des compétences attendues des élèves, du livre de l'enseignant de SVT qui permettra de formuler le cours ainsi que les exercices d'entrainement pour les élèves, d'une connexion internet pour acquérir des notions susceptibles d'aider à la meilleur compréhension du chapitre sur l'effet de serre.

#### Description de l'environnement

La description de l'environnement désigne les différents lieu où se trouve notre échantillon. Compte tenu du fait que nous travaillons sur un didacticiel accessible à tout moment et en tout lieu, celui-ci ne sera pas fait pour un lieu spécifique car on pourrait même l'utiliser à domicile. Néanmoins, nous présenterons ici les établissements ciblés comme échantillon permettant de s'assurer du bon fonctionnement de notre didacticiel. Ainsi, comme description brève de ces établissements, nous pouvons dire :

Pour le Lyçée de nkolbisson, nous avons comme équipements disponibles :

- Deux grandes salles équipées d'ordinateurs permettant à chacun des élèves de notre ´echantillon d'avoir son poste de travail ;
- D'un projecteur pour chaque salle;
- Un tableau blanc et des feutres par salle pour les illustrations en cas de besoin

#### Pour le Lycée bilingue d'ekorezok, nous avons :

- Une grande salle équipée d'ordinateurs permettant aux élèves de notre échantillon d'être deux par chaque poste de travail
- D'un projecteur pour chaque salle;
- Un tableau blanc et des feutres par salle pour les illustrations en cas de besoin

### Pour le collège les agneaux, nous avons :

- Une salle équipée d'ordinateurs permettant aux élèves de notre échantillon d'être deux par chaque poste de travail
- D'un projecteur pour chaque salle ;
- Un tableau blanc et des feutres par salle pour les illustrations en cas de besoin

## identification des moyens du projet

Il s'agit ici des moyens disponibles en terme de temps, de ressources humaines ainsi que des finances.

- En ce qui concerne les moyens de temps, nous disposons de notre période de formation pour la finalisation de notre projet ;
- En termes de ressources humaines, nous avons à notre disposition notre encadreur le Dr KAMENI ERIC, les différents enseignants de SVT de ces différents établissements, ainsi que les élèves ayant été sélectionnés comme échantillon. Les élèves de chacune des classes de ces lyçée seront entretenus par leurs propres enseignants dans le cadre du test vu que c'est ces derniers qui devront au terme de notre projet se servir du didacticiel pour l'enseignement de ladite discipline ;
- En ce qui concerne le budget, du fait qu'il s'agisse d'un projet scolaire à but évaluatif, nous n'avons reçu aucun financement de la part de qui que ce soit et devrons de ce fait nous débrouiller pour assumer toutes les charges financières (transport, logistiques, impression des documents de travail...) y afférentes.

# 4.3.2 Résultat de la phase de design

## Elaboration des compétences

## • Prérequis

Avant d'aborder le chapitre « sur l'effet de serre », chaque élève devra au préalable définir atmosphère, de donner son importance pour notre planète, citer les couches de l'atmosphère terrestre ;

## • Les compétences

Les compétences à développer à la fin de l'utilisation de ce didacticiel ont été regroupées dans le Tableau 4.6 ci-dessous. Pour ce faire, elles ont été énoncées en termes de savoirs de savoir-être et de savoir-faire.

| Objectifs spécifiques | Savoir        | Savoir-être                        | Savoir-faire               |
|-----------------------|---------------|------------------------------------|----------------------------|
| -Donner les causes    | Connaissances | les<br>Pratiquer                   | Gérer<br>les<br>pro-       |
| de l'effet de serre   |               | éco-gestes<br>re-                  | duits toxiques             |
|                       |               | $\ddot{a}$<br><i>latifs</i><br>la. |                            |
|                       |               | protection de la                   |                            |
|                       |               | couche d'ozone                     |                            |
| -Donner les consé-    | Connaissances | Eco-gestes<br>au                   | Contribution               |
| quences de l'effet    |               | quotidien                          | à<br>gestion<br>la         |
| de serre              |               |                                    | produits<br>$\mathrm{des}$ |
|                       |               |                                    | toxiques                   |
| -Limiter le rejet des | Connaissances | respecter<br>les                   | Pratiquer<br>les           |
| gaz à effet de serre  |               | règles d'hygiène                   | règles d'hygiène           |
| dans l'atmosphère -   |               | en rapport avec                    | en rapport avec            |
| Limiter la pratique   |               | l'air                              | l'air                      |
| des feux de brousse   |               |                                    |                            |

**Table 4.6** – Compétences à développer

#### Elaboration des stratégies de formation

Approches pédagogiques : Ici la réalisation de notre didacticiel DIAES s'est faite en utilisant APC. Afin de permettre aux apprenants d'atteindre les objectifs fixés par le chapitre et le programme officiel en SVT, nous avons opté pour une approche par situation de vie courante cadrant avec ce que le chapitre voulais faire comprendre à ce dernier. Le choix de cette approche se justifie par le fait que l'apprenant rencontre souvent les phénomènes appréhender dans le chapitre mais ne sait pas les identifier. A travers cette approche, il sera poussé par une curiosité et cherchera à mieux comprendre les différentes difficultés.

Les démarches pédagogiques : les différentes démarches adoptées sont les suivantes

- La démarche inductive : pour l'élaboration de la situation problème. Ici l'élève mobilise ses connaissances pour résoudre le problème qu'il a observé
- La démarche déductive : pour la conception des exercices. Les élèves utilisent les connaissances générales pour les appliquer aux exemples spécifiques

Méthodes d'enseignements adoptées dans le DIAES :

| Méthodes d'ensei-     | Application au DIAES               | <b>Justification</b>           |
|-----------------------|------------------------------------|--------------------------------|
| gnements              |                                    |                                |
| Méthode expositive    | Présentation des leçons du         | La présentation des leçons     |
|                       | chapitre par une situation         | du chapitre par une situa-     |
|                       | de vie courante                    | tion de vie courante permet    |
|                       |                                    | de mettre en évidence les      |
|                       |                                    | faits qu'on veut expliquer ou  |
|                       |                                    | apprendre à l'élève et qu'il a |
|                       |                                    | même déjà eu à rencontrer      |
| Méthode interrogative | de transition<br>-Questions        | Les questions de transition    |
|                       | entre chaque<br>activité<br>$\sim$ | et des exercices d'intégra-    |
|                       | d'intégration<br>Exercices         | tion permettent à l'élève      |
|                       | implémenté à la fin du             | d'asseoir ses connaissances    |
|                       | didacticiel                        | au fur et à mesure que l'on    |
|                       |                                    | avance dans l'apprentissage    |

**Table 4.7** – Méthodes d'enseignement appliqué dans le DIAES

Découpage en différentes activités : Il s'agit de spécifier les différents activités dans notre didacticiel, comme activités dans notre didacticiel, nous avons :

- Les différents leçons  $(1, 2, et 3)$  de notre chapitre;
- Evaluations qui correspond aux différents exercices du chapitre ;
- Jeux qui correspond aux différents jeux de notre chapitre ;
- Vocabulaire qui correspond aux mots utilisés du chapitre ;
- Simulations qui correspond aux simulations liées sur la notion d'effet de serre ;
- Aide qui correspond à l'utilisation du didacticiel

#### Structuration des éléments du contenu :

La structuration des éléments de contenu est guidée ici par le programme officiel d'SVT de la classe de 5<sup>ème</sup> de l'ESG. Dans cette phase il est question d'une organisation des contenus `a enseigner aux apprenants en fonction des objectifs d'apprentissages tels que définit plus haut. Le dispositif d'apprentissage a été décomposé en 3 leçons, correspondant aux compétences à développer chez les apprenants tel qu'il suit :

Leçon 1 : Les causes de l'effet de serre Leçon 2 : Les conséquences de l'effet de serre Leçon 3 : La lutte contre la pollution de l'air et l'effet de serre

Ces tois  $(03)$  leçons correspondent au chapitre sur l'effet de serre, ledit chapitre qui appartient au module V nommé ÉDUCATION À L'ENVIRONNEMENT ET AU
DEVELOPPEMENT DURABLE du programme officiel de SVT de la classe de 5<sup>ème</sup> de l'ESG. il convient cependant de préciser que chaque leçon est structuré de la manière suivante :

- $\bullet$  Compétences
- $\bullet$  Prérequis
- Situation de vie
- Activités
- Retenons

## 4.3.3 Résultat de la phase de développement

Il s'agit ici de pouvoir exposer, les moyens qui nous a permis de sélectionner le contenu à médiatiser, de scénariser les activité pédagogique, de fabriquer les ressources et de contrôler l'usage desdites ressources.

## Sélection du contenu à médiatiser

Etant donné que ce chapitre soit au programme des classes de  $5^{\text{eme}}$ , nous avons à l'aide du livre de SVT au programme ainsi que des recherches faites sur internet, sélectionn´es les cours, exercices, et simulations ayant trait au chapitre sur l'effet de serre. Nous aurons donc pour notre didacticiel les contenus suivants :

| <b>Modules</b>                              | Contenu                                   |
|---------------------------------------------|-------------------------------------------|
| Causes de l'effet de serre                  | Déroulement du mécanisme d'effet de       |
|                                             | serre, énumérer les causes de l'effet de  |
|                                             | serre                                     |
| Conséquences de l'effet de serre            | Enumérer les conséquences de l'effet de   |
|                                             | serre sur l'environnement et sur la santé |
| Lutte contre la pollution de l'air et l'ef- | Enumérer les moyens de lutte contre la    |
| fet de serre                                | pollution de l'air et l'effet de serre    |
| Evaluations                                 | les différents exercices sur le chapitre  |
|                                             | d'effet de serre                          |
| Jeux                                        | « Quiz », « Correspondance »              |
| Vocabulaire                                 | Des définitions des mots que l'on re-     |
|                                             | trouve dans le chapitre                   |
| Simulations                                 | proposer des simulations sur ce phéno-    |
|                                             | mène qu'est l'effet de serre              |
| Aide                                        | Aide à la manipulation du logiciel        |

Table  $4.8$  – Les contenus des différents modules du didacticiel

#### Scénarisation des activités pédagogiques

Il est question ici de scénariser les différentes activités préconisées pour notre didacticiel. Ainsi nous préconisons ici les concepts tels que activité, retenons, des modules de cours, situation problème ainsi que des jeux tels « Quiz », « Correspondance »... Nous avons pour cela les objectifs pédagogiques suivants :

- Exo-a-trou est un exercice dans lequel il est question pour l'élève de compléter un texte donné à l'aide d'un ensemble de mots proposés à cet effet. L'objectif est de vérifier les acquis de l'apprenant sur le retenons qu'il vient de lire, et la note qui lui est présentée accompagnée de la mention, lui permettent de savoir s'il a bien compris ou non la notion qui était développée dans le retenons. De ce fait :
	- $-$ Il doit compléter dans l'exercice à trou un texte avec une liste de mots proposée `a cet effet
	- Il doit voir `a la fin des exercices, la note obtenue en fonction de sa performance.

## • Activités

Ce concept a été développé dans le but de vérifier les prérequis des élèves et les imprégner de la notion à aborder dans le module ouvert. Il est constitué d'un texte abordant un ensemble de notions portant sur l'effet de serre associé à un questionnaire ou d'un ensemble de questions auxquelles l'élève devra répondre et vérifier s'il a trouvé la ou les bonne(s) réponse(s) à la question posée. Ce concept vise à atteindre l'objectif qui est celui d'accéder au retenons d'un module de cours. Pour cela

- $-$  L'élève doit ouvrir le module de cours auquel il veut accéder
- $-$  Il doit ouvrir l'activité qui peut être soit forme de questionnaires à choix unique ou multiples ou soit sous forme de diaporama d'images accompagn´e avec des questions a choix multiples
- $-$  Il doit cocher les cases prévues pour répondre aux questions liés au image
- $-$  Il doit pouvoir vérifier ses différents réponses. Si s'est bon il doit pouvoir passer à l'activité au cas contraire, une correction de l'activité lui est proposé afin de consolider son apprentissage.

#### $\bullet$  Situation problème

ce concept a été développé dans le but de présenter à l'élève les différents concepts qui seront abordé dans la leçon. Elle est constitué d'une animation accompagnées d'un ensemble de questions auxquelles l'élève devra répondre. L'objectif ici étant de susciter la curiosité de l'élève et de lui des connaissances sur le module.

- $-$  L'élève doit ouvrir une fenêtre « Situation de vie » pour voir l'animation et répondre aux questions associés en cochant la bonne réponse
- $-$ Il doit pouvoir voir sa note à la fin et consulter les différents réponses qu'il n'a pas pu trouvé et ceux qu'il a trouvé

#### • Retenons

Celui-ci constitue la ressource pédagogique à retenir en guise de connaissances. En effet, il s'agit ici d'un ensemble d'images, des animations ou d'un diaporama accompagné de texte, faisant référence à l'essentiel à retenir sur le module ouvert. L'objectif ici étant de transmettre à l'apprenant, les connaissances essentielles sur le module dans lequel il se trouve.

- $-$  L'élève doit ouvrir une fenêtre « Retenons » pour voir le contenu de la partie auquel il désire accéder
- $-$  Il doit pouvoir revenir au sous-module, aller directement aux activités du module ou au menu principal à travers « menu ».

#### • Quiz

Le Quiz est un jeu, permettant à l'élève de trouver parmi trois réponses proposées, de choisir la réponse appropriée pour une question posée. En effet, un certain nombre de questions auquel il faut répondre au fur et à mesure est posé à l'élève et chaque réponse trouvée lui fait gagner des points dont il verra la somme sous forme de note sur 20 à la fin de la partie ainsi que l'observation (mention) y afferente. L'objectif de cette activitée est de vérifier les acquis de l'apprenant sur le retenons qu'il vient de lire, et la note qui lui est présentée accompagnée de la mention, lui permettent de savoir s'il a bien compris ou non la notion qui était développée dans le retenons. De ce fait :

- L'élève ouvre le module Jeux, puis sélectionne le jeu « Quiz »
- $-$  L'élève doit choisir une bonne réponse parmi trois proposées à chaque fois qu'une question s'affiche
- $-$  Au terme du jeu, il doit pouvoir voir sa note et les différents questions qu'il a trouvé et ceux qu'il n'a pas pu trouvé

#### • Correspondance

Contrairement  $\hat{a} \ll Qu$ iz » qui permettent de vérifier les acquis dans les modules de cours, ce jeu a pour objectif de vérifier les acquis sur la notion d'effet de serre en général. Ce jeu consiste à proposer aux élèves une colonne dans lequel nous avons des mots liés au phénomène d'effet de serre et une autre colonne qui correspond aux définitions de ces mots. L'objectif ici est de voir si l'élève peut joindre chaque mot de la première colonne à sa définition correspondante dans la seconde colonne.

- L'élève ouvre le module Jeux, puis sélectionne le jeu « Matching »
- $-$  L'élève ici doit prendre chaque mot de la colonne A et la joindre à la définition correspondante dans la colonne B

 $-$  A la fin du jeu, il doit pouvoir voir sa note et les différentes réponses trouvées et ceux qu'il n'a pas trouvé

#### Fabrication des ressources

Il est question dans cette partie de développer clairement les ressources pédagogiques (contenus de cours) `a l'aide des outils de notre choix. Pour mettre sur pied nos ressources pédagogiques, nous avons eu besoin de plusieurs photos, la consultation de plusieurs documents et références sur internet ayant trait au domaine. Le développement desdites ressources a nécessité l'utilisation des outils et dispositifs informatiques tels que les sites web, internet, des rapports, des guides et documents de thèse ayant trait au phénomène d'effet de serre. Tout compte fait, nous reconnaissons que certaines photos ont été prises des vidéos montées par notre équipe de travail.

#### Contrôle de l'usage des ressources

Un premier essai a permis de constater que le dispositif ne répondait pas encore tout à fait aux besoins identifiés plus haut ce qui nous a permis de faire toutes les améliorations qui s'imposaient. Le jeux «  $\mathbf{Quiz} \gg$  par exemple ne devrait pas comporter uniquement des questions mais aussi des photos afin que les apprenants puissent lier les differents concepts abordés dans le chapitre aux photos correspondantes.

Aussi dans l'exercice à trous, l'idéal serait d'avoir plus de mots à compléter que de trous à combler ceci dans le but de pousser la réflexion de l'apprenant plus loin et de mesurer le poids de chaque mot dans les phrases à compléter.

Les exercices devraient passer au fur et à mesure, que l'élève ait trouvé ou non et la note finale devrait également être suivie de la mention à lui décernée à la fin.

Tout rectificatif fait, le dispositif d'apprentissage était enfin prêt à l'usage, ce qui nous a permis de passer à la phase d'implantation. Tout compte fait, nous reconnaissons que certaines photos ont été prises des vidéos montées par notre équipe de travail.

## 4.3.4 Résultat de la phase d'implantation

Il est question dans cette partie de dire comment nous avons assuré le déploiement du dispositif dans les établissements scolaires en vue de leur usage effectif à travers l'animation de la communication, la relation pédagogique ainsi que le suivi de l'action p´edagogique.

#### Animation de la communication et de la relation pédagogique

Rappelons ici que DIAES est axé sur la réduction des contraintes spatiotemporelles et vise à favoriser l'autonomie des apprenants de manière à ce qu'ils puissent étudier même à domicile sans forcément avoir besoin de l'aide d'un enseignant ou d'un guide. Compte tenu du temps dont nous disposions, il a été question pour nous dans le cadre de l'implantation, de faire une descente dans l'un des établissements ciblés plus haut à savoir en l'occurrence le lyc´ee classique de nkolbisson. L'implantation de notre didacticiel s'est faite dans cet établissement grâce à la collaboration avec les enseignants de SVT. Tout d'abord nous avons fait connaitre le dispositif d'apprentissage DIAES `a ces derniers, afin de recevoir leurs avis et de procéder aux rectificatifs qu'ils feraient. Après rectificatifs faits, nous avons fait passer avec l'aide de ces enseignants, une épreuve que nous avions conçu et qui avait été validée par ceux-ci, en vue d'avoir un aperçu sur le niveau des apprenants en ce qui concerne le chapitre sur l'effet de serre. Après passage de l'épreuve, nous avons proposé aux enseignants de faire passer la leçon à travers l'usage du didacticiel aux apprenants de la classe de 5<sup>ème</sup> qui constituait notre échantillon de test. Nous avons donc pris la peine de leur expliquer en quoi consistait notre didacticiel, son fonctionnement, et nous leur avons permis de l'utiliser afin de voir si tous nos objectifs d'apprentissage définis à l'étape de design étaient atteints. L'utilisation du didacticiel par les élèves et les enseignants nous a aidés à mieux entretenir la communication et la relation pédagogique nous permettant ainsi de suivre l'action pédagogique.

#### Le suivi de l'action pédagogique

Cette étape renvoie au moment où il a était question pour nous d'observer comment les élèves s'attelaient à l'usage de notre didacticiel et de prendre des notes sur les différentes remarques faites par les enseignants. Après avoir fini d'utiliser le didacticiel, nous avons de nouveau passé notre épreuve avec l'aide de ces mêmes enseignants ceci pour voir si les résultats obtenus avant l'utilisation du didacticiel seraient différents voire mieux que ceux obtenus après. Ce qui nous a permis de passer à la phase finale qui est celle de l'évaluation.

#### 4.3.5 Résultat de la phase d'évaluation

En d´efinitive, compte tenu du temps dont nous disposions, nous avons pu effectuer notre évaluation dans le lyçée classique de Nkolbisson avec un échantillon de 15  $\acute{e}$ lèves. Comme mentionné plus haut, nous avons fait passer en deux phases, une épreuve vue et validée par les enseignants de SVT aux élèves de 5<sup>ème</sup> pour l'évaluation (Annexe 4). La première dite évaluation diagnostique s'est faite avant l'utilisation du didacticiel et la seconde dite sommative, après l'utilisation de celui-ci.

Première évaluation (passage de l'épreuve) avant l'utilisation du didacticiel Celle-ci consistait à juger du niveau de connaissance des élèves sur la notion abordée dans le didacticiel (l'effet de serre). Au terme de cette évaluation, nous avons obtenu les résultats suivants en fonction des objectifs pédagogiques que nous nous sommes définis :

- Exercice 1 : Les causes de l'effet de serre ; pour cet exercice nous avons eu un pourcentage de  $20\%$  avec une moyenne générale de  $6,8/20$ ;
- Exercice 2 : Les conséquences sur l'effet de serre ; ici on a eu un taux de réussite de  $26,66\%$  pour une moyenne générale de  $7,06/20$ ;
- Exercice 2 : Lutte contre la pollution de l'air et l'effet de serre ; ici on a un taux de réussite  $33,33\%$  pour une moyenne générale de  $7,78/20$

|            | Taux de réus-  | Taux de réus-  | Moyenne<br>$g\acute{e}$ - | gé-<br>Moyenne |
|------------|----------------|----------------|---------------------------|----------------|
|            | site en $(\%)$ | site en $(\%)$ | nérale<br>sur             | nérale<br>sur  |
|            |                |                | 20                        | 20             |
|            | Avant          | Apres          | Avant                     | Apres          |
| Exercice 1 | 20             | 80             | 6,08                      | 15,13          |
| Exercice 2 | 26,66          | 86,66          | 7,06                      | 17             |
| Exercice 3 | 33,33          | 93,33          | 7,78                      | 17,26          |
| Taux gé-   | 26,66          | 86,66          | 6,97                      | 16,46          |
| néral de   |                |                |                           |                |
| réussite   |                |                |                           |                |

Table  $4.9$  – Résultats des évaluations faites avant et après usage du didacticiel

Ces résultats nous ont permis d'avoir un taux général de réussite de 20%, et une moyenne générale de  $7,21/20$ .

Deuxième évaluation (passage de l'épreuve) après utilisation du didacticiel

Celle-ci consistait à voir si l'apprentissage avec le dispositif aurait eu une quelconque influence (positive) sur les premiers résultats. A la fin de la deuxième évaluation, on observe :

- Exercice 1 : Les causes de l'effet de serre ; pour cet exercice nous avons eu un pourcentage  $80\%$  avec une moyenne générale de  $15,13/20$ ;
- Exercice 2 : Les conséquences sur l'effet de serre ; ici on a eu un taux de réussite de  $86,66\%$  pour une moyenne générale de  $17/20$ ;
- Exercice 2 : Lutte contre la pollution de l'air et l'effet de serre ; ici on a un taux de réussite  $93,33\%$  pour une moyenne générale de  $17,26/20$

A l'issu de cette deuxième évaluation, les résultats obtenus ont produit un taux général de réussite de  $86,66\%$  et une moyenne générale de  $16,46/20$ .

Le tableau 4.9 suivant nous présente clairement les différents résultats faites avant et après usage du didacticiel.

## 4.3.6 Discussions des résultats obtenus

Après traitement des résultats obtenus à la phase d'évaluation, nous pouvons dire qu'au vu des résultats obtenus, il y'a une nette amélioration des performances des  $\acute{e}$ lèves après utilisation du dispositif car on observe :

- Pour le module Causes de l'effet de serre, le passage d'un taux de réussite de  $20\%$  à celui de 80%, et la moyenne générale va de  $6,08/20$  à  $15,13/20$ ;
- Pour le module Conséquences de l'effet de serre, le taux de réussite va de  $26,66\%$  à 86,66% et la moyenne générale va de 7,06/20 à 17/20;

• En ce qui concerne le module sur la lutte contre la pollution de l'air et l'effet de serre, le pourcentage de réussite passe de  $33,33\%$  à  $93,33\%$  et la moyenne générale de 7,78/20 à 17,26/20

En somme, nous obtenons à la fin de la deuxième évaluation, un taux général de réussite de  $86,66\%$  contre  $26,66\%$  qui avait été obtenu au départ, et une moyenne générale de  $16,46/20$  contre 6,97/20. Compte tenu des résultats obtenus après la deuxième évaluation, et surtout au vue du taux général de réussite et de la moyenne générale des élèves, nous pouvons conclure que l'apprentissage avec le dispositif ainsi réalisé, a contribué à atteindre les objectifs que nous nous sommes fixés à la phase d'analyse à savoir :

- Enumérer les différentes causes de l'effet de serre ;
- Enumérer les différentes conséquences de l'effet de serre;
- Enumérer les méthodes de lutte contre la pollution de l'air et l'effet de serre

Nous pouvons aussi dire que l'application des phases prescrites par le modèle ADDIE pour la conception du dispositif DIAES a été une réussite car non seulement les objectifs pédagogiques de la phase de design ont été validés par les enseignants de SVT, mais aussi ceux-ci ont contribué à inculquer aux élèves de nouvelles notions sur le mécanisme d'effet de serre alors que ceux-ci n'en savaient pas grand-chose.

## 4.4 Résultat de la méthodologie logicielle

## 4.4.1 Phase initiale

## Vision du projet

Nous allons concevoir et réaliser un didacticiel sous forme de site web destiné aux élèves de la classe de cinquième de l'enseignement secondaire générale, afin qu'ils puissent améliorer leur apprentissage en SVT sur le mécanisme d'effet de serre.

#### Création de l'équipe de scrum

L'équipe scrum dans notre cas est représenté uniquement par celui qui est chargé de développer l'application.

| Noms et Prénoms                 | Rôle                                |
|---------------------------------|-------------------------------------|
| NATTI NLEND PATRICK SERGE       | Scrum Master et membre de l'équipe  |
|                                 | scrum                               |
| FEWOU ABDEL KARIM               | membre de l'équipe Scrum            |
| NATTI NLEND PATRICK SERGE       | Product Owner(directeur du produit) |
| Dr. Kameni Éric Désiré          | Stakeholder(encadreur)              |
| Elève de la classe de cinquième | Stakeholder(utilisateur final)      |

**Table 4.10** – membres de l'équipe Scrum

## Epics et personas

L'élaboration d'un cahier des charges a permis d'extraire les épics suivants :

- $\bullet$  Consulter une leçon;
- $\bullet$  Consulter les compétences d'une leçon ;
- Consulter les prérequis d'une leçon ;
- $\bullet$  Consulter la situation problème;
- Faire les activités d'une leçon ;
- Faire des exercices ;
- Faire des simulations ;
- Consulter le vocabulaire ;
- Consulter l'aide

Le tableau 4.11 suivant permet de décrire les personas concerné par ces épics :

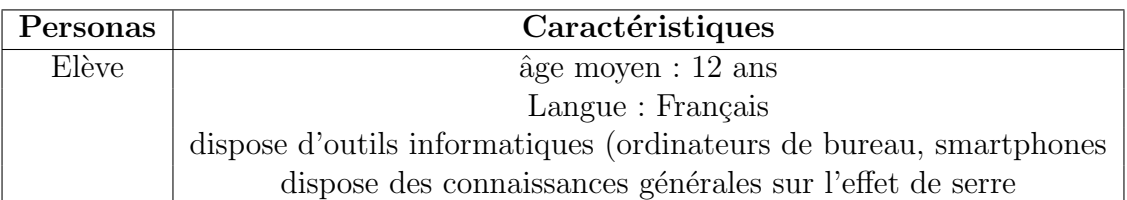

## Table 4.11

## Création du backlog du produit

Le backlog représente l'ensemble des caractéristiques fonctionnelles ou techniques qui constituent le produit souhaité. Ci-dessous est présenté la description de notre produit :

- ID : qui représente l'identifiant de la user story
- User Story : Comporte la description du besoin sous la forme « en tant que ...... je souhaite . . . . . . »
- Priorité : représente l'ordre de priorité
- $\bullet$  Effort : représente la complexité d'implémentation du besoin

| ID             | <b>User Story</b>                                                                                               | Priorité       | Effort          |
|----------------|----------------------------------------------------------------------------------------------------|----------------|-----------------|
| $\mathbf{1}$   | En tant que élève je souhaite pouvoir consulter la page                                                         | $\mathbf{1}$   | 8               |
|                | d'accueil afin d'avoir un aperçu de toutes les fonction-                                                        |                |                 |
|                | nalités offertes par le didacticiel                                                                             |                |                 |
| $\overline{2}$ | En tant que élève je souhaite pouvoir consulter la liste                                                        | $\overline{3}$ | 8               |
|                | des leçons afin d'avoir un aperçu global de l'ensemble                                                          |                |                 |
|                | des leçons qu'il est possible de suivre sur le didacticiel                                                      |                |                 |
| 3              | En tant que élève je souhaite pouvoir suivre une leçon                                                          | $\overline{2}$ | 13              |
|                | afin d'atteindre les compétences visées de celle-ci                                                             |                |                 |
| $\overline{4}$ | En tant que élève je souhaite pouvoir consulter la liste                                                        | 3              | 20              |
|                | des évaluations afin d'avoir un aperçu global de l'en-                                                          |                |                 |
|                | semble des exercices qu'il est possible d'effectuer sur le                                                      |                |                 |
|                | didacticiel                                                                                                    |                |                 |
| $\overline{5}$ | En tant que élève je souhaite pouvoir effectuer un exer-                                                        | $\overline{4}$ | 13              |
|                | cice afin de consolider les acquis à travers des situations                                                     |                |                 |
|                | d'intégration                                                                                                   |                |                 |
| 6              |                                                                                                    |                |                 |
|                | En tant que élève je souhaite pouvoir consulter l'aide                                                          | 5              | 15              |
|                | du didacticiel afin de prendre en main l'utilisation du<br>didacticiel                                          |                |                 |
| $\overline{7}$ | En tant que élève je veux pouvoir consulter un forum                                                            | $\overline{7}$ | infini          |
|                |                                                                                                    |                |                 |
| $\overline{8}$ | afin de pouvoir discuter sur le contenu d'une leçon<br>En tant que élève je souhaite pouvoir consulter un voca- | $\overline{6}$ | 15              |
|                |                                                                                                    |                |                 |
| 9              | bulaire afin de comprendre la signification d'un concept                                                        | $\mathbf{1}$   | $\overline{30}$ |
|                | En tant que élève je souhaite pouvoir effectuer des si-                                                         |                |                 |
|                | mulations afin d'avoir une compréhension plus concrète                                                          |                |                 |
|                | du phénomène d'effet de serre                                                                                   |                |                 |

Table  $4.12$  – Backlog du produit estimé

#### Diagramme de classes du système

Le diagramme de classes est un schéma utilisé en génie logiciel pour présenter les classes et les interfaces des systèmes ainsi que les différentes relations entre celles-ci. Le didacticiel est un ensemble de pages. Chaque page est constitué d'un ensemble de contenus, un contenu pouvant être le vocabulaire, une leçon ou un ensemble d'exercices. Il existe trois sortes d'exercices, le Quiz qui est un exercice sur l'ensemble des leçons, un QCM et un exercice à trous. La figure 4.12 nous présente ainsi le diagramme de classes de notre système.

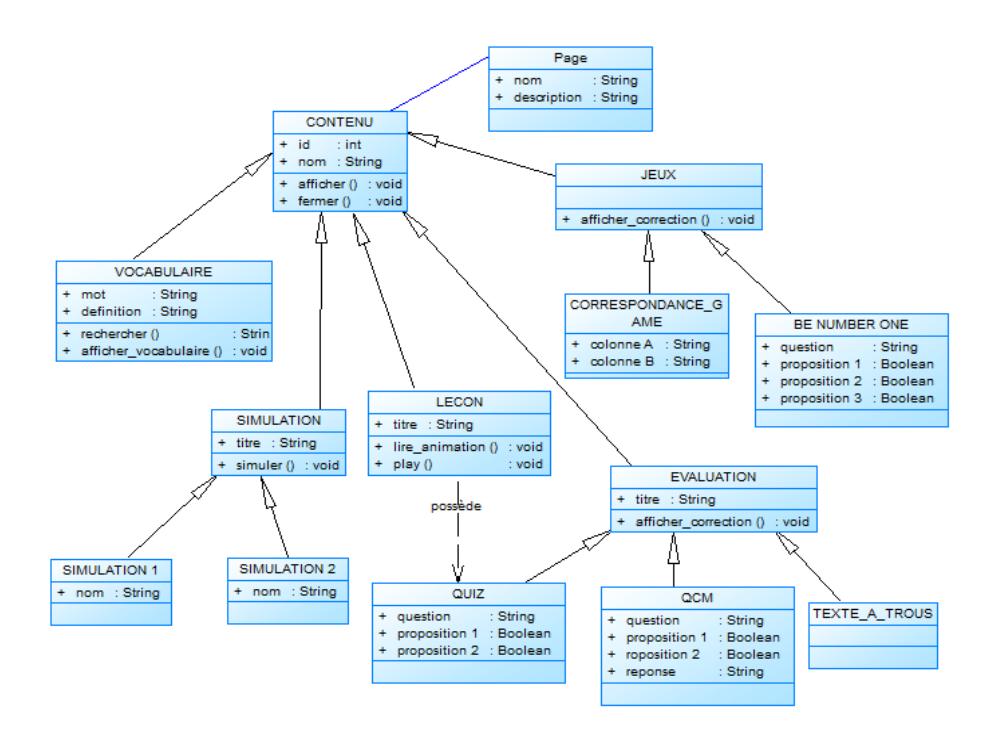

Figure  $4.12 - Diagramme$  de classes du système

#### Diagramme de cas d'utilisation

Les diagrammes de cas d'utilisation sont des représentations formelles qui, donnent une vision globale des fonctionnalités d'un logiciel. SCRUM étant une méthode agile, il est à noter que la réalisation des diagrammes UML n'est ni obligatoire, ni spécifique à cette méthode de développement logiciel. Toutefois pour un souci de clarté, nous avons jugé important de produire un diagramme de cas d'utilisation général de notre outil DIAES afin de permettre aux uns et autres de mieux comprendre les différentes fonctionnalités que devrait avoir notre didacticiel. La figure 4.13 nous présente ainsi le diagramme de cas d'utilisation général de l'outil DIAES.

#### Maquette des interfaces utilisateurs

Ces maquettes réalisées selon une approche de construction d'IHM agile présentées par Roman Pichler, nous ont permis de simplifier la réalisation des IHM de notre logiciel.  $\zeta$ 

#### Plan de livraison

La conception de notre didacticiel a débuté le 04 Novembre 2018 et devrais normalement s'achever le 04 Décembre 2018, ceci pour une durée de  $(01)$  mois; mais compte tenu du fait que la date de dépôt des mémoires initialement prévu en Décembre a

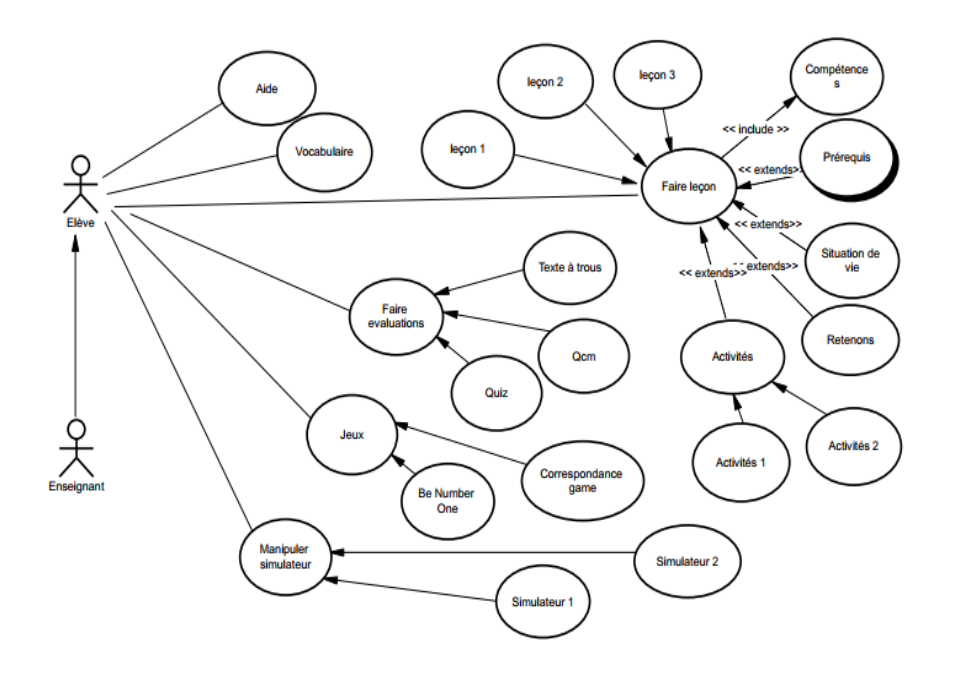

Figure 4.13 – Diagramme de cas d'utilisation de l'outil DIAES

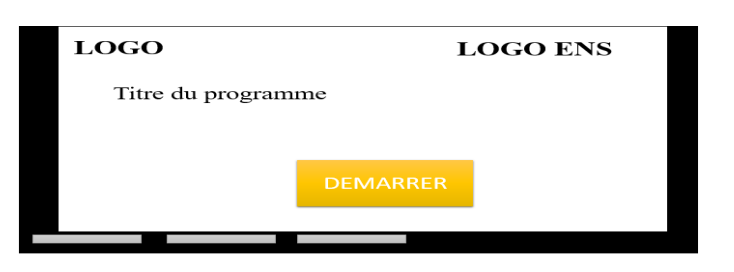

Figure 4.14 – Maquette interface d'accueil

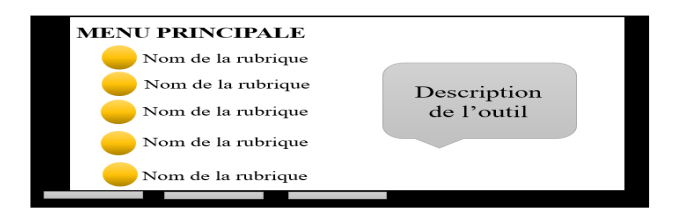

Figure 4.15 – Maquette du menu principal

été renvoyé et de notre départ en stage le 29 janvier 2019, elle s'est achevé plutôt le 22 mai 2019. Ainsi nous avons décidé de fixer le nombre de sprint à deux et chaque sprint se déroule sur une période de 02 semaines.

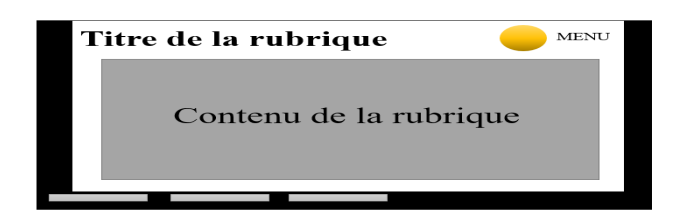

Figure  $4.16$  – Maquette des différents rubriques

## Architecture globale

• Diagramme de navigation

La figure 4.17 nous présente l'architecture globale de l'outil DIAES

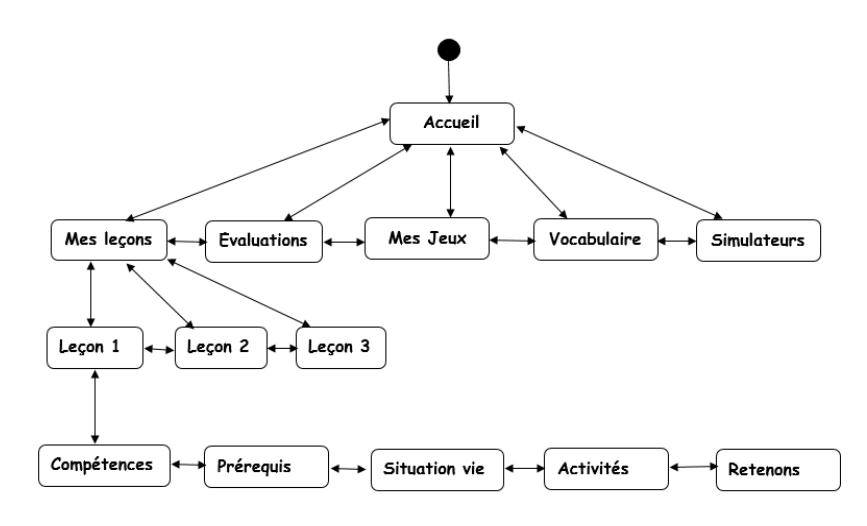

Figure  $4.17$  – Diagramme de navigation du système

## • Charte graphique

Les interfaces grahiques ont été réalisées en se servant des codes de couleurs

## 4.4.2 Plan et estimation

## Plan et estimation du Sprint 1

Une réunion de planification de sprint a été mise en place pour subdiviser les users story du produit en backlog de sprint. En utilisant la méthode de la météo de la veille, une vélocité de 50 points a été fixée aléatoirement pour le sprint 1. Ainsi cinq  $(05)$  des Users

| Couleurs | Rôles                                |
|----------|--------------------------------------|
| Jaune    | Utilisé pour les boutons du menu     |
|          | principal afin d'inciter à l'action  |
| Blanc    | Utilisé pour les titres et contenu   |
| Vert     | Utilisé pour les boutons du menu     |
|          | d'une leçon                          |
| Rouge    | Utiliser pour le logo et le titre du |
|          | didacticiel                          |
| Bleu     | Utilisé lors de la survol d'un bou-  |
|          | ton dans le menu d'une leçon         |

Table 4.13 – Couleur charte graphique

Story du produit ont été extraites pour former le Sprint 1. Ceci pour un total de 50 points d'effort. de plus le sprint  $1$  qui débute le  $04$  Novembre, prendra fin le  $17$  Novembre ; soit une durée de 14 jours.

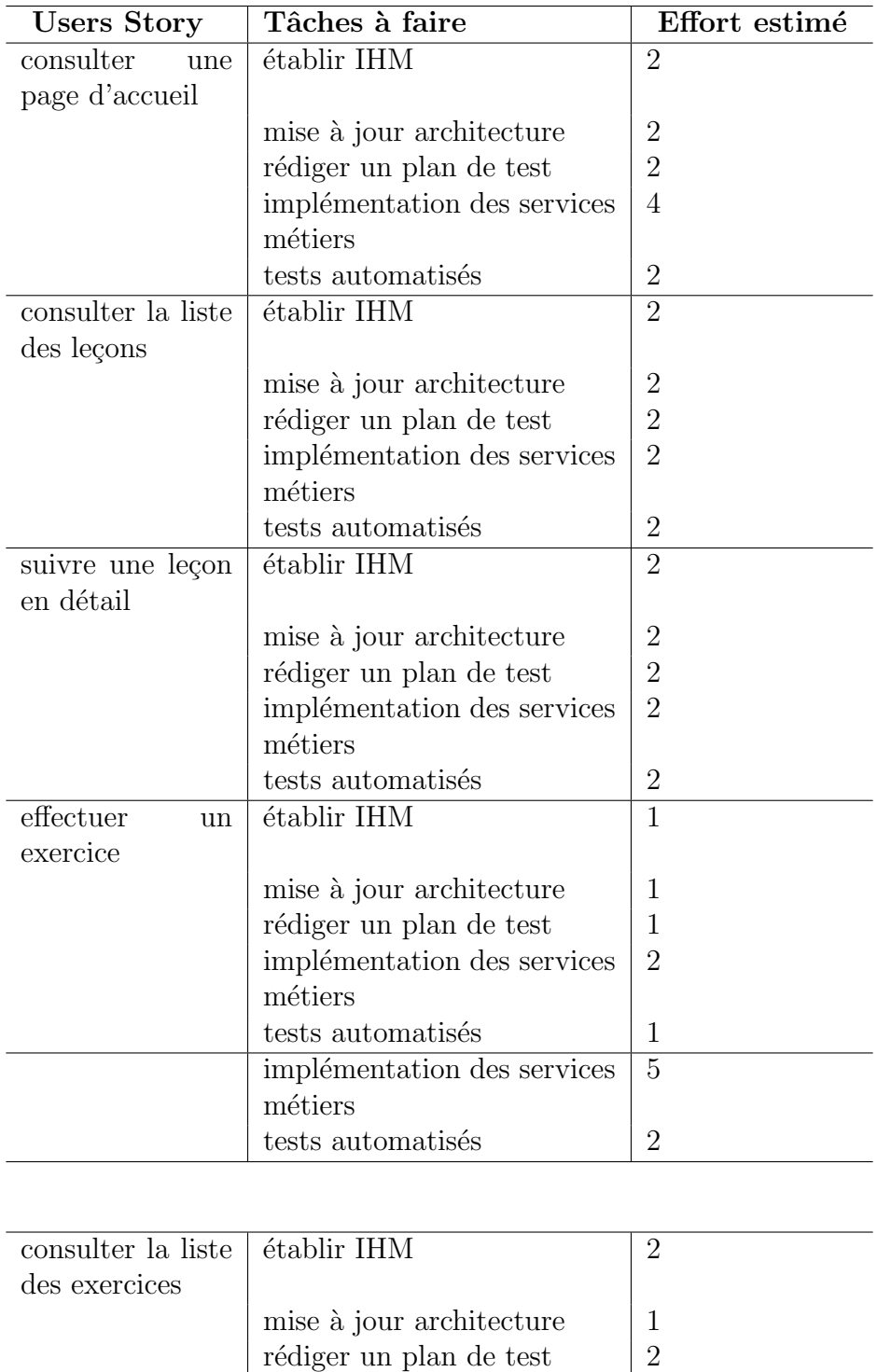

Table 4.14 – Backlog du Sprint 1

D'après Kniberg (2015), en utilisant la méthode de la météo de la veille, la vélocité du premier sprint est fixé à 50. En tenant compte du fait que nous travaillons tous les jours de la semaine, nous aurons 14 jours d'activités. Ainsi le nombre de points idéal par jour que nous dévrions atteindre s'élève à 4 points par jour. Soit un total de 56 points idéal pour le sprint.

#### Plan et estimation du Sprint 2

A la fin du sprint 1, nous avons ressenti le besoin de modifier les besoins. Ainsi le Backlog du produit s'est vu mis à jour.

| ID             | <b>User Story</b>                                             | Priorité       | Effort |
|----------------|---------------------------------------------------------------|----------------|--------|
|                | En tant que élève je souhaite pouvoir suivre une le-          | $\mathbf{1}$   | 13     |
|                | con sur les causes de l'effet de serre afin d'acquérir les    |                |        |
|                | connaissances sur ce phénomène                                |                |        |
| $\mathcal{D}$  | En tant que élève je souhaite pouvoir suivre une leçon        | $\overline{2}$ | 13     |
|                | sur les conséquences de l'effet de serre afin d'acquérir les  |                |        |
|                | connaissances sur ce phénomène                                |                |        |
| 3              | En tant que élève je souhaite pouvoir suivre une leçon        | 3              | 13     |
|                | sur les moyens de lutte contre la pollution de l'air et l'ef- |                |        |
|                | fet de serre afin de mieux protéger mon environnement         |                |        |
| $\overline{4}$ | En tant que élève je souhaite pouvoir consulter l'aide        | 5              | 8      |
|                | afin de mieux utiliser le didacticiel                         |                |        |
| $\overline{5}$ | En tant que élève je souhaite pouvoir consulter la liste      | 6              | 8      |
|                | des jeux afin d'acquérir des connaissances sur l'effet de     |                |        |
|                | serre                                                         |                |        |
| 6              | En tant que élève je souhaite pouvoir effectuer des si-       | $\mathbf{1}$   | 30     |
|                | mulations afin d'avoir une compréhension plus concrète        |                |        |
|                | du phénomène d'effet de serre                                 |                |        |
|                | 6                                                             | 8              |        |
| $\overline{7}$ | En tant que élève je souhaite pouvoir jouer un jeu sur        | $\overline{7}$ | 13     |
|                | l'effet de serre afin de simuler des actions relatifs à ce    |                |        |
|                | phénomène                                                     |                |        |

Table  $4.15$  – Backlog du produit mis à jour après sprint 1

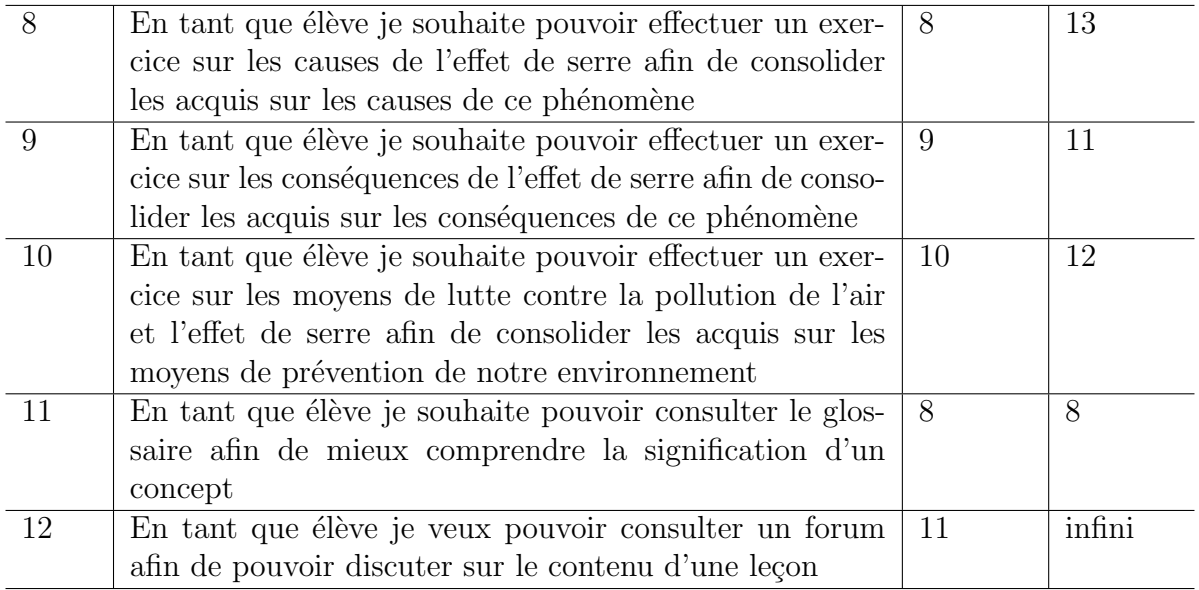

La vélocité du sprint précédent ayant été suffisant, plus de Users Story ont été ajoutées au sprint suivant. Ainsi après une mise à jour du backlog de produit à la fin du sprint 1, onze Users Story ont été extraites du backlog du produit pour former le deuxième sprint. Le sprint 2 qui débute le 19 Novembre, prendra fin le 2 decembre. Soit une durée de 14 jours. Le nombre de point pour des Users Story à effectuer s'évalue à 110 points. Afin d'obtenir 8 point idéal par jour, le nombre de points du sprint sera fixé à 112 points.

Table 4.16 – Backlog du Sprint 2

| <b>Users Story</b>        | Tâches à faire                      | <b>Effort</b> es- |
|---------------------------|-------------------------------------|-------------------|
|                           |                                     | timé              |
| Suivre une leçon sur      | établir IHM                         | 3                 |
| les causes de l'effet     |                                     |                   |
|                           | mise à jour architecture            | $\overline{2}$    |
|                           | rédiger un plan de test             | $\overline{2}$    |
|                           | implémentation des services métiers | 4                 |
|                           | Tests automatisés                   | $\overline{2}$    |
| suivre une leçon sur      | établir IHM                         | $\overline{2}$    |
| conséquences<br>de<br>les |                                     |                   |
| l'effet de serre          |                                     |                   |
|                           | mise à jour architecture            | $\overline{2}$    |
|                           | rédiger un plan de test             | $\overline{2}$    |
|                           | implémentation des services métiers | $\overline{4}$    |
|                           | Tests automatisés                   | $\overline{2}$    |

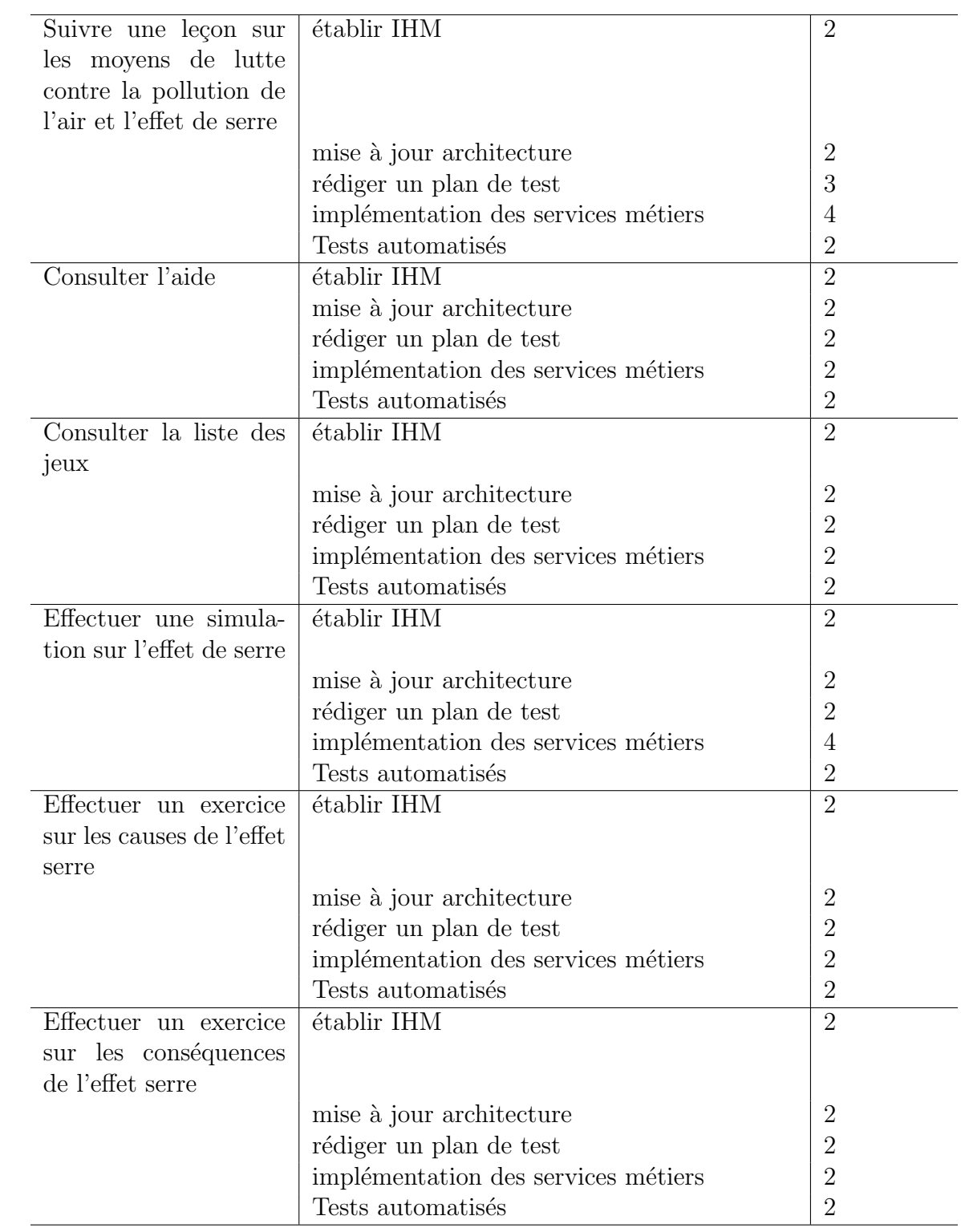

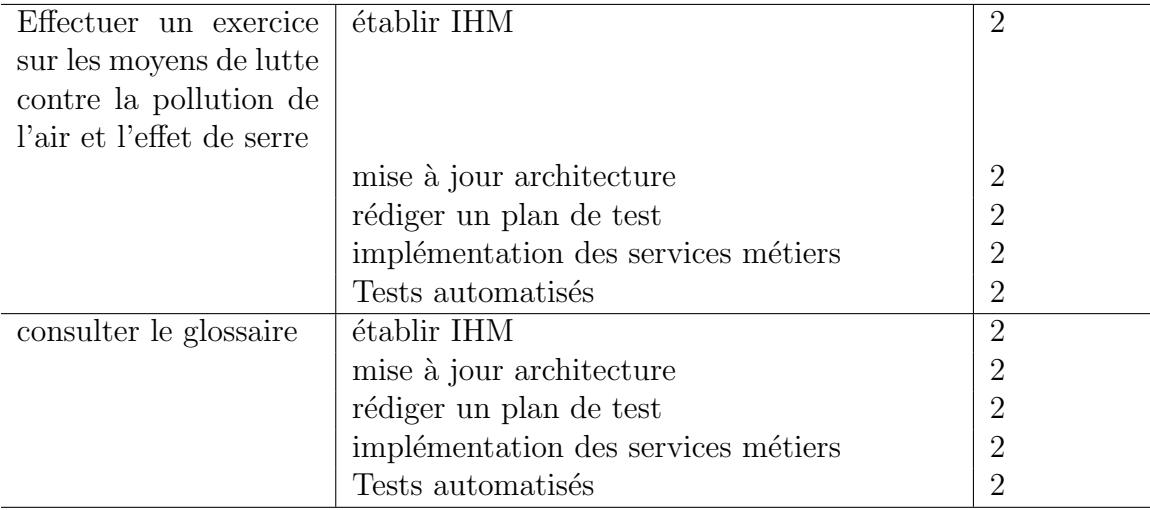

## 4.4.3 Implémentation

#### Implémentation du sprint 1

Le Burndown Chart est un graphique qui représente en abscisses, l'écoulement du temps en jours ouvrables du début à la fin du sprint, et en ordonnées, le montant du travail restant à faire estimé en points Lonchamp (2015). Ainsi, nous avons obtenu à la fin du sprint 1 le Burndown Chart ci-dessous :

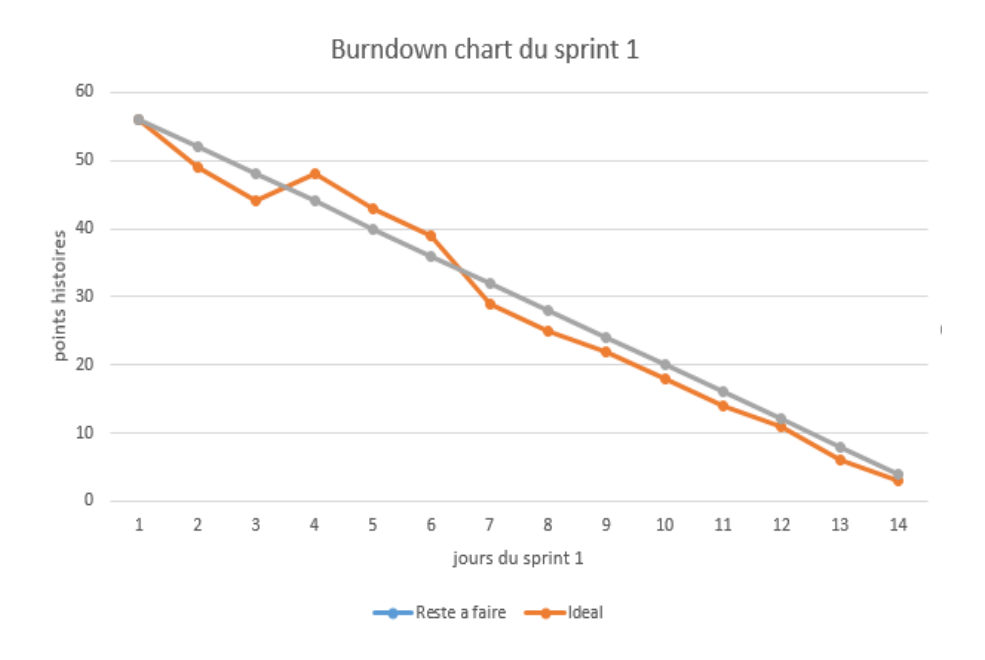

Figure 4.18 – burndown chart du sprint 1

La burndown chart du sprint 1 nous a permis de rapidement nous apercevoir que la

totalité des histoires (Users Story) du sprint 1 pourraient être pris en compte. En effet entre le quatrième et le sixième jour les points restant étaient supérieurs à ceux estimés. Ainsi le rythme de travail a été augmenté par la suite afin de livrer l'incrément dans les temps.

#### Implémentation du sprint 2

A la fin du sprint 2, le Burndown Chart obtenu est le suivant :

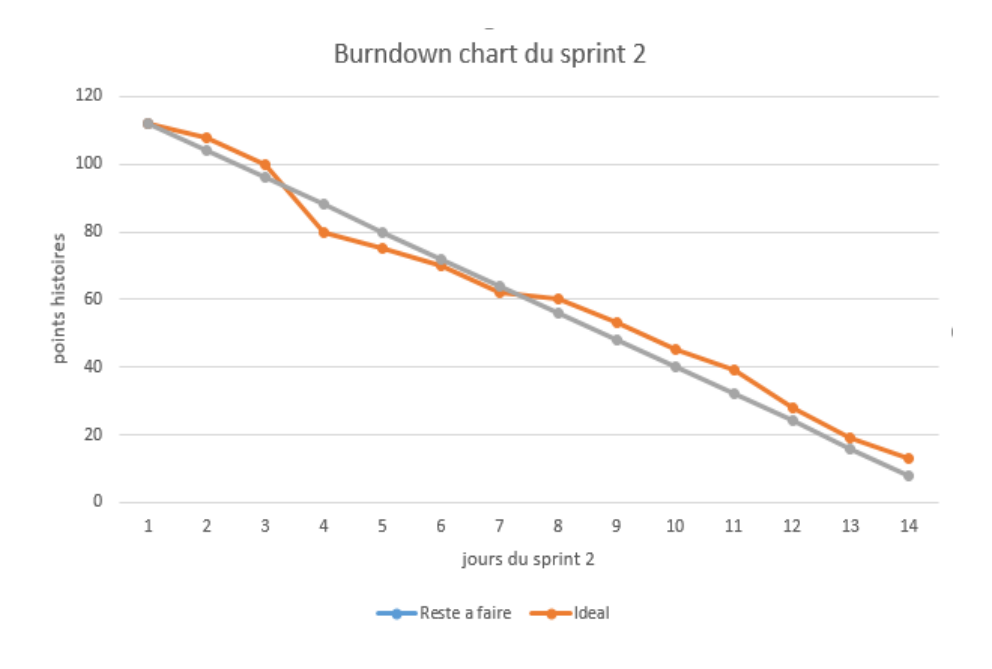

**Figure 4.19** – burndown chart du sprint 2

Le burndown chart du sprint 2 nous a permis de rapidement s'apercevoir que la totalité des Users Story du sprint 2 a été pris en compte. Mais on a noté un petit relâchement dans le travail entre le quatrième et le septième jour. ce retard a pu être remonté à partir du huitième jour.

#### 4.4.4 Revue et rétrospective

#### Revue et rétrospective du sprint 1

Lors de la revue de sprint 1, une démonstration a été effectuée auprès du product owner afin de voir d'éventuelles suggestions. Ainsi 2 jours supplémentaires ont été utilisés pour faire des modifications immédiates. Les interfaces utilisateurs associées aux Users Story(histoires) ont pues être modifiés, et présentés avant la planification du sprint suivant :

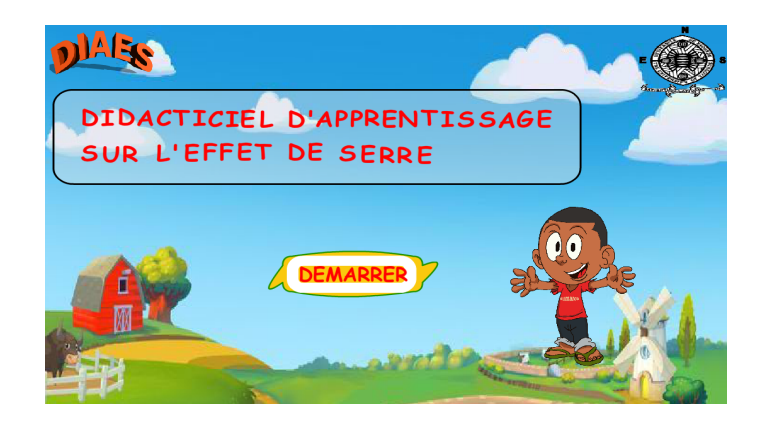

Figure 4.20 – Interface page accueil

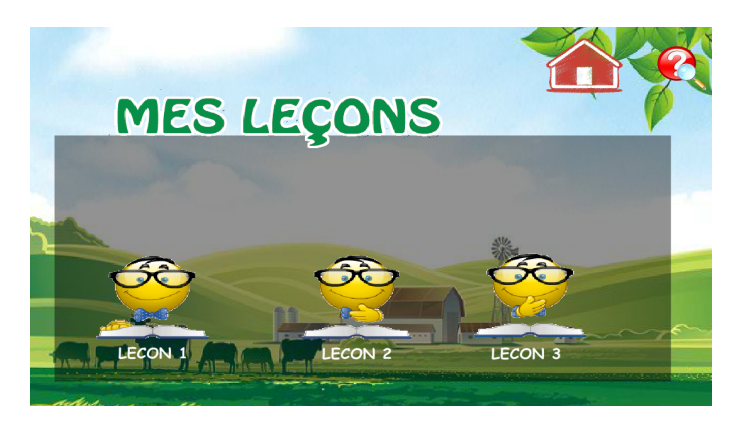

Figure  $4.21$  – Interface liste des leçons

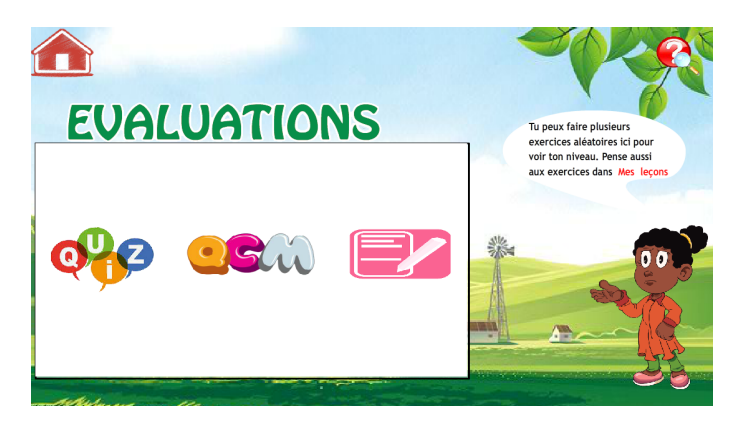

Figure 4.22 – Interface de la liste d'exercices

Lors de la rétrospective du sprint 1 il a été question de faire le point sur ce qui a bien marché, ce qui a mal marché. De plus lors de cette réunion, il a été évoqué ce qui pourrait être fait pour améliorer la situation. En effet toutes les histoires ont été termin´ees dans le temps imparti. Cependant le nombre d'histoire du Backlog de produit ayant considérablement augmenté (soit six histoires supplémentaires) il sera donc nécessaire pour nous d'augmenter la vélocité du sprint suivant.

## Revue et rétrospective du sprint 2

Lors de la revue de sprint 2, une démonstration a été effectué auprès du directeur de produit, nous avons obtenu les interfaces suivantes :

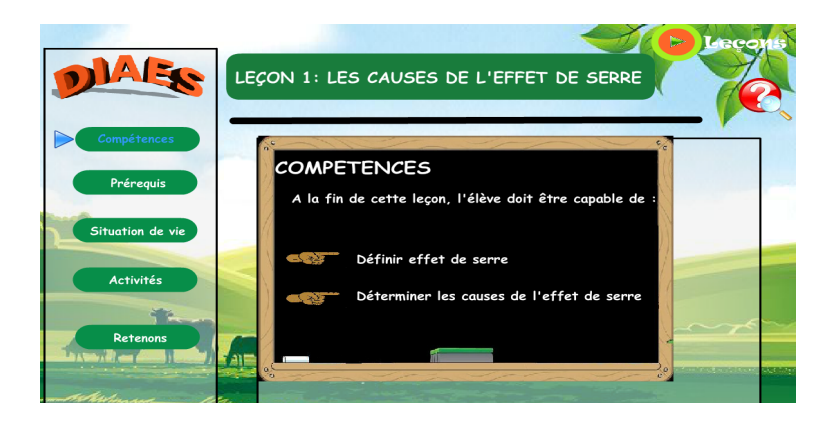

Figure 4.23 – Interface suivre la leçons sur les causes de l'effet de serre

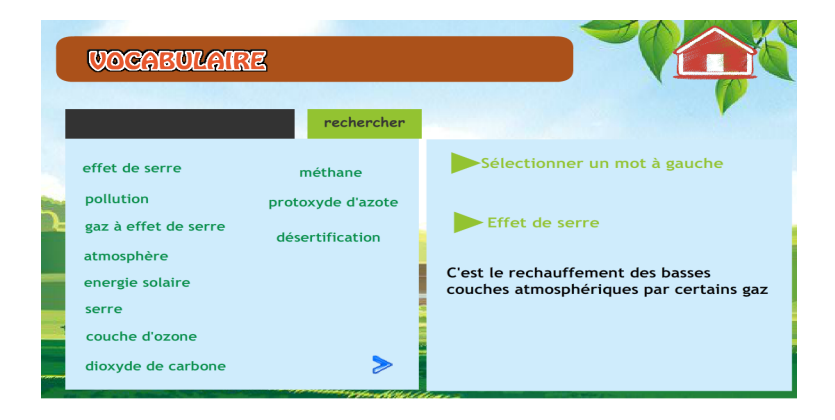

Figure 4.24 – Interface consulter le vocabulaire

Lors de la rétrospective du sprint  $2$ , il a été évoqué le fait que les Users stories ont été terminées à temps.

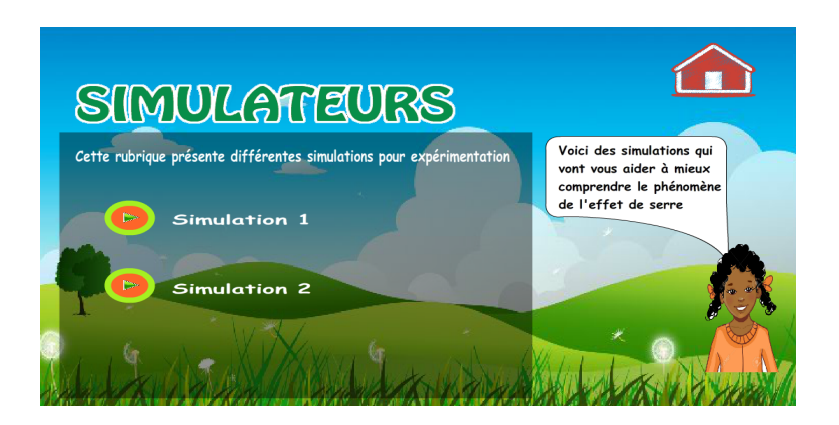

Figure 4.25 – Interface d'accueil des simulations

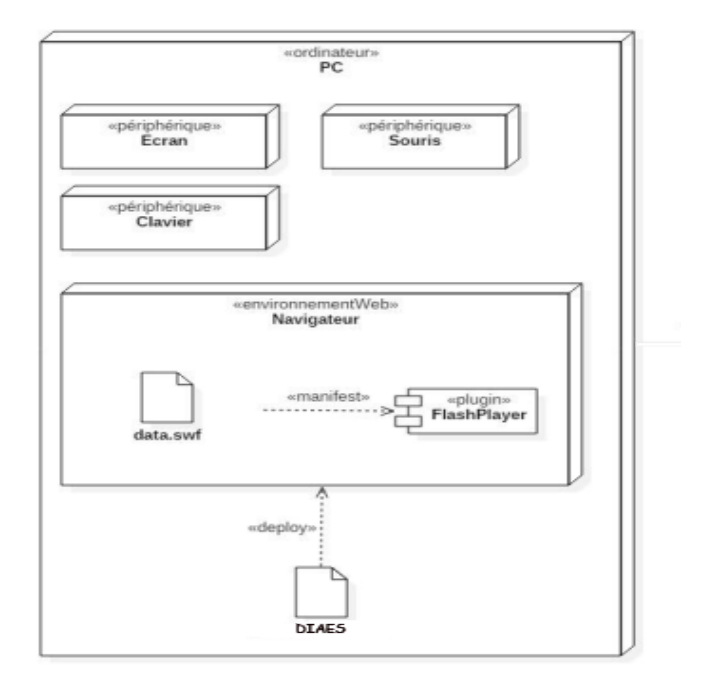

Figure  $4.26$  – Diagramme de déploiement du système

## 4.4.5 Livraison

## Déploiement livrable

Notre didacticiel étant un site web, son déploiement nécessitera juste une machine serveur (qui peut être fourni par un hébergeur) et un client(ordinateur, laptop, téléphone portable, tablette). Il peut être installé aussi sur un réseau local ou sur internet.

#### Test

Lors de la livraison, un test d'expérience utilisateur a été effectué afin de mésurer l'utilisabilité de notre didacticiel ; pour cela un échantillon de 15 élèves du lyçée classique de nkolbisson a été prélevé de notre échantillon. Le questionnaire utilisé est retrouvé en Annexe 5 du document.

Le score SUS d'un individu est calculé de la manière suivante :

Pour les questions/affirmations impaires  $(1,3,5,7,2)$  et 9), vous devez soustraire 1 au résultat donné par le répondant. Si le répondant répond 4, le score correspondant est  $3(4-1)$ .

Pour les questions/affirmations paires  $(2,4,6,8 \text{ et } 10, \text{ le score est égal à 5 moins le score})$ donné par le répondant. Si le répondant répond 3, le score est de  $2(5-3)$ . Une fois que vous avez calculé le score de toutes les questions/affirmations, vous devez faire le total et multiplier ce total par 2,5. Vous obtenez ainsi le score de SUS compris entre 0 et 100. Après analyse, nous avons obtenu un score moyen de 73,8%. Ce qui permet d'évaluer le niveau d'utilisabilité de l'application comme Bien.

#### Retro perspective du projet

Les Users stories n'ayant pas été terminée avant la fin des délais, il a été produit un livrable minimal. En effet le User story consulter forum n'a pas été réalisée. De plus la mise de notre document a été pénible tout au long de notre projet. Toutefois la collaboration et la communication entre les membres de l'équipe ont été satisfaisantes dans l'ensemble. Enfin, l'élaboration des artefacts tel que le Burndown chart a été d'une importance capital car elle nous a permis non seulement de prédire les actions à méner mais aussi elle a été une source de motivation tout au long de ce projet.

## 4.5 Discussions

Au vu des résultats obtenus précédemment, il en ressort que le didacticiel a suscité un fort intérêt chez les apprenants. En effet les difficultés rencontrées par les élèves tels que l'utilisation de ressources pédagogiques au format limité (livre au programme), le manque d'activité extrascolaire (excursion, classe promenade), ont pu être résolution grâce à l'utilisation des animations, des images et simulations dans notre didacticiel. Les enseignants à travers l'entretien ont confirmé que l'effectif pléthorique des salles de classe est un problème. Les résultats de l'évaluation des performances des élèves et de l'utilisabilit´e du didacticiel nous a permis d'observer une nette augmentation du pourcentage de réussite chez les élèves après son utilisation. Ainsi le didacticiel qui intègre des concepts tels que des cours, des exercices, des simulations et jeux favorise l'apprentissage individuel de l'élève tout en étant accessible à un grand nombre d'élèves.

De plus la prise en compte des préférences des élèves a facilité la prise en main rapide de l'outil. Notamment les couleurs qui ont été bien appréciés par les élèves. Cependant le vocabulaire utilisé a été peu apprécié par les élèves. Ainsi la simplification du vocabulaire est a amélioré.

# Chapitre 5 IMPLICATION SUR LE SYSTEME EDUCATIF

Nous aborderons dans ce chapitre, l'implication de notre projet sur le système ´educatif. Il s'agit ici, de voir, l'impact ou l'apport que notre projet aura sur le syst`eme  $\acute{e}$ ducatif tant sur le plan pédagogique que didactique (intérêt didactique);

## 5.0.1 IMPLICATION PEDAGOGIQUE

Dans le souci d'améliorer l'insertion sociale et la qualité de l'éducation des apprenants camerounais, le Cameroun a décidé de s'arrimer à une nouvelle tendance d'enseignement/apprentissage qui voudrait que l'enseignant ne soit plus le « dieu » de la connaissance. A travers donc l'avènement des Environnements Informatiques pour l'Apprentissage Humain (EIAH) qui se caractérisent par l'apprentissage à l'aide des outils informatiques, ce souci semble désormais résolu car c'est enfin l'opportunité pour les élèves d'apprendre eux-mêmes en manipulant et surtout de valoriser l'informatique à travers toute autre discipline, en démontrant que cette discipline ne se détache pas des autres, bien au contraire elle les intègre et s'intègre à son tour dans le saures disciplines. C'est aussi une opportunité offerte aux élèves d'apprendre en jouant sans toutefois se rendre compte des efforts de compréhension qu'ils sont en train de fournir et surtout d'apprendre `a leurs rythme, en temps et en heure voulus.

Ce projet est davantage un moyen d'amener les pédagogues à pousser les recherches afin de voir la possibilité la mieux adaptée permettant de parvenir à un système éducatif sans faille où on pourra attendre des élèves les meilleurs résultats possibles par l'usage des TIC. C'est donc l'occasion de multiplier les travaux de recherche en vue de l'analyse, la conception et la réalisation de nombreux autres didacticiels dans toutes les disciplines.

## 5.0.2 IMPLICATION DIDACTIQUE

Sur le plan didactique, notre recherche pourra aider les enseignants à trouver les moyens, méthodes, techniques et procédés les mieux adaptés pour se faciliter la tâche car il prend en compte les difficultés rencontrées par les enseignants de SVT

En effet le résultat de cette étude est essentiellement la conception et la réalisation d'un outil d'apprentissage avec au préalable, l'élaboration d'un cahier de charges. Il est question de voir l'intérêt qu'un tel outil d'apprentissage peut susciter dans le système éducatif. En d'autre terme, en quoi est-ce que la conception d'un outil d'aide `a l'apprentissage sur l'effet de serre pourrait être utile aux enseignants et aux élèves, acteurs du système éducatif. Il ressort que, le didacticiel DIAES servira pour les enseignants de ressources pédagogique lors des enseignements sur le chapitre d'effet serre en classe de  $5^{\text{eme}}$  de l'ESG. Quant-aux ´el`eves, cet outil servira de cadre id´eal dans l'apprentissage du chapitre sur l'effet de serre, car il peut être utilisé à la fois à l'école et à la maison. La nature auto-instructive de l'outil permettra à l'élève de saisir les concepts.

Enfin, l'outil pourrait servir d'inspiration aux décideurs de l'éducation pour redéfinir les besoins et les ressources pour l'enseignement de la SVT au niveau de l'enseignement secondaire générale.

# Conclusion Générale

Notre préoccupation tout au long de ce travail était de faire la « Conception et la Réalisation d'un didacticiel sur l'effet de serre en classe de 5ème ESG ». De l'étude de ce thème, se sont dégagés trois objectifs à savoir : d'abord analyser l'enseignement actuel de la SVT afin de repèrer toutes les difficultés des élèves de la classe de cinquième dans l'apprentissage sur l'effet de serre, ensuite identifier les préférences des élèves dans un didacticiel à développer dans cette étude pour faciliter l'apprentissage du phénomène d'effet de serre en classe de cinquième, et enfin évaluer la performance des élèves après utilisation du didacticiel développé, pour faire face à leurs difficultés dans l'apprentissage de l'effet de serre. Pour l'atteinte de ces objectifs, nous avons présenté tout d'abord une revue à travers laquelle nous avons constaté et relevé des difficultés quant à l'enseignement de la SVT, au sens large et sur l'effet de serre en particulier. Ensuite nous avons usé des méthodes qualitatives et quantitatives pour la collecte des données auprès de notre public cible. Enfin, pour la réalisation de notre didacticiel DIAES, nous avons premièrement suivi le modèle d'ingénierie pédagogique ADDIE, ce qui nous a permis d'obtenir un certain nombre de résultats; deuxièmement, nous avons suivi la méthode de développement logicielle Scrum car non seulement elle est simple et facile à prendre en main mais aussi elle offre une excellente vision sur le management de projet. Le résultat de l'application de cette méthode, nous a permis d'obtenir l'outil DIAES. Ainsi l'application a été déployée et de bons résultats ont été obtenus. Ainsi les apprenants et les enseignants ont pu expérimenter avec satisfaction.

Comme perspectives, le Cameroun étant bilingue, nous envisageons une version anglaise de l'application. Par ailleurs nous souhaitons mettre sur pied un espace de configuration pour permettre à l'enseignant de pouvoir modifier les contenus des exercices ou des vid´eos afin de pouvoir personnaliser l'application. D'autre part, nous envisageons développer une partie réseau pour permettre aux enfants de jouer à certains jeux en réseau comme le jeu du millionnaire. Nous prévoyons aussi rendre l'application responsive pour qu'elle soit prise en compte par n'importe quel écran.

En définitive de par les résultats obtenus, DIAES est donc une ressource qui contribuera au renforcement du processus enseignement- apprentissage sur le phénomène d'effet de serre.

# Bibliographie

Nadjiba ABDESSEMED. Conception et réalisation d'un prototype de didacticiel. 2015.

- Josiane Basque. En quoi les tic changent-elles les pratiques d'ingénierie pédagogique du professeur d'université? Revue internationale des technologies en pédagogie universitaire, 1 :7–13, 2004.
- Lydie Belaud. Une approche ergonomique des sites marchands sur internet : de la perception au comportement des consommateurs. pages 23–33, 2012.
- Stockholm Bloom et al. Taxonomie des objectifs pédagogiques. *Domaine affectif presse* de l'université du Quebec, 2, 1964.
- G'erald Boutin. L'approche par compétences en éducation : un amalgame paradigmatique. Connexions, (1) :25–41, 2004.
- John Brooke. Sus : une rétrospective. *Journal Of usability studies*,  $8(2)$  :29–40, 2013.
- Jean-Pierre Cuq. Sciences du langage et didactique des langues. Synergies Brésil, spécial, 1 :85–88, 2010.
- Patrice Deschamps et al. Conception d'un dispositif d'apprentissage en ligne, selon le modéle addie, portant sur la compétence en asepsie du programme collégial techniques de denturologie. 2015.
- M.TCHAMABE Djeumeni. Pratiques pédagogiques des enseignants avec les TIC au Cameroun entre politiques publiques et dispositifs techno-pédagogiques, compétences des enseignants et compétences des apprenants pratiques publiques et pratiques privées. PhD thesis, Sorbonne-Paris, 2007.
- Julia Ndibnu-Messina Ethé and Gérard Willy Nya Nouatcha. Usage des tic, développement et extension des compétences professionnelles chez les enseignants en formation initiale au département d'informatique et des technologies educatives de l'ens de l'université de yaoundé i. Revue FRANTICE, (8), 2014.
- Jacques Fiszer. Elaboration de didacticiels : étapes, problèmes, difficultés. Bulletin de l'EPI (Enseignement Public et Informatique), (39) :90–103, 1985.
- Djanseu Foko et al. Didacticiel sur l'amélioration de la quantité et de la qualité des productions animales et végétales en classe de 5eme esg. 2018.
- Talla Fokou et al. Didacticiel sur les pratiques au service de l'alimenation humaine en classe de 4eme esg. 2018.
- Benoît Gauthier. Recherche sociale : de la problématique à la collecte des données. Puq, 2003.
- Anita Gweth et al. Didacticiel sur les accidents liés aux mouvements de terrain en classe de 4eme esg. 2018.
- Stéphanie Heer and Abdeljalil Akkari. Intégration des tic par les enseignants : premiers résultats d'une enquête suisse. Revue internationale des technologies en pédagogie universitaire, 3(3) :38–48, 2006.
- Kasper Hornbæk. Pratique actuelle en matière de mesure de l'utilisabilité : les défis des ´etudes et de la recherche de l'utilisabilit´e. International Journal of Human-Computer Studies, 64(2) :79–102, 2006.
- Henrik Kniberg. Scrum and xp from the trenches. 2015.
- Carine Lallemand and G Gronier. Méthodes de design ux. Paris, Eyrolles, 2016.
- Marcel Lebrun. *Théories et méthodes pédagogiques pour enseigner et apprendre : quelle* place pour les TIC dans l'éducation ? De Boeck Supérieur, 2007.
- Jacques Lonchamp. Analyse des besoins pour le développement logicielle : Recueil et spécification, démarches itératives et agiles. Dunod, 2015.
- Nahla NEGADI and Nor El Houda HASSAINE. ECOTOURISME : PARC NATURE «KHIRBAT». PhD thesis.
- Claver Nijimbere. Communication 5 réformes éducatives et informatique. cas du burundi, cameroun et france. une approche contrastive.
- Anguissa Onana et al. Conception et realisation d'un outil d'aide à l'apprentissage des phenomenes volcaniques en classe de 4eme esg. 2018.
- Gilbert Paquette. L'ingénierie cognitive de téléapprentissage. Pédagogies, net : l'essor des communautés virtuelles d'apprentissage, Presses de l'Université du Québec, 2002.
- Roman Pichler. Agile product management with scrum : Creating products that customers love. Pearson Education India, 2010.
- Bruno Poellhuber and Raymond Boulanger. Un modèle constructiviste d'intégration des tic rapport de recherche. 2001.
- Suzanne Richard. L'analyse de contenu pour la recherche en didactique de la littérature. le traitement de données quantitatives pour une analyse qualitative : parcours d'une approche mixte. Recheches qualitatives,  $26(1)$ : 181–2017, 2006.
- M Assie Guy Roger and Dr Kouassi Roland Raul. Cours d'initiation à la méthodologie de recherche. Ecole Pratique de la Chambre de Commerce et de l'Industrie, Abidjan, 2010.
- T Satpathy. A guide to the scrum body of knowledge, 2013.
- kalawa Tchawo et al. Outil d'aide á l'apprentissage de quelques maladies du péril fécal en classe de 4eme esg. 2018.
- Thiessoz Yannick. Méthodologie d'ingénierie logicielle adapté á une pme. 2007.

# Annexe

# Annexe 1 : Questionnaire administré aux élèves

ENQUETE SUR LE PROGRAMME DE SVT CINQUIEME (L'EFFET DE SERRE)

QUESTIONNAIRE ADRESSE AUX ELEVES

Ce questionnaire vise à déterminer vos attentes, vos opinions et habitudes en ce qui concerne<br>le phénomène d'effet de serre enseigné en classe de cinquième pour le cours de SVTEEHB. Les informations recueillies dans cette étude entrent dans un cadre d'étude académique et par

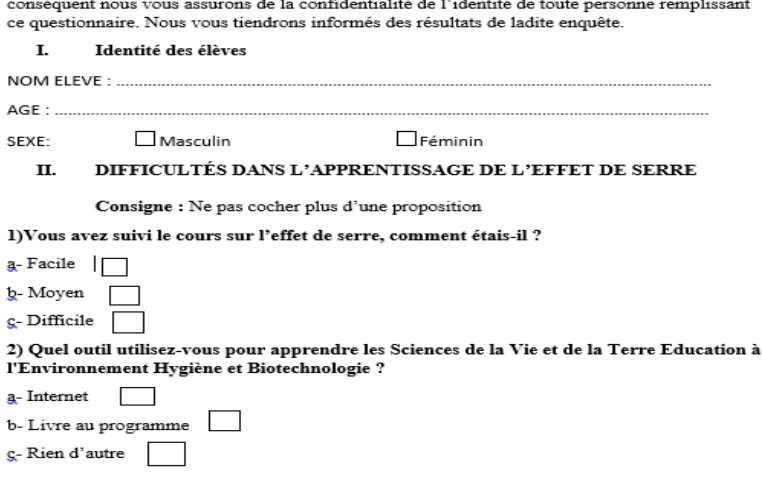

3) Votre professeur utilise-t-il un outil TIC (tablette, ordinateur, vidéoprojecteur, ...) pour dispenser le cours de SVTEEHB ?

> $\Gamma$  $\overline{\phantom{0}}$

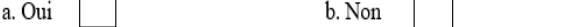

 $\Box$ 

4) Dans quelle(s) activités votre enseignant vous-a-t-il impliqué dans le cadre de vos cours de SVTEEHB?

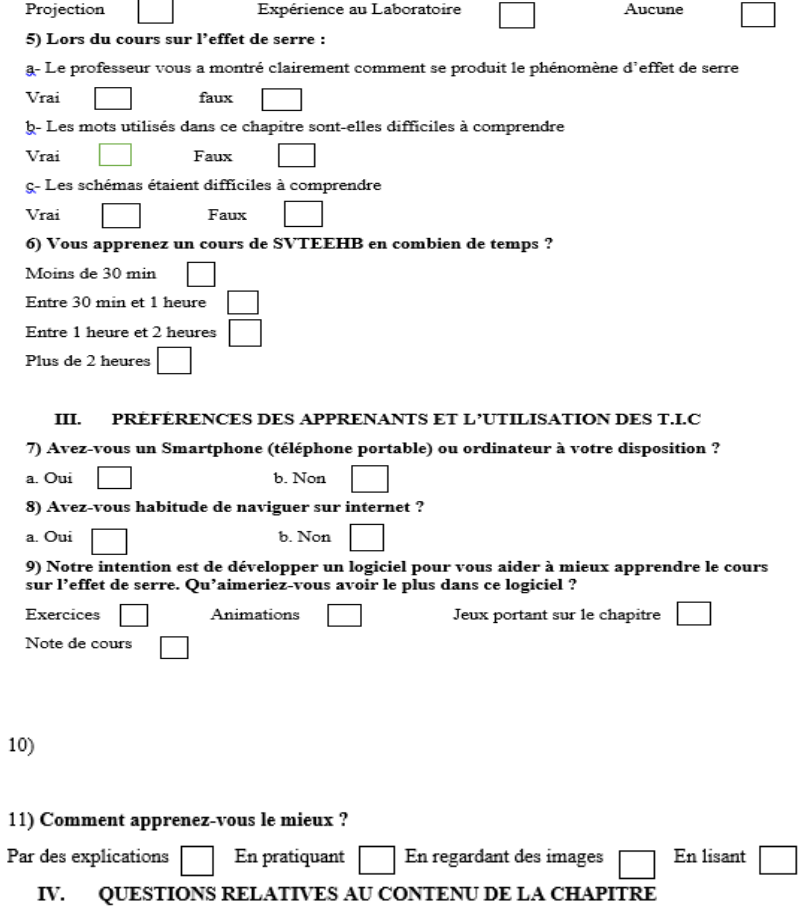

 $\label{def:1} \text{Veuillez indiquer votre réponse en mettant une croix dans la case correspondante}$ 

(1=pas du tout d'accord 2= pas d'accord<br>4=D'accord 5=Tout à fait d'accord)

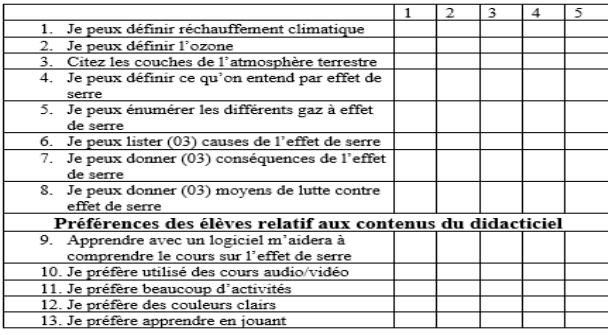

# Annexe 2 : Questionnaire administré aux enseignants

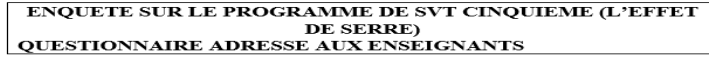

Ce questionnaire s'inscrit dans le cadre d'une recherche menée en vue de l'obtention du Ce questionnaire s'inscrit dans le cadre d'une recherche menée en vue de l'obtention du<br>DIPES II. L'étude porte sur la production d'un didacticiel de SVTEEHB pour la classe de cinquième sur<br><u>l'Effet de Serre (DIAES)</u>. Nous

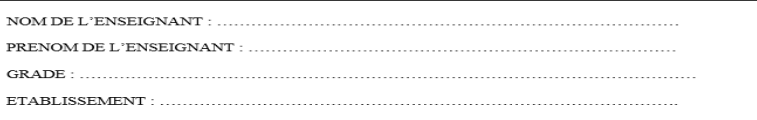

1- Depuis combien d'années enseignez-vous la SVTEEHB ?

- 2- Avez-vous déjà enseigné une classe de cinquième ?
	- $\Box$  Oui  $\Box$  Non

...............

3- Avez-vous des difficultés à dispenser la leçon sur l'effet de serre en 5eme ?

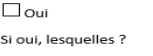

 $\Box$  Non

. . . . . . . . . . . . . . . . . .

. . . . . . . . . . . . . .

4- Quels matériels didactiques utilisez-vous lors du déroulement de cette leçon sur l'Effet de Serre?

5- Pensez-vous que ce matériel soit suffisant pour la compréhension du cours ? Justifiez votre réponse.

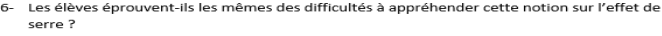

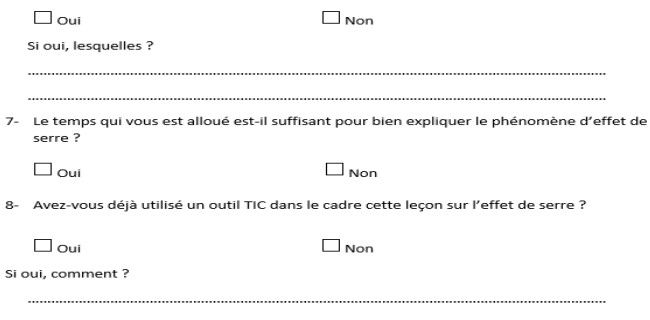

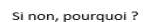

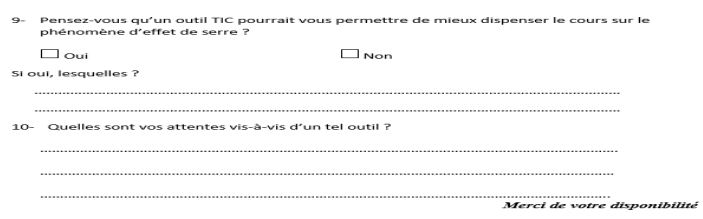

## Annexe 3 : Cahier de Charges

Le cahier de charges présent est rédigé suivant la norme IEEE -STD 830-1998 sur les spécifications des besoins fonctionnels.

## Introduction

## 1. BUT

Par ce document, nous réalisons le cahier de charge d'un outil d'enseignement apprentissage sur les SVT en classe 5`eme ESG sur l'effet de serre afin d'enrichir les ressources pédagogiques dans ce domaine. Les personnes cibles ici sont les élèves et les enseignants des lycées et collège de notre système éducatif Camerounais. Le type de produit à réaliser ici est un logiciel éducatif : un didacticiel, qui, intègre plusieurs fonctionnalités afin de permettre l'apprentissage de cours, l'évaluation, les discussions de groupe avec les enseignants et l'apprentissage ludique.

## 2. ETENDUE

Le didacticiel à réaliser doit offrir un ensemble des fonctions pédagogique pour faciliter l'apprentissage et l'enseignement du chapitre sur l'effet de serre, dans le but d'améliorer les notes des élèves et permettre une meilleur compréhension.

Le didacticiel s'inscrit aussi dans le processus d'enseignement afin de pallier le manque de laboratoire en proposant des simulations destinées aux enseignants.

## 3. Définitions, acronymes et abréviations

SVT : Sciences de la Vie et de la Terre ;

 $APC:$  Approche par compétence ;

 $SP: C$ 'est un ensemble d'activité ou l'élève est confronté à un problème qu'il doit résoudre.

Lors de cette activité il émet des hypothèses qui sont refusé où accepter avec des explications.

4. Ressources pédagogiques : L'excellence en sciences  $5<sup>eme</sup>$ 

## 5. Vue général

Conformément à la norme IEEE 830, ce document contiendra d'abord une description générale présentant les perspectives du produit, ses fonctions, les caractéristiques

des utilisateurs, les contraintes, les suppositions et dépendances, ensuite les spécifications des besoins : fonctionnels, non fonctionnels et interface externe. Puis un l'index.

## DESCRIPTION GENERALE

## 1. Perspective du produit

Le logiciel doit être indépendant, c'est à dire qu'il n'est relié à aucun système externe afin de pouvoir fonctionner. Il devra être accessible pour les élèves et enseignants `a travers la plupart des navigateurs : Internet Explorer, Mozilla Firefox, Google Chrome, Opéra et Safari.

## 2. Fonctions du produit

Les fonctions du produit sont :

- Recevoir les informations des utilisateurs et les traiter
- Afficher les informations sur les leçons
- Faire des feed-back sur les exercices
- Chronométrer les évaluations (Auto-Test)
- Présenter des simulations aux enseignants et leur permettent de dirigés le cours en salle de classe
- Proposer un scénario pédagogique et un apprentissage autodidacte

#### 3. Caractéristiques des utilisateurs

Les utilisateurs auquel est destiné le didacticiel sont des élèves et des enseignants.

- L'enseignant doit être capable de démarrer un programme dans un ordinateur. Il doit connaitre se servir d'un navigateur Web avec et utiliser des sites Web. Il doit comprendre la langue française.
- L'élève doit être capable de pouvoir utiliser un navigateur Web, lancer un programme dans une machine et comprendre le français.

## BESOINS FONCTIONNELS

#### 1. Fonctions Principales

Ce sont des fonctions de service. Elles traduisent obligatoirement des actions réalisées par le didacticiel. Elle vise à la satisfaction des besoins exprimées par les élèves et enseignant. Il s'agit entre autres :

- Fournir une leçon sur les causes de l'effet de serre
- Fournir une leçon sur les conséquences de l'effet de serre
- Fournir une leçon sur les moyens de lutte contre la pollution de l'air et l'effet de serre
- Fournir les objectifs et prérequis pour chacune des leçons
- Fournir pour chacune des lecons des activités basées sur des situations de vie selon le programme officiel des SVT
- $\bullet$  Fournir des résumés pour chacune des leçons
- $\bullet$  Fournir des exercices à la fin des 03 leçons ci-dessus
- Corriger les exercices et afficher des appréciations et la notes en indiquant à l'élève ce qui est correct et ce qui est incorrecte
- Fournir un vocabulaire
- Fournir un jeu de Quiz et un jeu de Matching
- Fournir un espace d'animations ou l'élève pourra interargir ou juste regarder l'animation

## 2. Fonctions contraintes

Il est question ici des besoins d'adaptation du didacticiel à son environnement externe. En outre, il s'agit de :

- Respecter le programme officiel des SVT de  $5<sup>eme</sup>$  pour les contenus à développer
- Respecter le scénario des APC
- Offrir une navigation intuitive dans l'application pour faciliter sa prise en main
- Adapté l'application aux enfants d'une tranche d'âge de 13ans pour faciliter son utilisation
- S'assurer que l'application soit utilisable à travers un navigateur Web
- Prendre en compte les critères ergonomiques d'une application ou d'un site Web

## BESOINS NON FONCTIONNELS

#### $\bullet$  portabilité

Le programme doit être utilisable sur les systèmes d'exploitation Linux et Windows par défaut.

• Audit

Le programme ne doit pas avoir besoin qu'on effectue des maintenances manuelles mais en cas de problème majeur, il faut contacter l'équipe de développement.

#### $\bullet$  Sécurité

Le programme ne doit pas crée des failles dans le système pour les virus. Il ne doit pas non plus être bloqué ou perçus comme un virus par un antivirus.

#### • Critères ergonomiques

L'ergonomie est un critère important à prendre en compte. Les différents critères ergonomiques `a prendre en compte sont ceux de Bach et Scapin sur l'ergonomie Web. Il s'agit de : le Guidage pour conseiller, orienter, informer, et conduire l'utilisateur lors de ses interactions avec l'ordinateur, la charge de travail r´eduire la charge perceptive ou mnésique des utilisateurs, contrôle explicite : » pour la prise en compte par le système des actions explicites des utilisateurs et le contrôle qu'ont les utilisateurs sur le traitement de leurs actions, la gestion des erreurs mettre en place des moyens afin de détecter et prévenir les erreurs d'entrées de données ou de commandes ou les actions aux conséquences néfastes, l'homogénéité et cohérence qui réfère à la façon avec laquelle les choix de conception de l'interface (codes, dénominations, formats, proc´edures, etc.) sont conserv´es pour des contextes identiques, et sont diff´erents pour des contextes différents, la signifiance des codes et dénomination pour l'adéquation entre l'objet ou l'information affichée ou entrée, et son référent et la compatibilité. La police de caractère doit être lisible et uniforme pour les contenus. Les éléments importants doivent avoir une autre couleur et ˆetre en gras. Nous proposons les couleurs verte, orange, jaune et rouge.

## Annexe 4 : Sujet d'évaluation des apprenants avant et après utilisation du DIAES

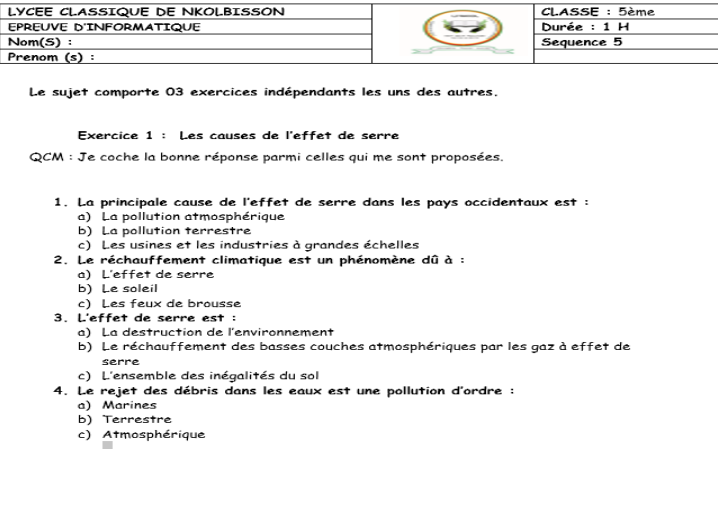

Exercice 2 : Les conséquences de l'effet de serre

QCM : Je coche la bonne réponse parmi celles qui me sont proposées.

1. La température moyenne terrestre aujourd'hui

- a) Augmente b) Diminue
- c) Ne change pas
- 2. Les grandes calottes polaires de l'antarctique perdent leurs glaces dans l'océan et
- contribuent à :
- 
- 
- 
- 
- o) Elever le niveau de la mer<br>
b) Diminuer le niveau de la mer<br>
c) Stabillier le niveau de la mer<br>
3. Le changement climatique entraine<br>
a) Augmentation des précipitations<br>
b) Augmentation des incendies<br>
c) Augmentation de
	-
	-
- Exercice 3 : Lutte contre la pollution de l'air et l'effet de serre
- QCM : Je coche la bonne réponse parmi celles qui me sont proposées.
	- A : Je coche la bonne réponse parmi celles qui me sont proposées.<br>
	1. Pour lutter comtre la pollution de l'air et l'émission des gaz à effet de serre, il est<br>
	commandé de :<br>
	0) Lutter contre le chômage<br>
	b) Lutter contre le
		-
		-
		-
		- -
	- -
		-
	-
	-
	-

## Annexe 5 : Questionnaire SUS administré aux élèves

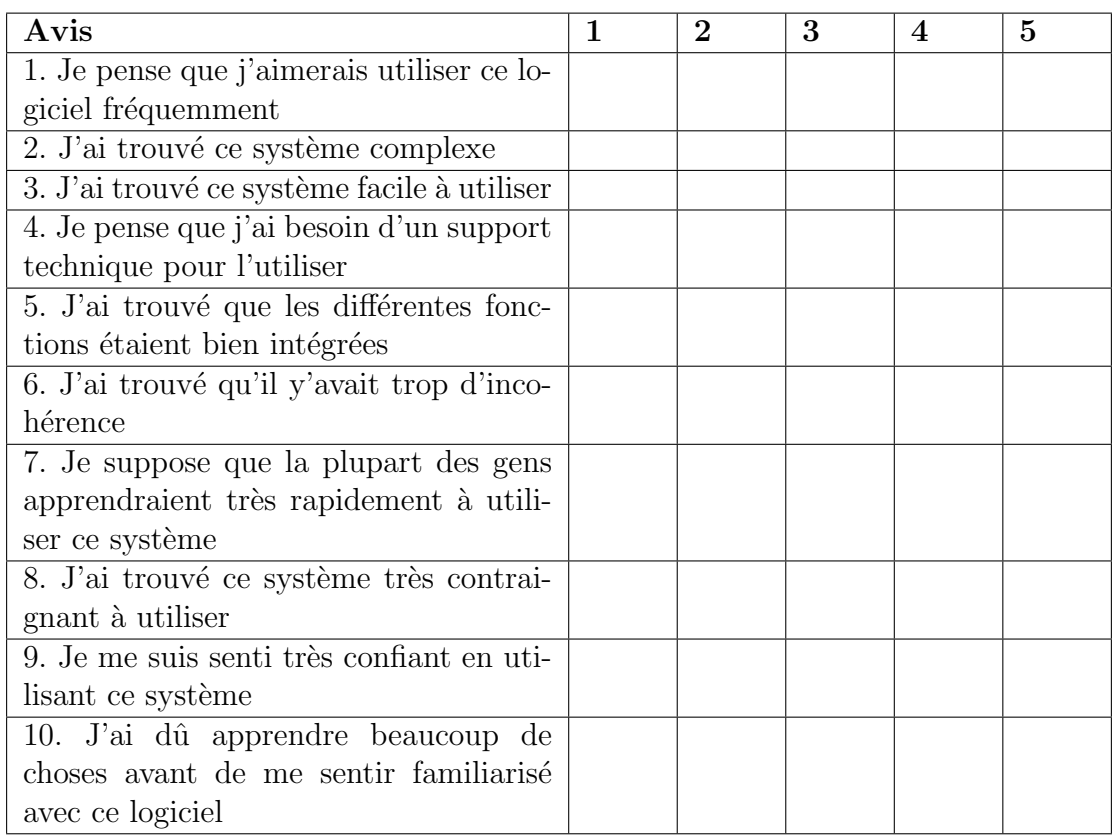